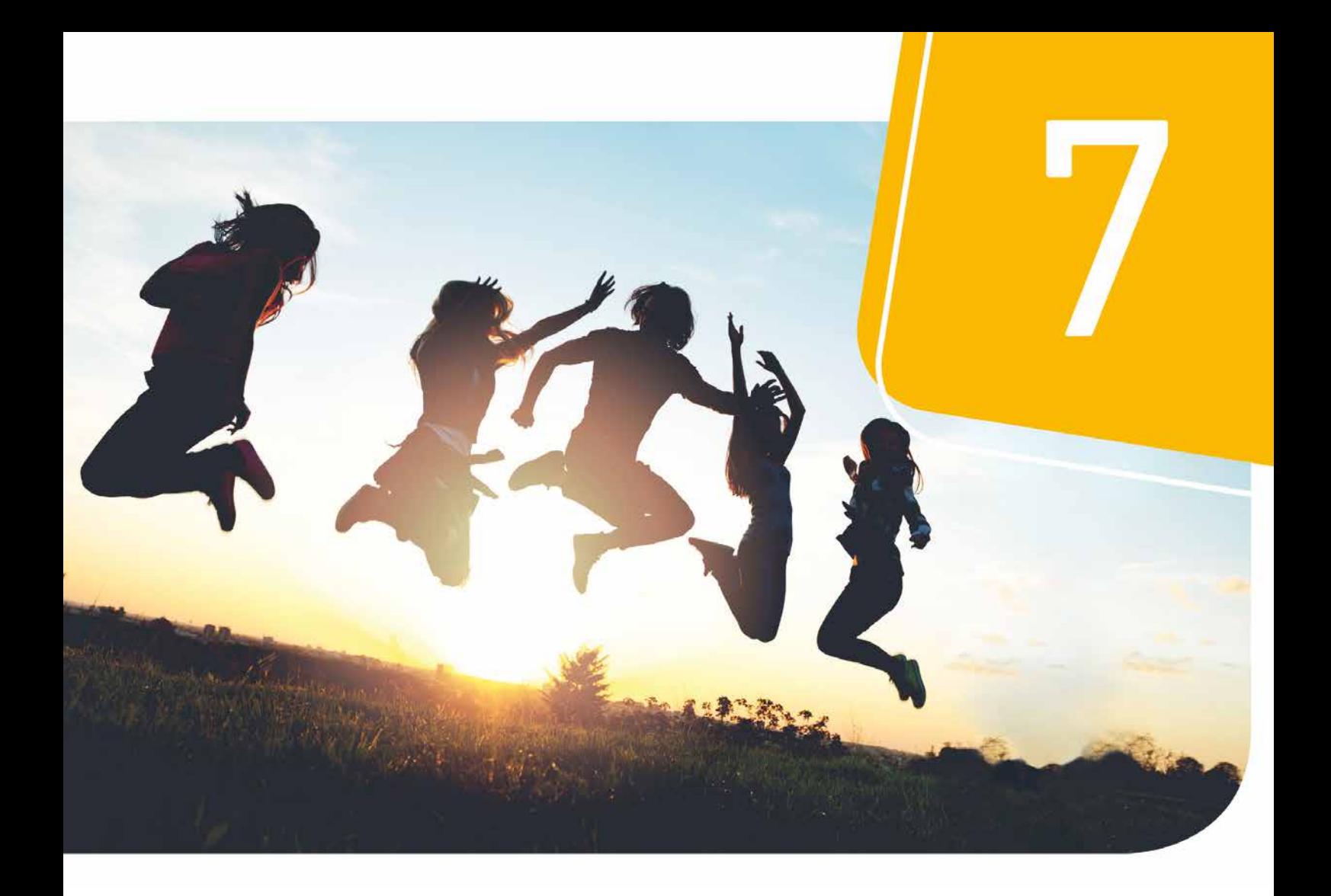

# mathe.delta

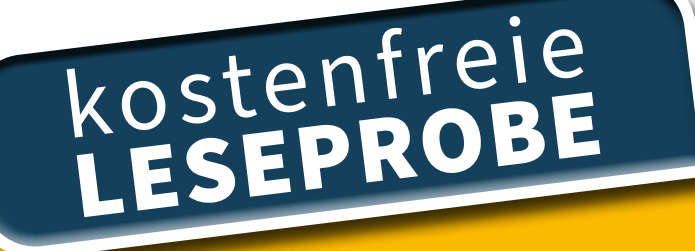

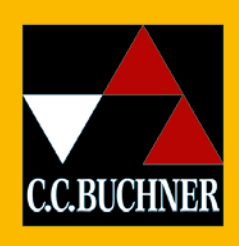

Gymnasium Berlin/Brandenburg

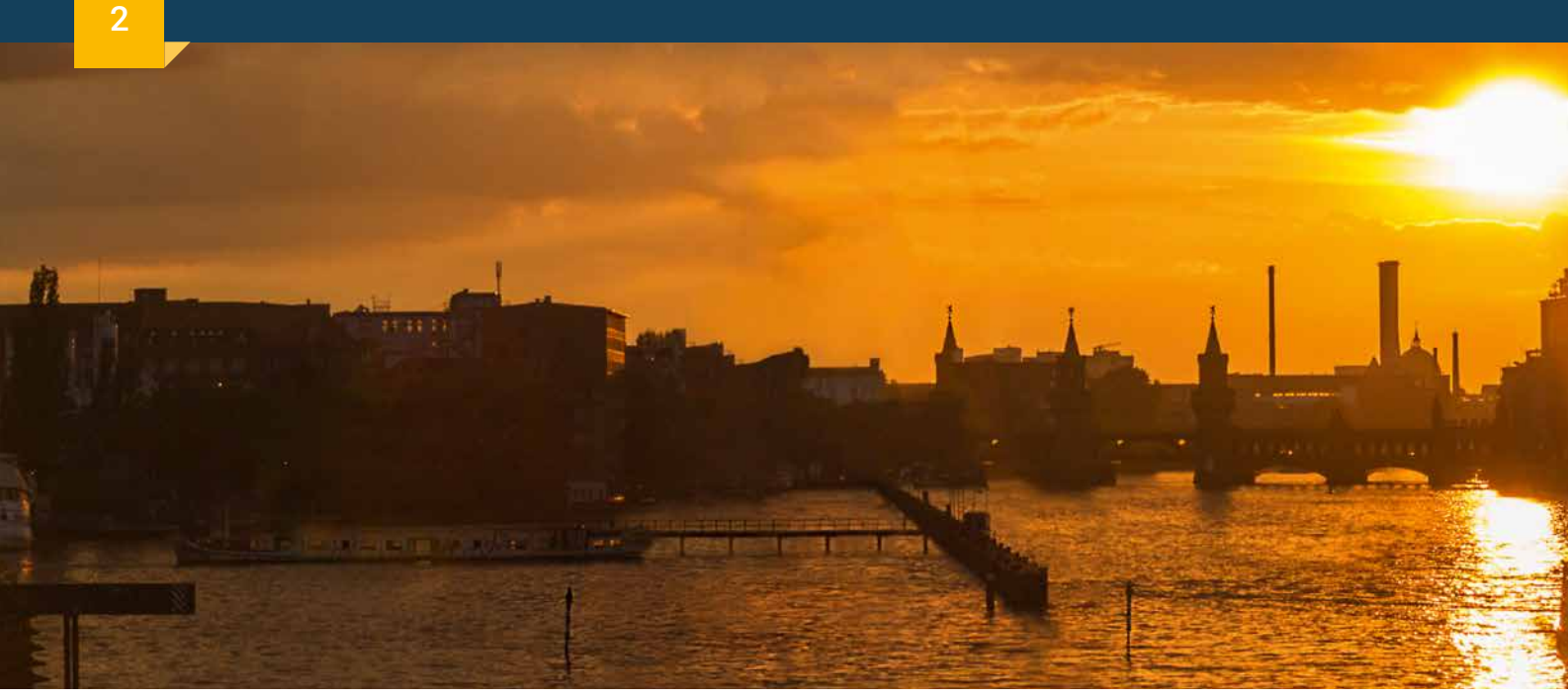

# Inhalt

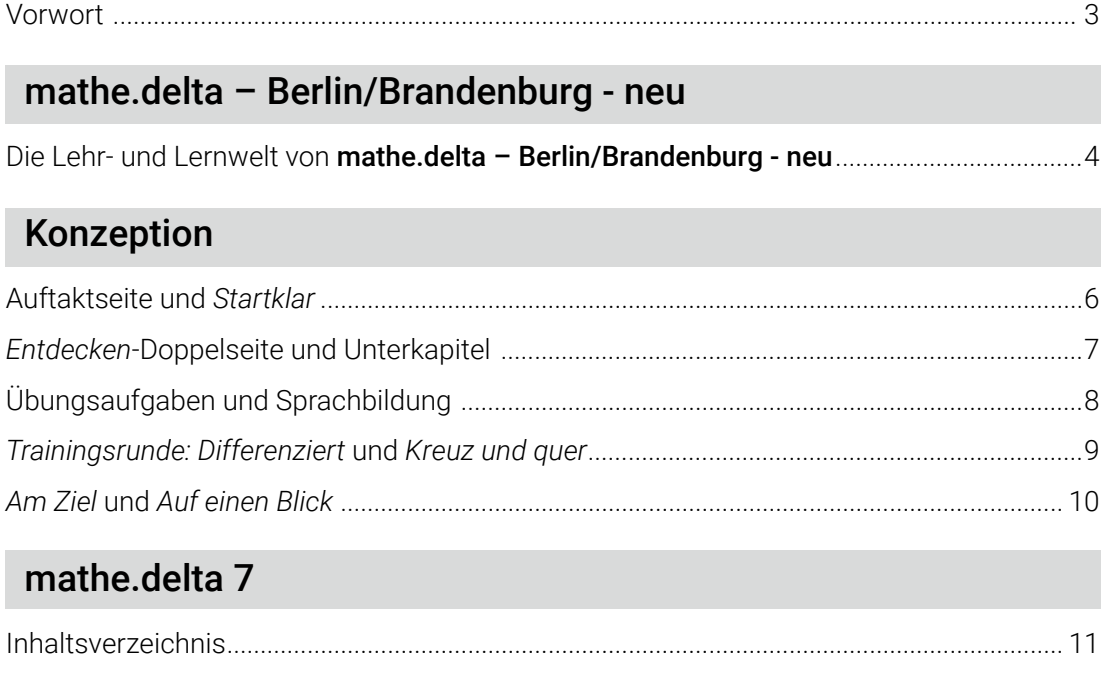

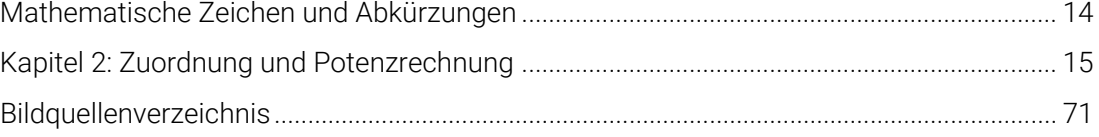

# Digitaler Unterricht mit "click & teach" und "click & study"

Die digitale Lehr- und Lernwelt von mathe.delta – Berlin/Brandenburg - neu ................... 72

©Bildquellen: Canvas / michelsass – S. 2/3; AdobeStock / WoGi – S. 4, 5, 78, 79; AdobeStock / Photographee.eu, Shutterstock / tanatat, Shutterstock / Andrey Mertsalov, Shutterstock / artjazz, Shutterstock / Valentina Razumova, Shutterstock / Natalie Board, Shutterstock / Popel Arseniy, Shutterstock / Studio KIWI – S. 72, 73; AdobeStock / WoGi, AdobeStock / daizuoxi, Shutterstock / Evgeny Karandaev – S. 74; AdobeStock / WoGi, AdobeStock / daizuoxi, Shutterstock / Pixel-Shot – S. 76.

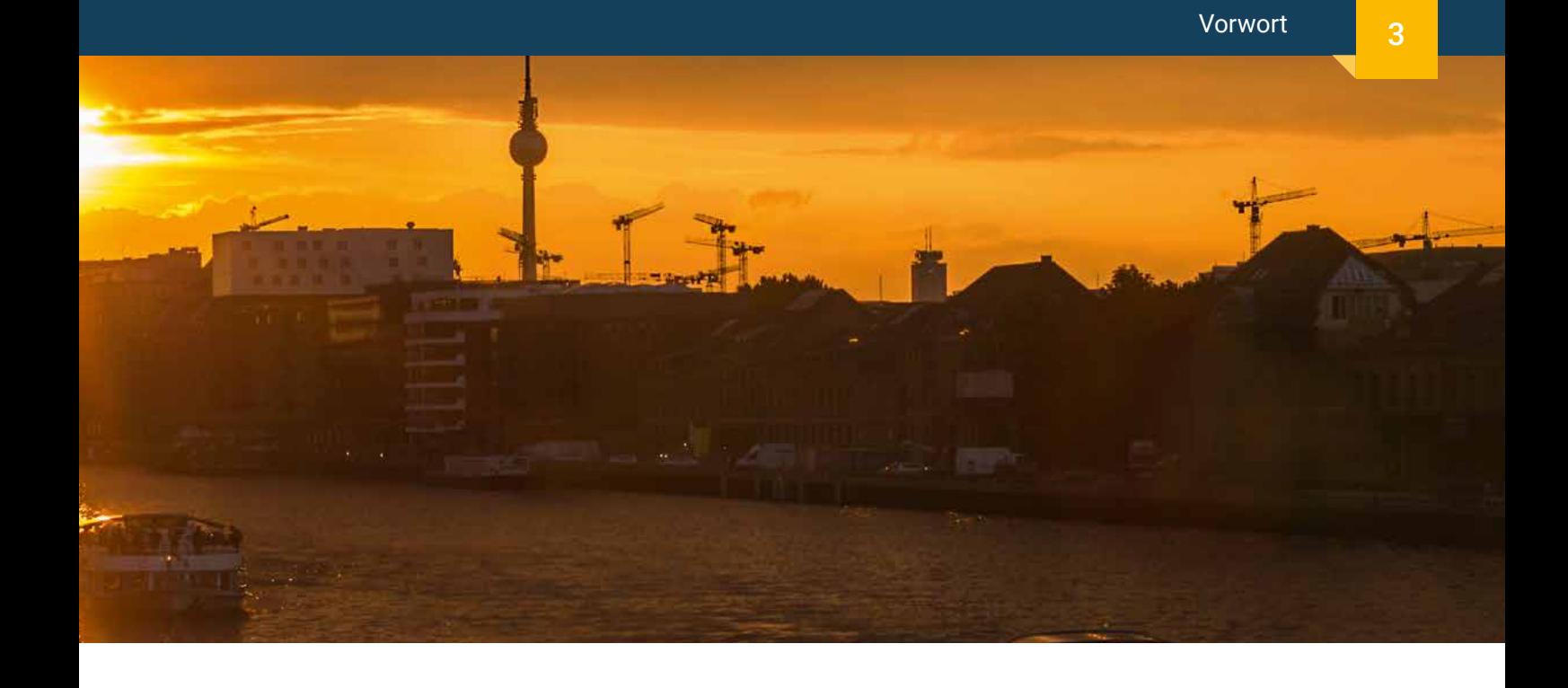

# Liebe Lehrerinnen und Lehrer,

in diesem Jahr bieten wir Ihnen mit mathe.delta 7 neu den ersten Band der Neuauflage unserer bewährten Reihe mathe.delta – Berlin/Brandenburg. Unsere neue Lehrwerksreihe gewährleistet einen modernen Mathematikunterricht mit passgenauer Stoffverteilung zum aktuellen Rahmenlehrplan, integriertem Medienkompetenzrahmen, anschaulichen Lernvideos und einem innovativem Konzept für einen sprachsensiblen Unterricht.

Über den Schülerband hinaus unterstützt Sie unser digitales Lehrermaterial click & teach optimal bei der Gestaltung Ihres Unterrichts. Selbstverständlich erscheint mathe.delta 7 auch als digitale Ausgabe click & study für Ihre Schülerinnen und Schüler.

Wenn Sie mehr über mathe.delta - Berlin/Brandenburg - neu erfahren möchten, kontaktieren Sie mich! Ich berate Sie gern.

Herzlichst Ihre Schulberaterin für Berlin/Brandenburg

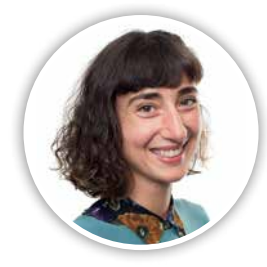

Sarah-Yasemin Zeitler Mobil: 0151 42245370 E-Mail: zeitler@ccbuchner.de

# Entdecken Sie die Lehr- und Lernwelt von …

# mathe.delta – Berlin/Brandenburg - neu

## Damit punktet **mathe.delta 7**:

- optimale Verzahnung von Inhalten und prozessbezogenen Kompetenzen
- umfangreiches Aufgabenmaterial auf verschiedenen Niveaus zur Differenzierung und Selbstkontrolle
- Sprachaufgaben zur Förderung des Textverständnisses und der Fachsprache
- sukzessiver Aufbau der Medienkompetenz
- Erklärvideos zur Unterstützung des Lernprozesses

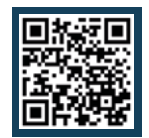

# Mehr Infos www.ccbuchner.de/bn/61237

digitales Zusatzmaterial auch via QR- oder Mediencodes direkt in der Print-Ausgabe verfügbar

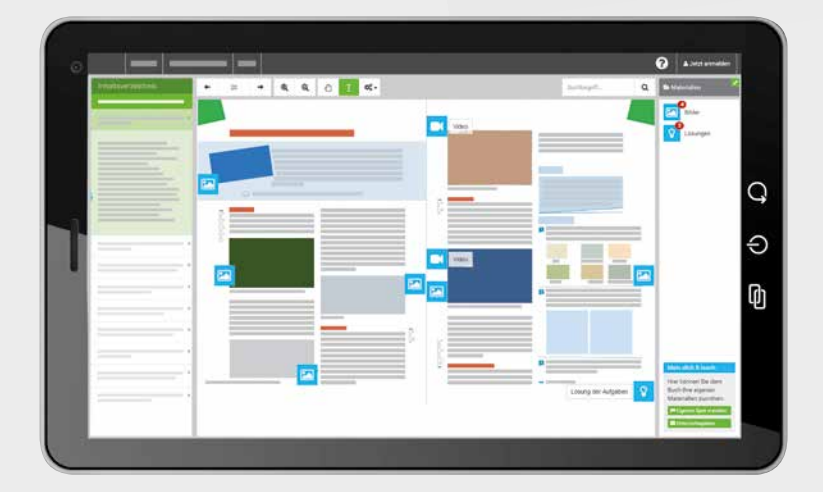

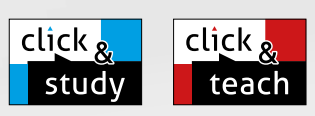

# Ideal für den digitalen Materialaustausch

mathe.delta

Die digitale Ausgabe des Schülerbands click & study und das digitale Lehrermaterial click & teach bilden zusammen die ideale digitale Lernumgebung: vielfältig im Angebot und einfach in der Bedienung!

Mehr Infos finden Sie auf www.click-and-study.de und www.click-and-teach.de.

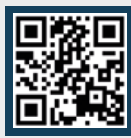

# Erklärvideos click & study und click & teach

# Digitale Mathematikwerkzeuge für einen abwechslungsreichen Unterricht

Der Umgang mit digitalen Mathematikwerkzeugen, wie GeoGebra oder einem Tabellenkalkulationsprogramm, wird Schritt für Schritt erklärt und aufgebaut. Die Anwendung der digitalen Hilfsmittel entspricht den Veränderungen des Rahmenlehrplans und ist in die Kapitel integriert.

Jetzt testen!

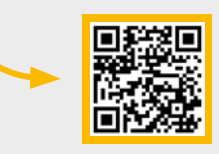

# Anschauliche Lernvideos

Fester Bestandteil des Lehrwerks sind via Mediencode abrufbare Lernvideos. Diese wurden speziell für mathe.delta 7 produziert und unterstützen Schülerinnen und Schüler beim selbstständigen Erarbeiten von Inhalten.

Jetzt testen!

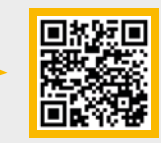

click & study als Print-Plus-Lizenz ab 2,20 € pro Titel und Jahr bei Einführung der Print-Ausgabe

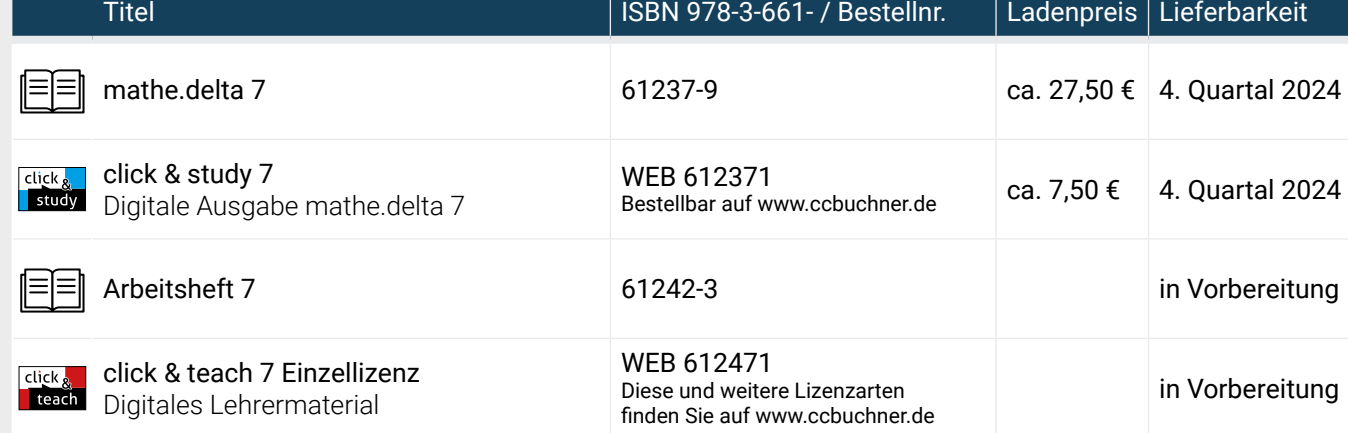

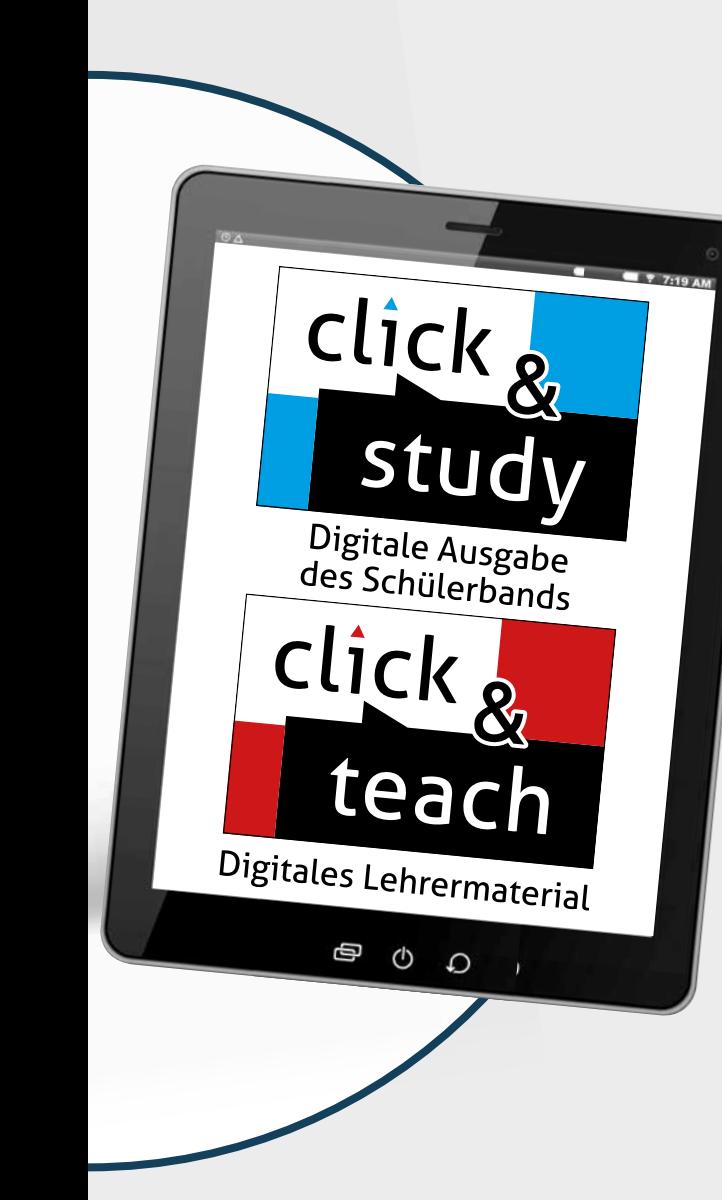

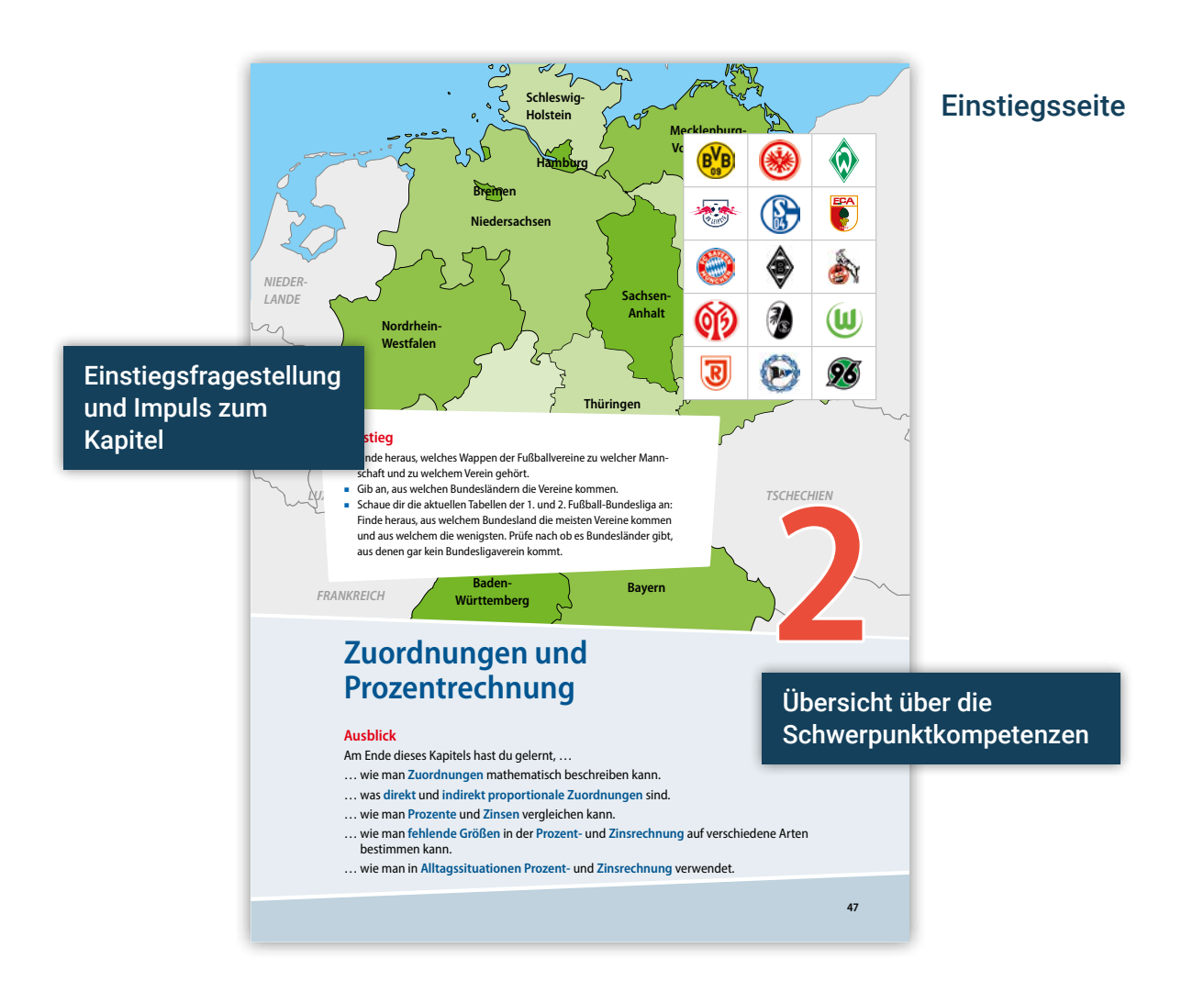

# Startklar Doppelseite

**48**

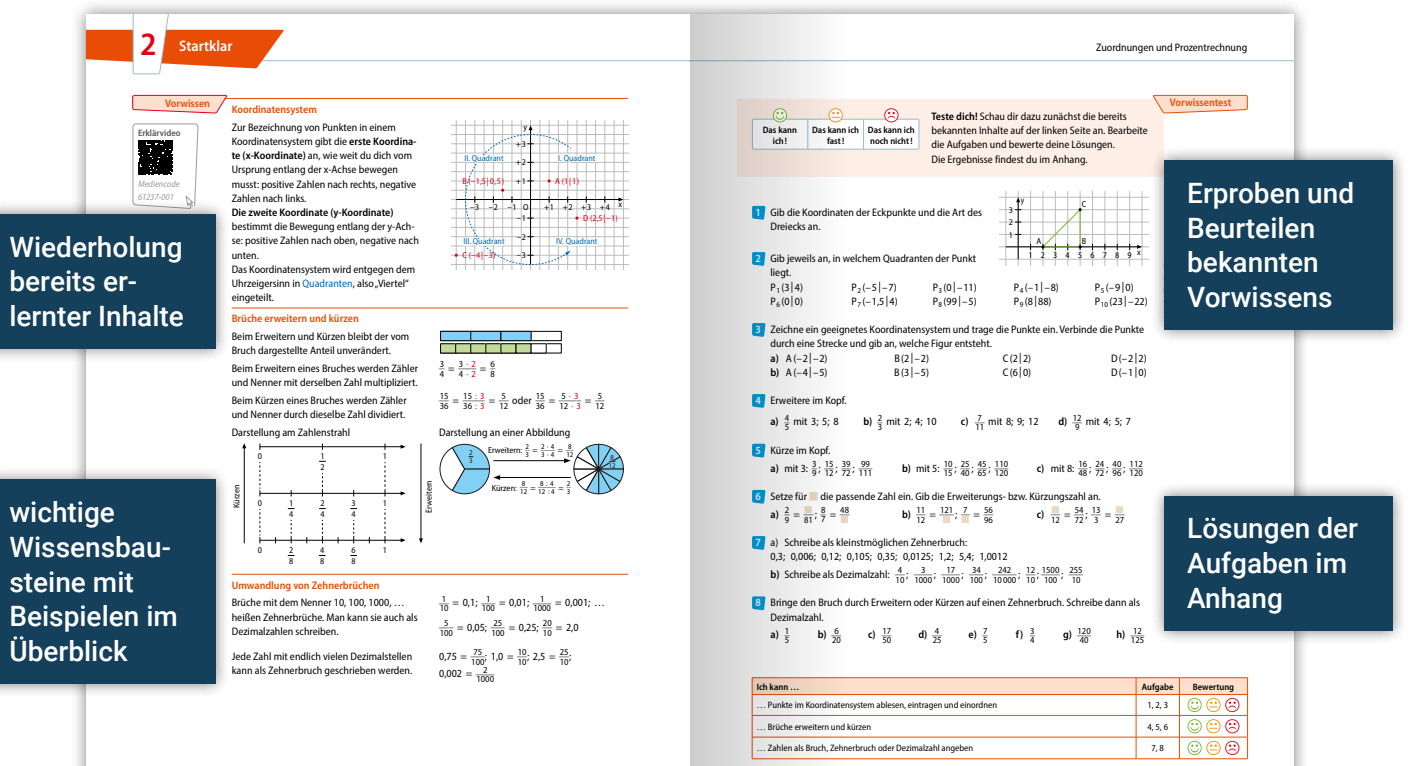

**49**

## Entdecken-Doppelseite

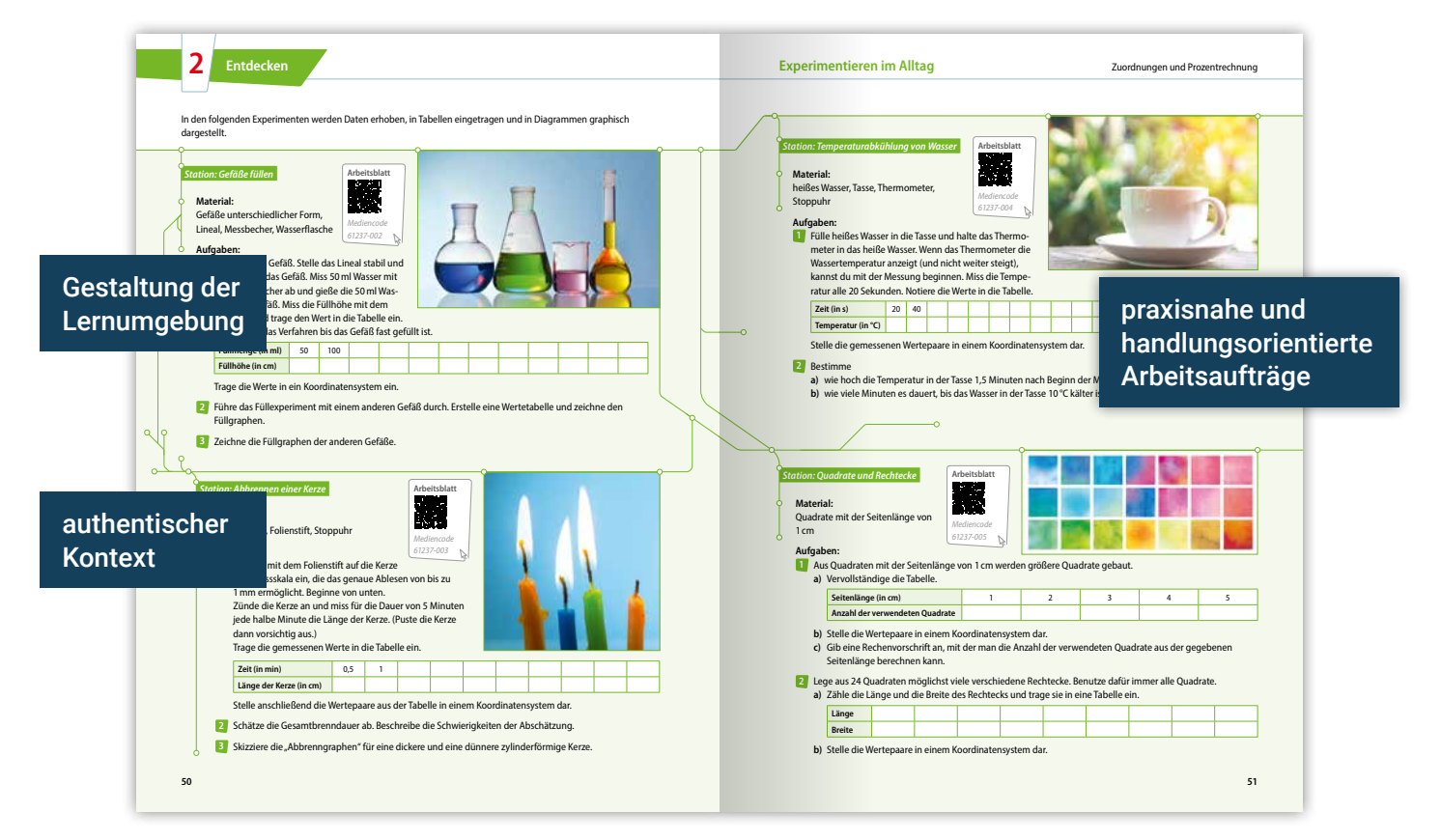

# Unterkapitel

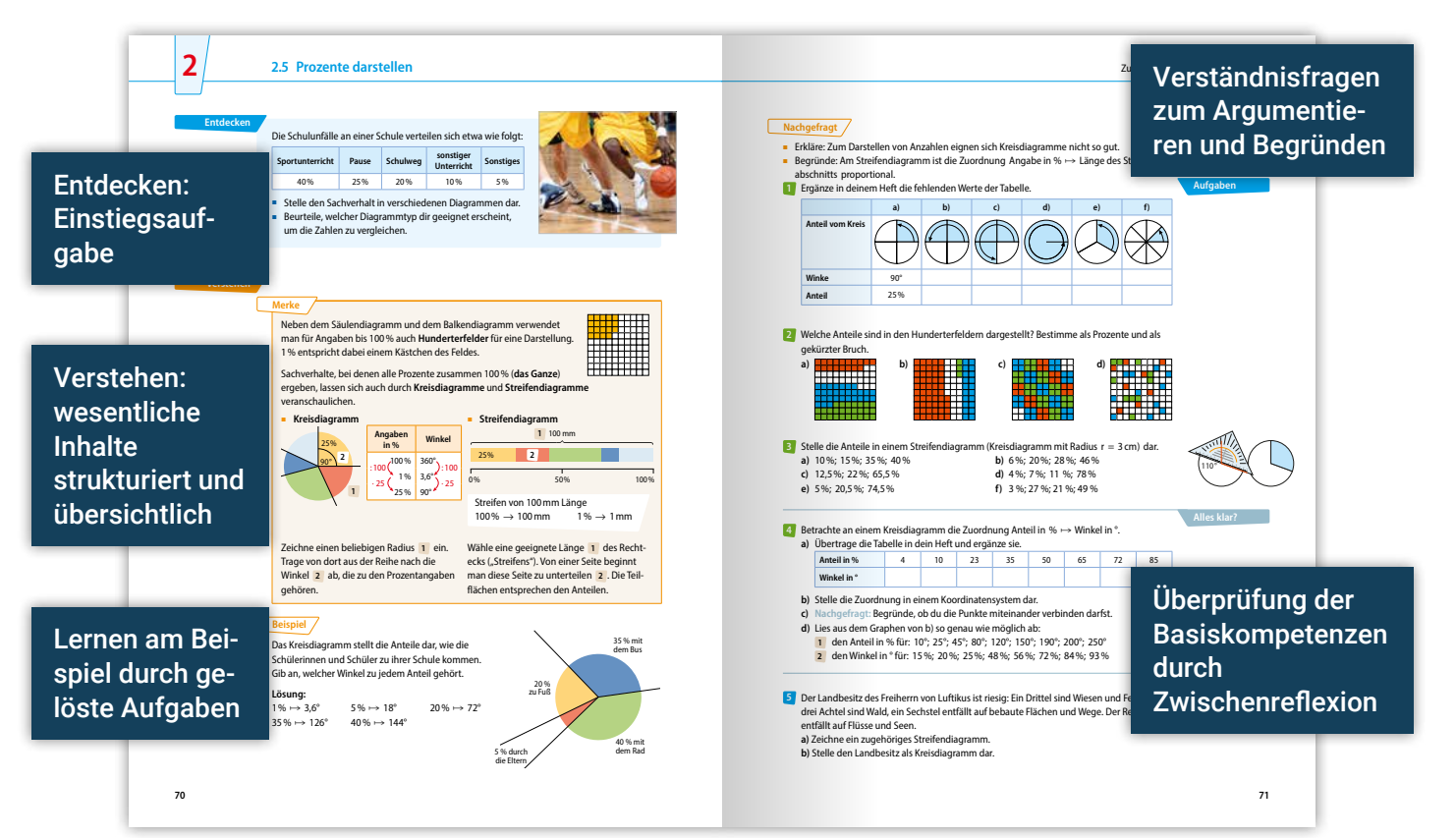

**a)** 5 °C und 12 °C **b)** 20 °C und 1 °C **c)** –13 °C und –15 °C

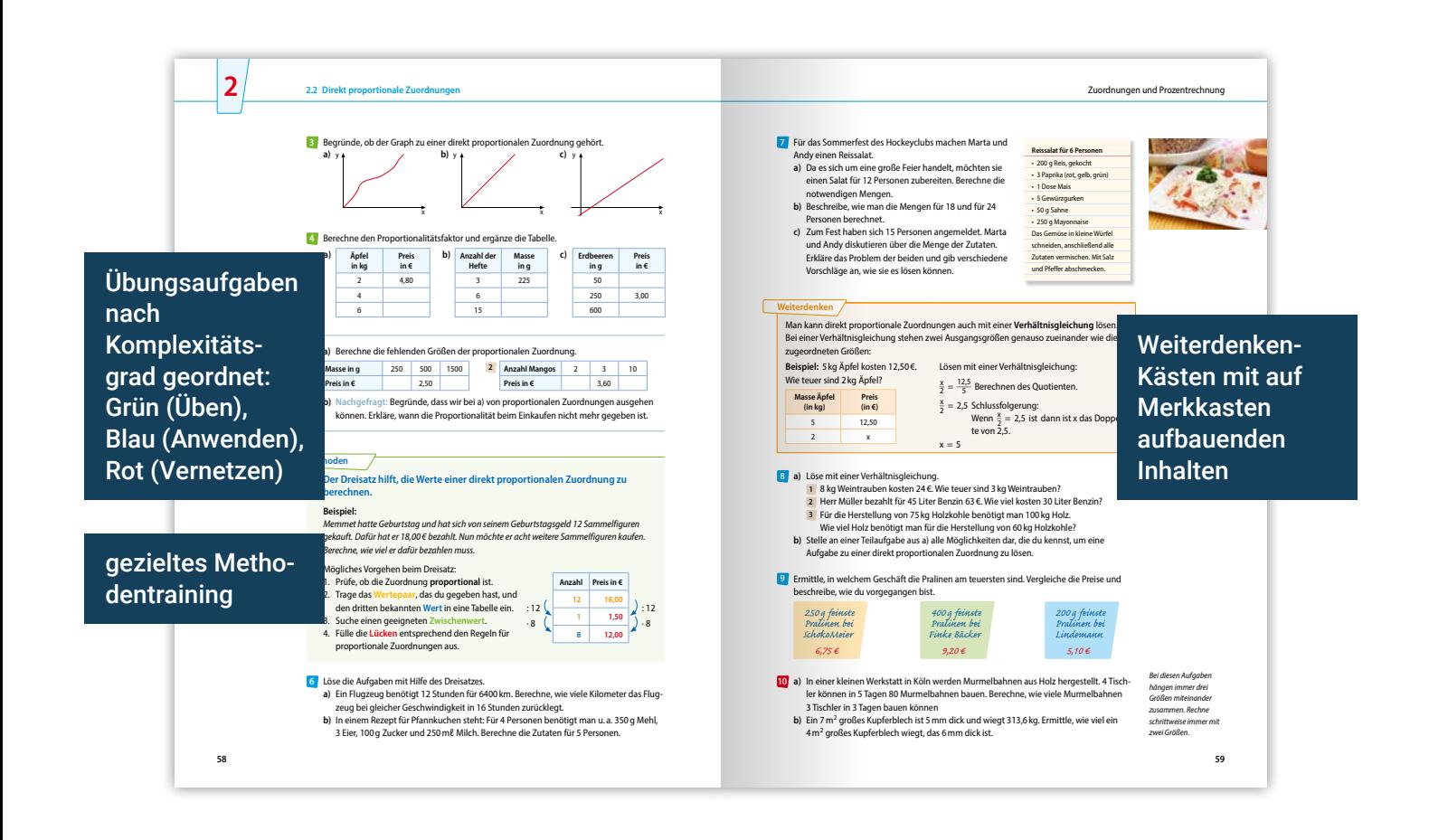

einer Partnerin oder einem Partner und vergleiche die Lösungen mit deinen Lösungen. **Mathematik und Sprache: Sprache im Alltag** Beschreibe den Unterschied in den folgenden Aussagen: "Die Temperatur ist auf 4 °C Aufgaben zur Förderung der Sprachbildung

Gib einen Term an, mit dem man den Umfang der Figur bestimmen kann.

Gib an, wofür x steht und beschreibe in Worten, wie man Grad Fahrenheit in Grad Celsius

**10** *Der Umfang ist um* 

Verbindung von Fach- und Alltagssprache

**Mathematik und Sprache:**

Zuordnungen und Prozentrechnung

**Mathematik und Sprache: Fachbegriffe anwenden**<br>Die einem Drachenviere Seite drei Seite drei Seite drei Seite der Seite der Seite der Seite der Seite der Seit en Krikläre Lisa, was eine Zuordnung ist und wie man eine Zuordnung darstellen kann. Verwende dafür folgende Begriffe: **8** so lang ist und wie man eine Zubrahung darstellen.<br>Der ster

umrechnen kann. Erkläre dabei die Bedeutung von 32 und \_5

Zuordnung – Ausgangsgröße – zugeordnete Größe – Wertepaar – Tabelle – Graph Ein Term für die Umrechnung von Grad Fahrenheit in Grad Celsius lautet: (x – 32) · **11** *In englischsprachigen* 

unter null gefallen." "Die Temperatur ist um 4 °C gefallen."

**10**

**Thematisierung** von Fachbegriffen

> \_5 9 .

Terme und Gleichungen

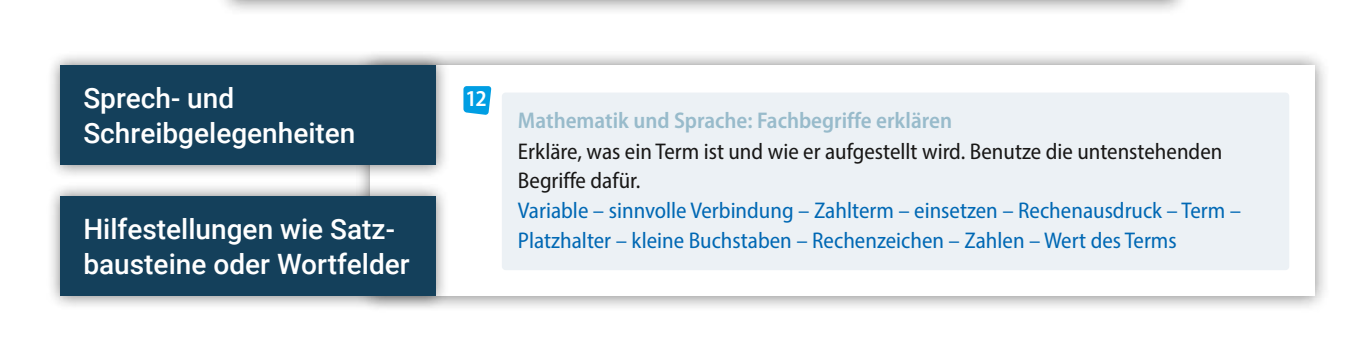

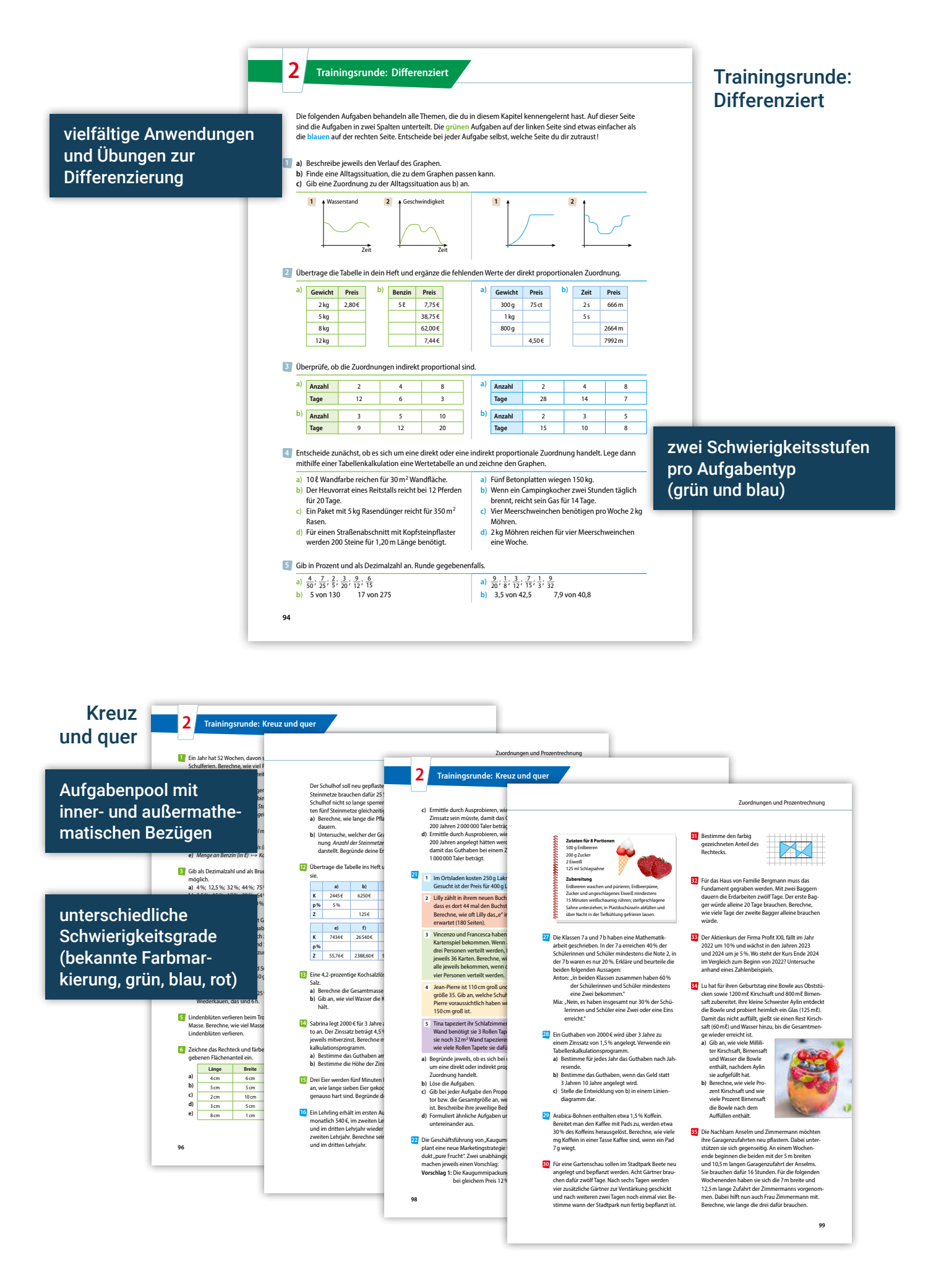

#### Am Ziel

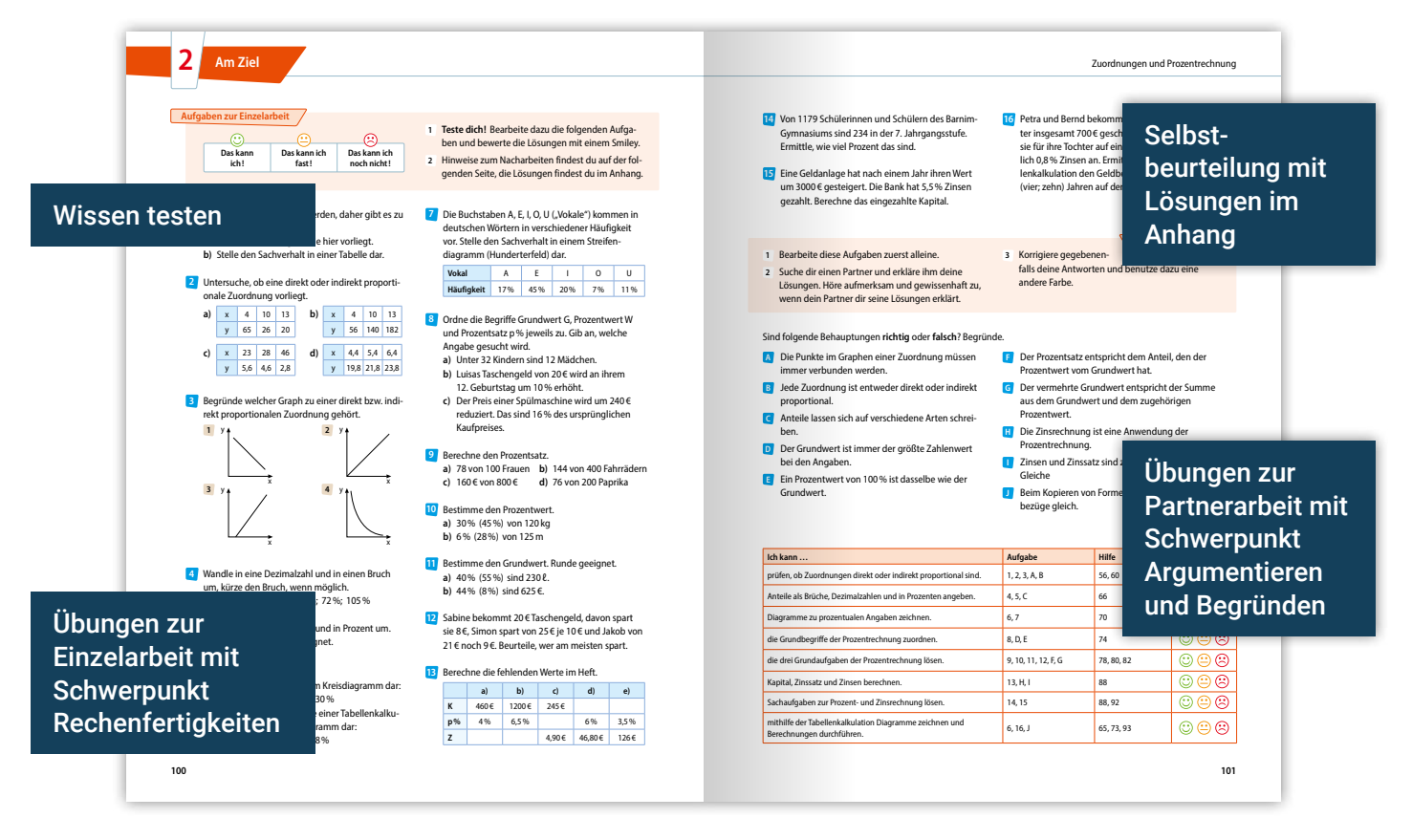

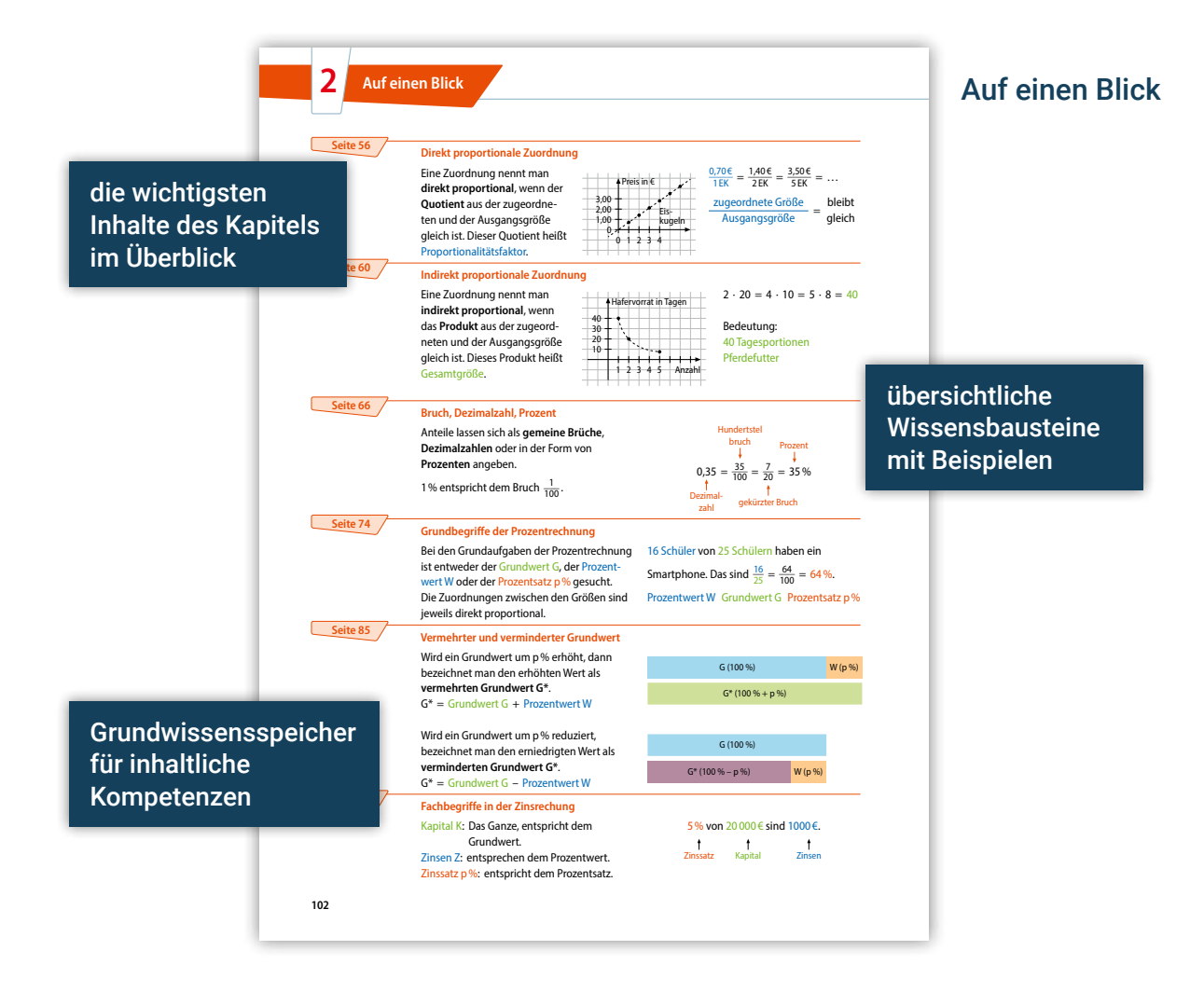

#### **Inhaltsverzeichnis**

Mathematische Zeichen und Abkürzungen . . . . . . . . **6**

## **1 Rationale Zahlen**

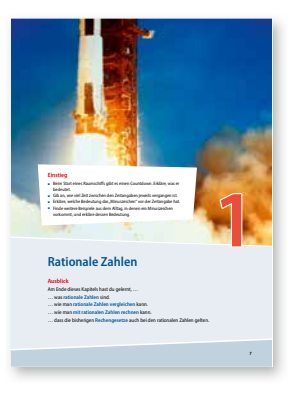

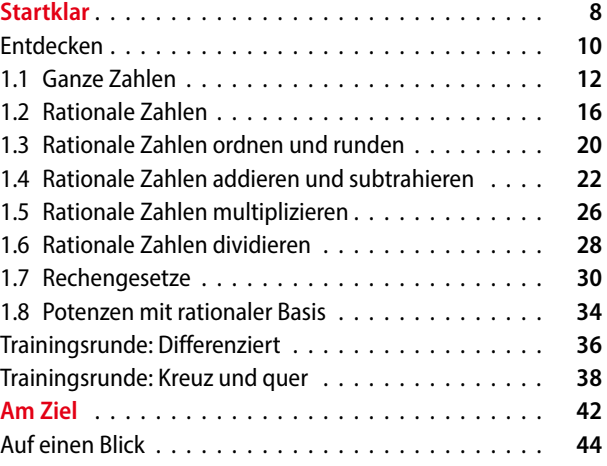

# **2 Zuordnungen und Prozentrechnung**

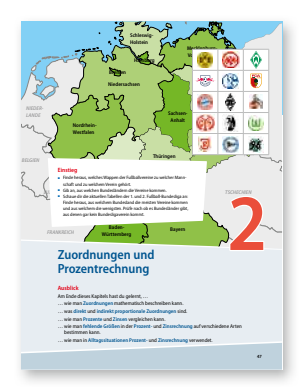

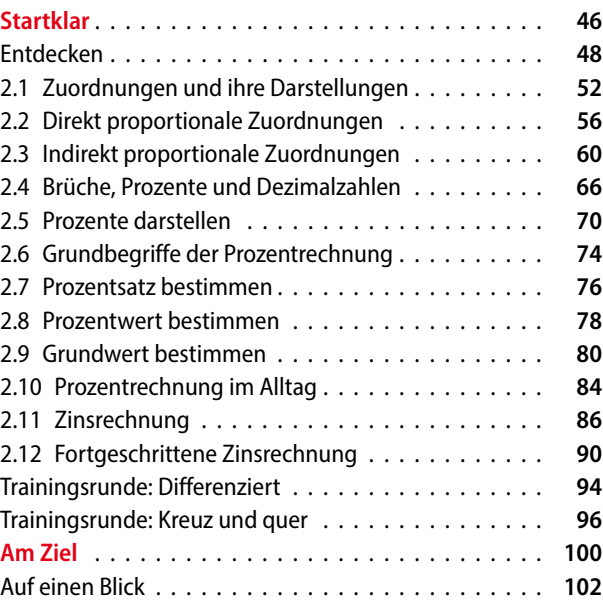

#### **Inhaltsverzeichnis**

# **3 Terme und Gleichungen**

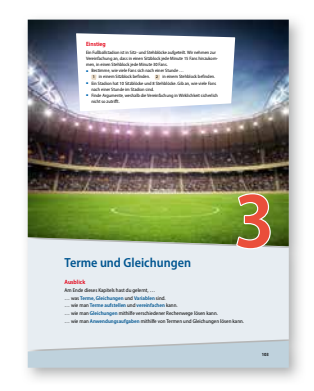

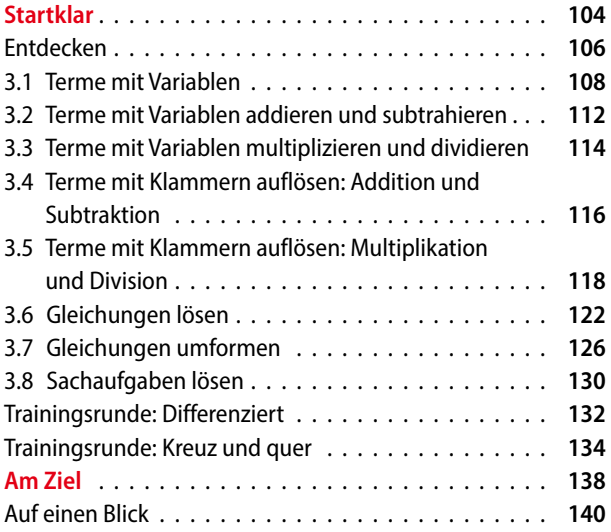

# **4 Figuren**

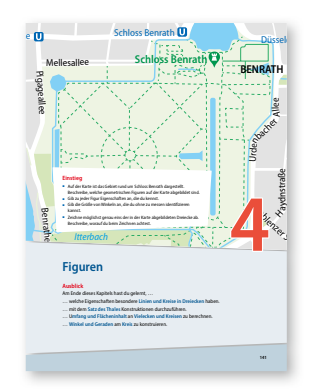

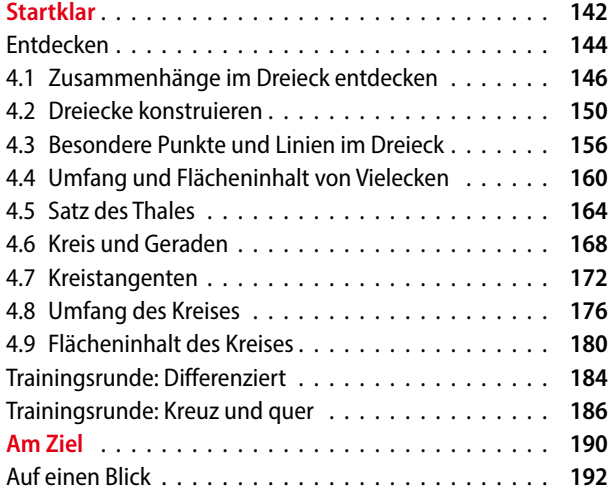

# **5 Rund um Prisma und Zylinder**

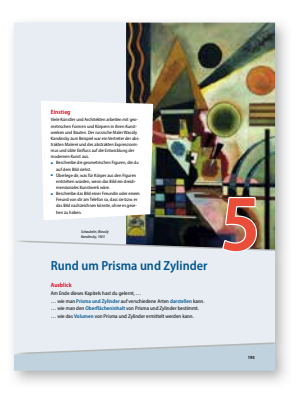

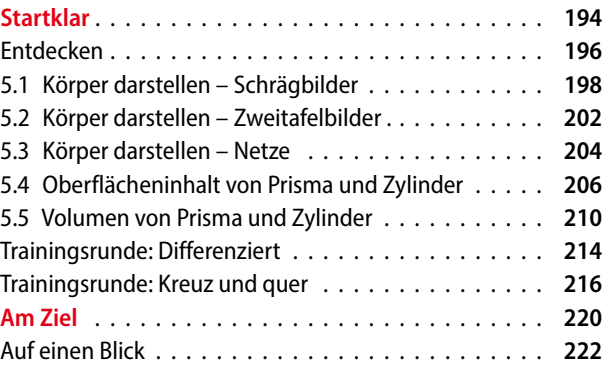

# **6 Daten**

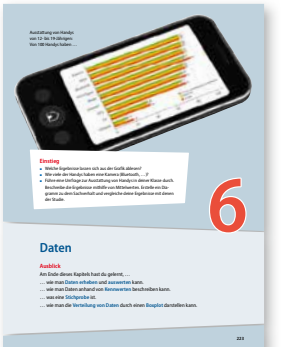

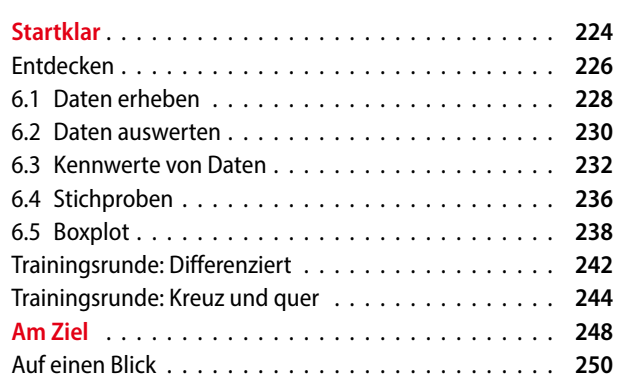

# **A Anhang**

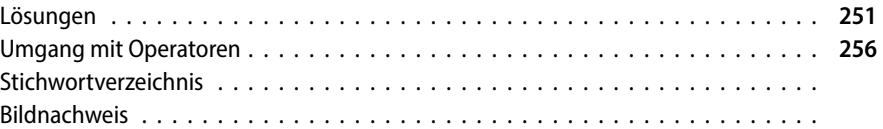

#### **Mathematische Zeichen und Abkürzungen**

**Mathematische Zeichen und Abkürzungen**

- ℕ Menge der natürlichen Zahlen
- ℤ Menge der ganzen Zahlen
- ℚ Menge der rationalen Zahlen
- **=** gleich
- **≈** ungefähr gleich
- **>** größer als
- **≥** größer oder gleich
- **<** kleiner als
- **≤** kleiner oder gleich
- ≙ entspricht
- **+** plus
- **–** minus
- **∙** mal, multipliziert mit
- **:** geteilt durch, dividiert durch
- **a**<sup>n</sup> Potenz: "a hoch n"
- **\_\_a b** Bruch mit Zähler a und Nenner b
- **%** Prozent
- **P** Prozentwert
- **p%** Prozentsatz
- **G** Grundwert
- **Z** Zinsen
- **K** Kapital
- **|a|** Betrag der Zahl a
- **P, A, …** Punkte

**P (x | y)** Punkt P mit den Koordinaten x und y **g, h, …** Geraden, Halbgeraden (Strahlen) **PQ** Gerade durch die Punkte P und Q PQ<br>PQ  $\overline{PQ}$ **Strecke mit den Endpunkten P und Q PQ** Strecke mit den Endp<br><mark>PQ</mark> Länge der Strecke <sup></sup>PQ <sup>⟝</sup>**AB** Halbgerade (Strahl) mit Startpunkt A, die durch B verläuft **d(P;g)** Abstand des Punktes P von der Geraden g **U** Umfangslänge **A** Flächeninhalt ⊥ orthogonal (senkrecht) zu ∙ parallel zu  $\mathbb{Z}$ Rechter Winkel **w<sup>α</sup>** Winkelhalbierende **r**<sub>u</sub> Umkreisradius **r**<sub>I</sub> Inkreisradius **H** absolute Häufigkeit **h** relative Häufigkeit **~x** Zentralwert **xmod** Modus **x** arithmetisches Mittel  $\overline{\mathbf{x}}$ **P(A)** Wahrscheinlichkeit für Ereignis A **D** Definitionsmenge **L** Lösungsmenge

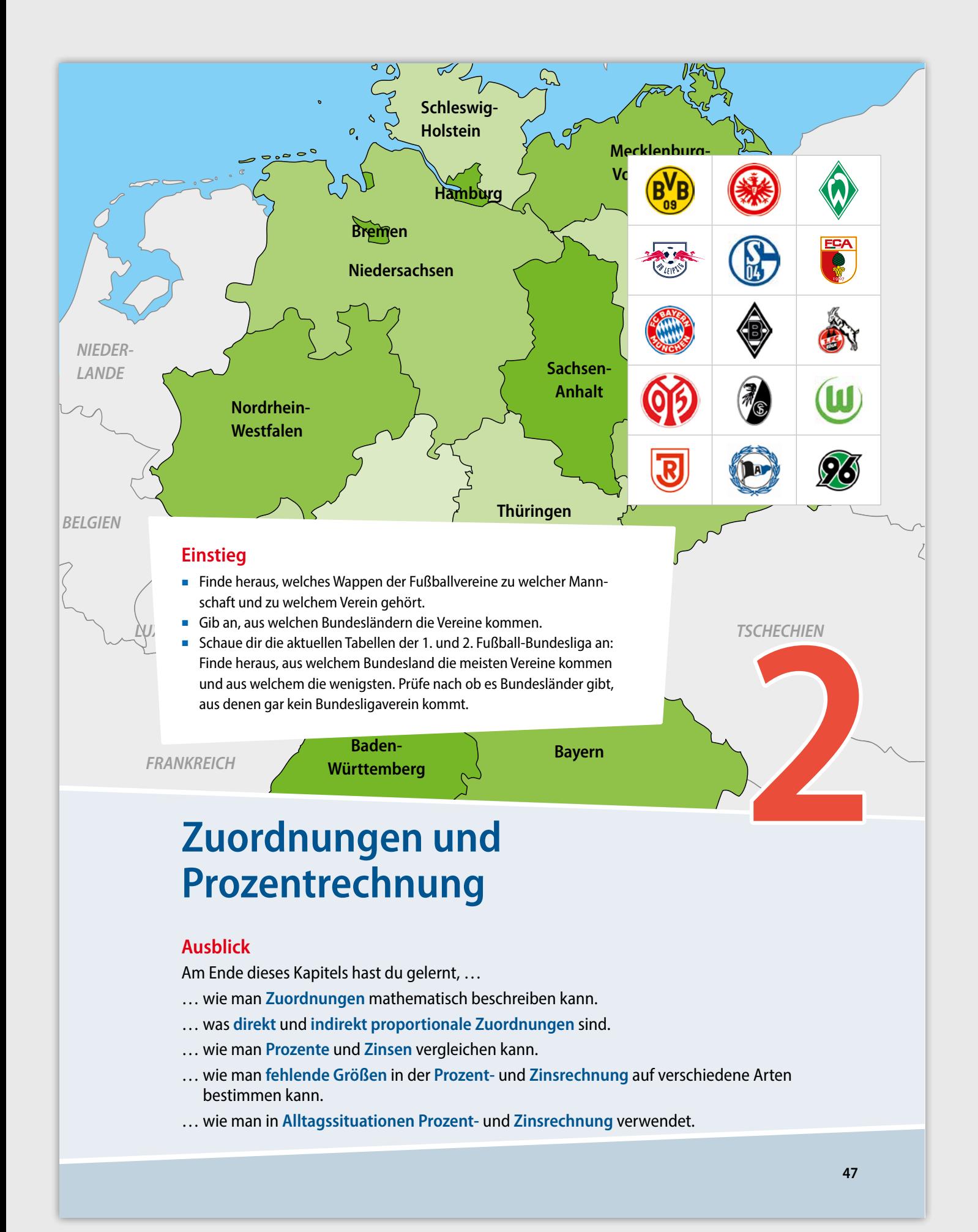

# **2 Startklar**

#### **Vorwissen**

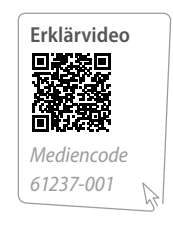

#### **Koordinatensystem**

Zur Bezeichnung von Punkten in einem Koordinatensystem gibt die **erste Koordinate (x-Koordinate)** an, wie weit du dich vom Ursprung entlang der x-Achse bewegen musst: positive Zahlen nach rechts, negative Zahlen nach links.

**Die zweite Koordinate (y-Koordinate)** bestimmt die Bewegung entlang der y-Achse: positive Zahlen nach oben, negative nach unten.

Das Koordinatensystem wird entgegen dem Uhrzeigersinn in Quadranten, also "Viertel" eingeteilt.

#### **Brüche erweitern und kürzen**

Beim Erweitern und Kürzen bleibt der vom Bruch dargestellte Anteil unverändert.

Beim Erweitern eines Bruches werden Zähler und Nenner mit derselben Zahl multipliziert.

Beim Kürzen eines Bruches werden Zähler und Nenner durch dieselbe Zahl dividiert.

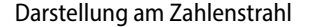

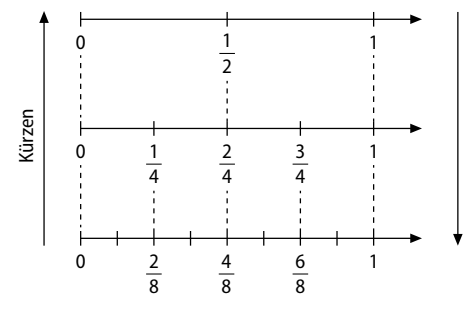

**Umwandlung von Zehnerbrüchen**

Brüche mit dem Nenner 10, 100, 1000, … heißen Zehnerbrüche. Man kann sie auch als Dezimalzahlen schreiben.

Jede Zahl mit endlich vielen Dezimalstellen kann als Zehnerbruch geschrieben werden.

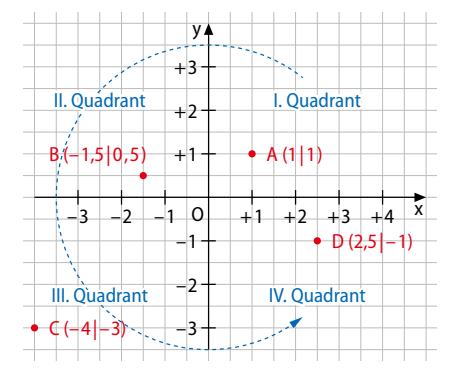

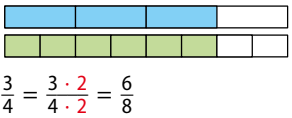

$$
\frac{15}{36} = \frac{15:3}{36:3} = \frac{5}{12} \text{ oder } \frac{15}{36} = \frac{5 \cdot 3}{12 \cdot 3} = \frac{5}{12}
$$

Darstellung an einer Abbildung

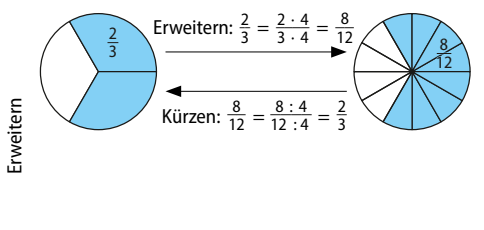

$$
\frac{1}{10} = 0,1; \frac{1}{100} = 0,01; \frac{1}{1000} = 0,001; ...
$$
  

$$
\frac{5}{100} = 0,05; \frac{25}{100} = 0,25; \frac{20}{10} = 2,0
$$
  

$$
0,75 = \frac{75}{100}; 1,0 = \frac{10}{10}; 2,5 = \frac{25}{10};
$$
  

$$
0,002 = \frac{2}{1000}
$$

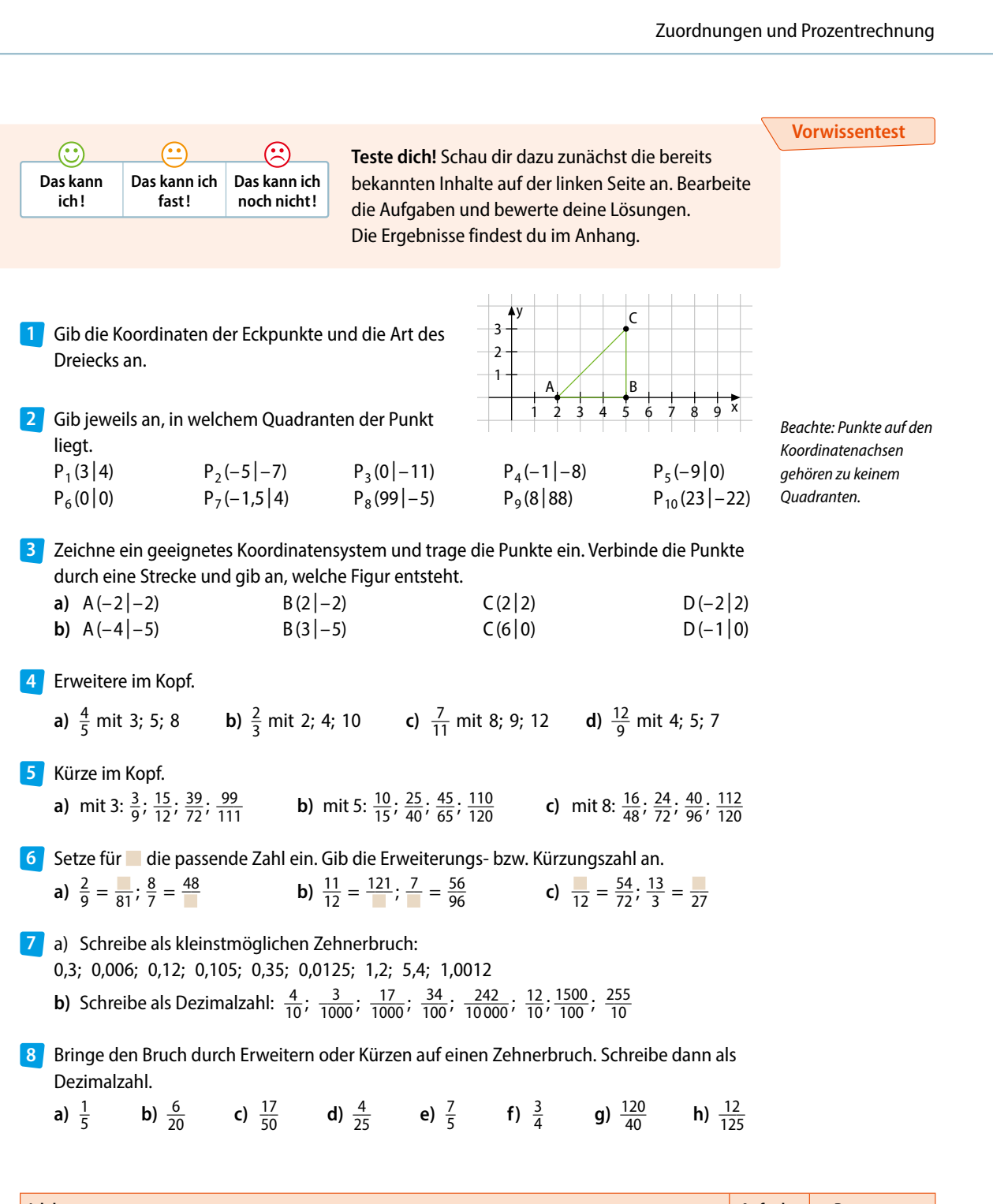

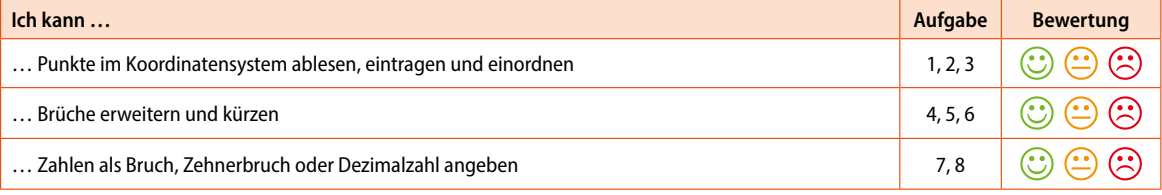

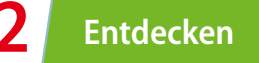

In den folgenden Experimenten werden Daten erhoben, in Tabellen eingetragen und in Diagrammen graphisch dargestellt.

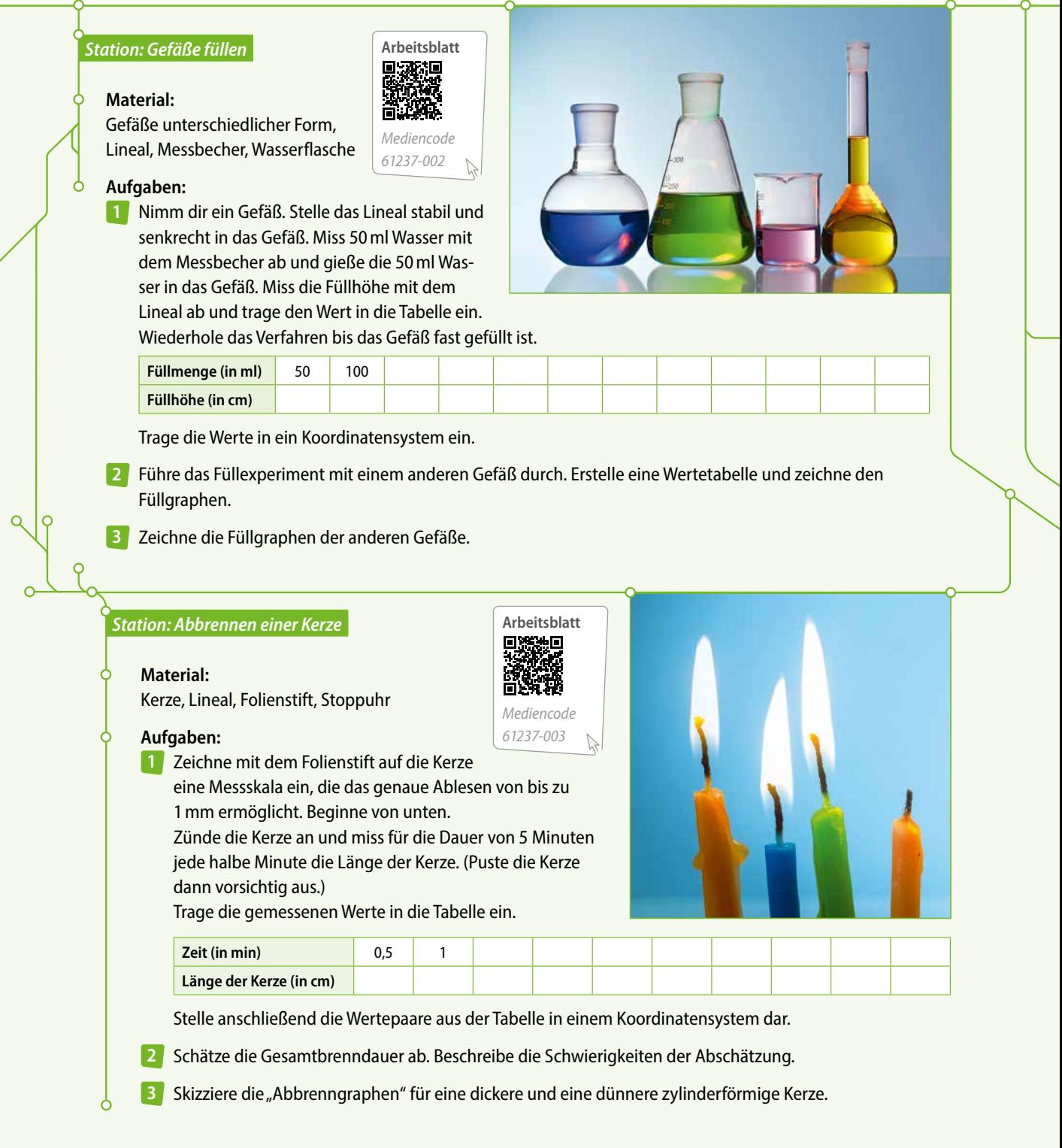

## **Experimentieren im Alltag Experimentieren im Alltag Zuordnungen und Prozentrechnung**

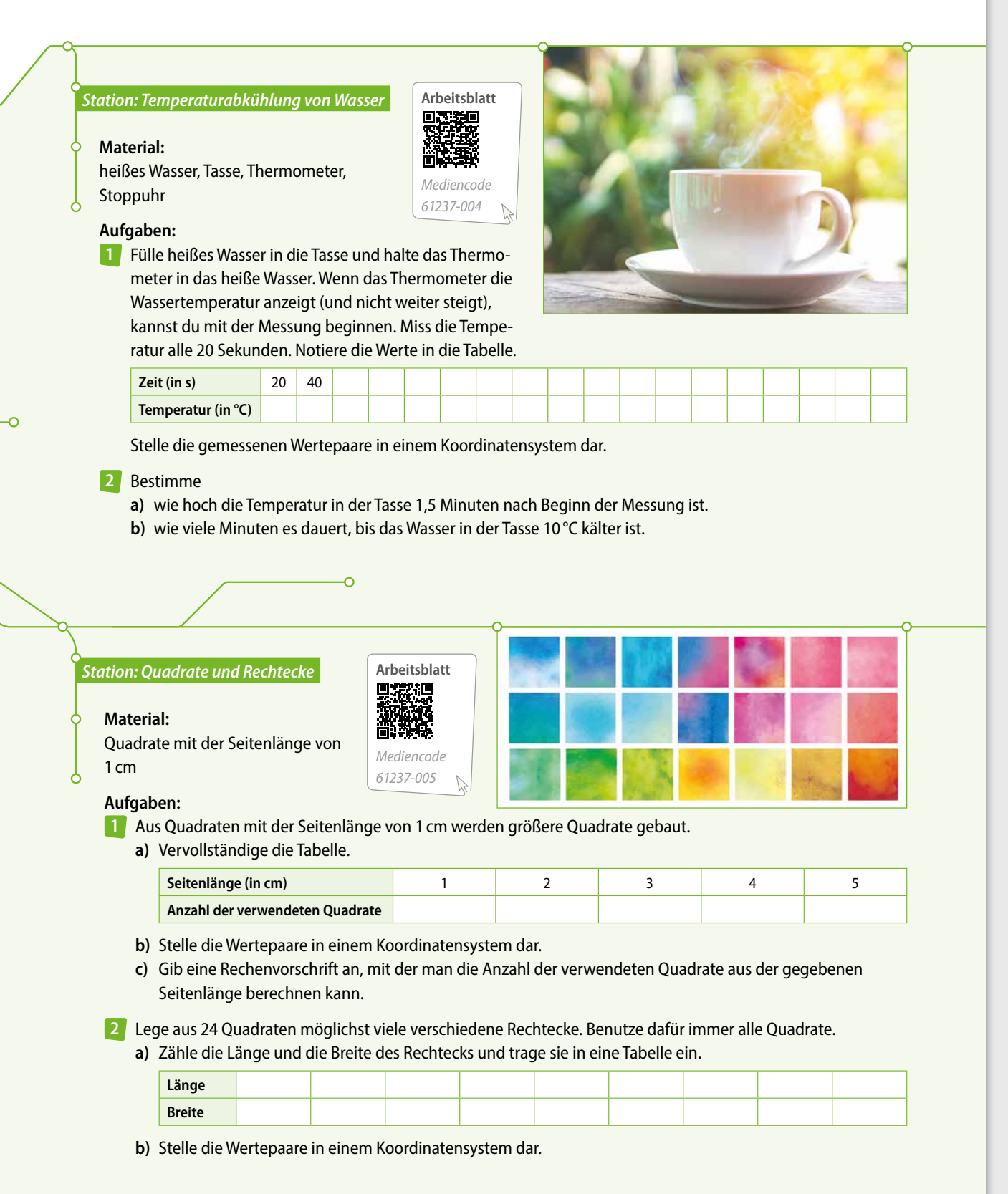

# **2.1 Zuordnungen und ihre Darstellungen**

#### **Entdecken**

**2**

Lukas Großeltern leben in Florida. Jedes Jahr in den Herbstferien fliegt Lukas zu ihnen und besucht sie. Er bekommt von seinen Eltern dafür Taschengeld in Euro, die er in Florida in US-Dollar tauscht. Obwohl er immer den gleichen Eurobetrag mitbekommt, hat er nach jedem Umtausch einen unterschiedlichen Dollarbetrag. Deshalb hat sich Lukas im Internet die Umrechnungswerte der letzten Jahre angeschaut und in eine Tabelle eingetragen:

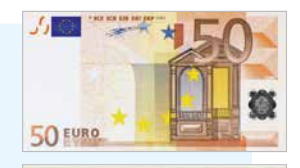

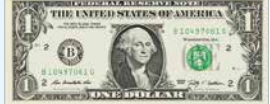

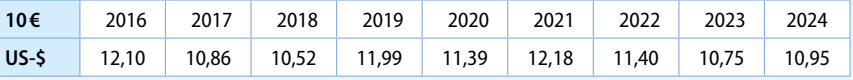

- Beschreibe, welche Angaben du der Tabelle entnehmen kannst.
- **EXTED And The Cib an, in welchem Jahr der Kurs am höchsten war, in welchem am niedrigsten.**
- **EXTEE Entwicklung der Umrechnungen in einem geeigneten Diagramm dar,** wobei 2016 links und 2024 rechts dargestellt wird.

**Verstehen**

Bei einer **Zuordnung** werden Größen zueinander in Beziehung gesetzt.

#### **Merke**

Bei einer Zuordnung zwischen zwei Größen wird jeder Ausgangsgröße eine andere Größe zugeordnet. Ein Paar einander zugeordneter Größen bezeichnet man als Wertepaar. Eine Zuordnung zwischen zwei Größen kann durch

- eine Zuordnungsvorschrift (Ausgangsgröße ↦ zugeordnete Größe),
- eine Wertetabelle oder
- **E** einen Graphen angegeben werden.

#### **Beispiel**

Im Schulgarten wurden Tomatensamen ausgesät und das Wachstum der Pflanzen beobachtet. Stelle das Wachstum graphisch dar. Beschreibe dein Vorgehen.

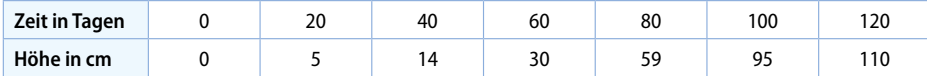

- **a)** Gib die Zuordnungsvorschrift an.
- **b)** Stelle die Zuordnung graphisch dar. Beschreibe dein Vorgehen.
- **c)** Lies ungefähr ab, wie hoch die Tomatenpflanze nach 50 Tagen ist und wann die Tomatenpflanze 80 cm hoch ist.

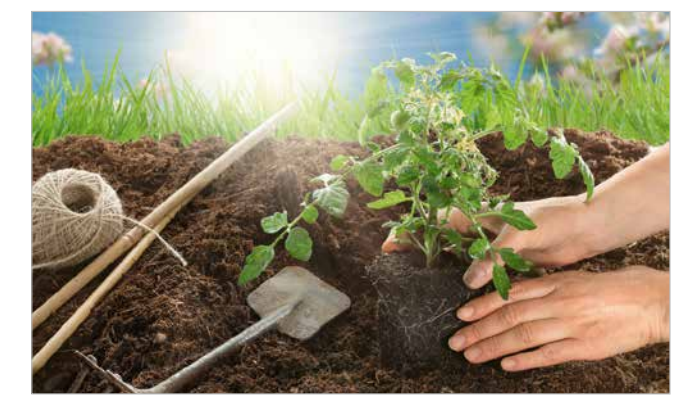

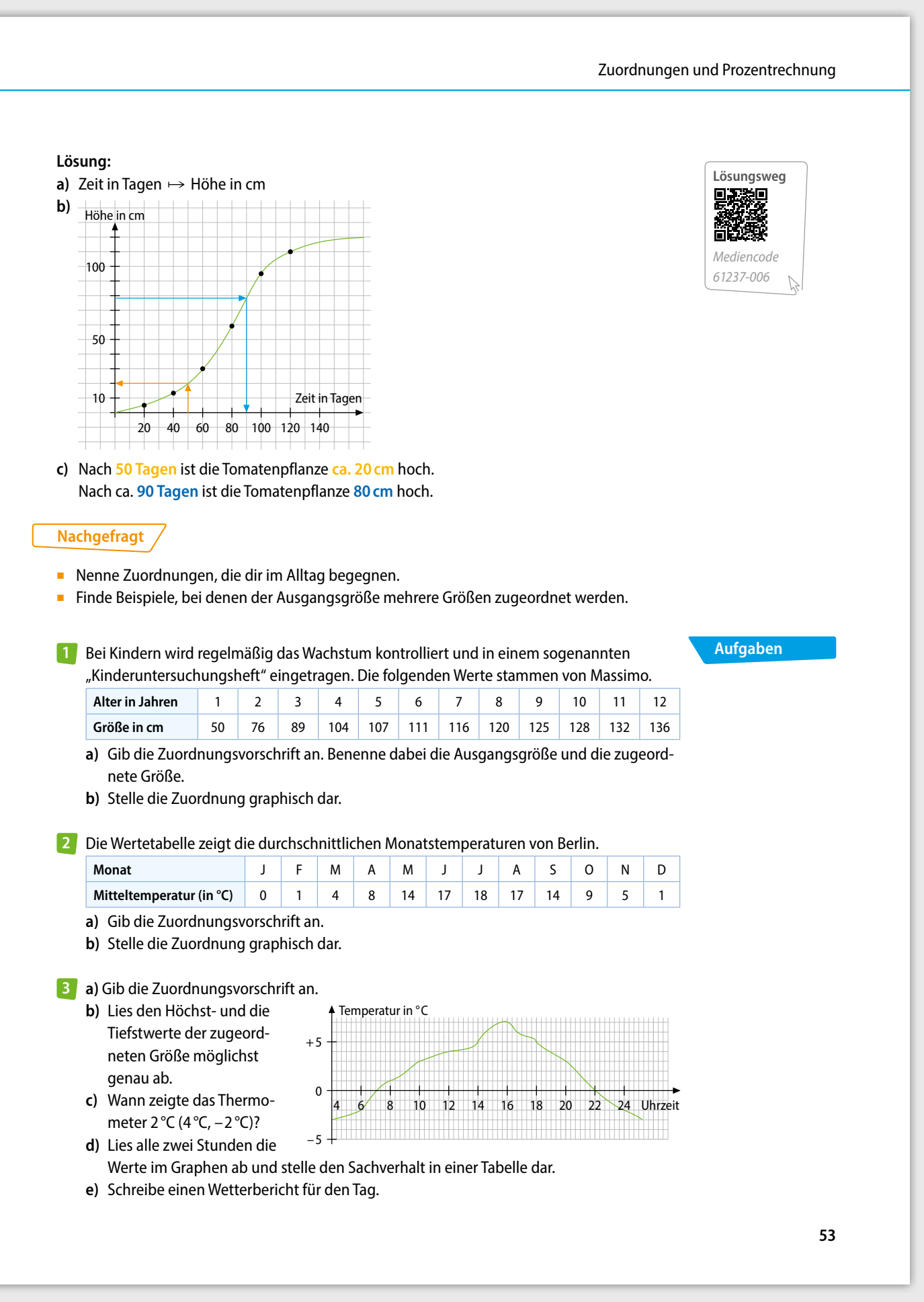

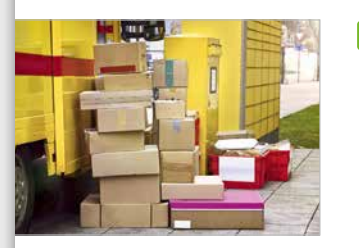

**2**

#### **2.1 Zuordnungen und ihre Darstellungen**

Die Abbildung veranschaulicht die **4** Preis (in €) Preise für das Versenden von Paketen mit der Deutschen Post.

**a)** Gib die Zuordnungsvorschrift an.

- **b)** Lies ab, wie viel man für ein 1,5 kg (3 kg, 4,5 kg, 7 kg) schweres Paket bezahlen muss.
- **c)** Die eckige Klammer bedeutet, dass der Wert noch zum Graphen gehört, die runde, dass er nicht mehr dazu gehört. So kostet ein 2 kg schweres Paket 5,50 €. Lies ab, wie schwer ein Paket sein darf, wenn das Versenden weniger als 3 € kosten soll.

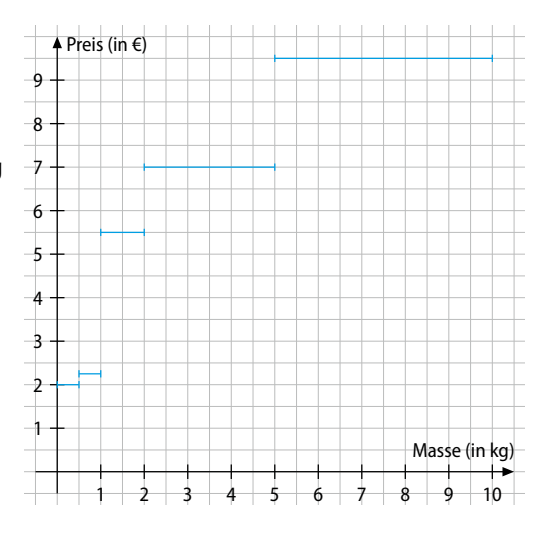

#### **Alles klar?**

**5** In der Klassenarbeit der Klasse 7 a gibt es folgende Ergebnisse:

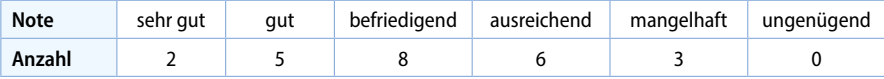

Stelle die Ergebnisse in einem Säulendiagramm dar.

6 **Nachgefragt: "Ein guter Sprinter läuft 100 m in 11 Sekunden." Begründe, ob es sinnvoll ist,** hierzu eine Tabelle anzulegen.

Die abgebildeten Gefäße werden gleichmäßig mit Wasser befüllt. Darunter sind die Füll-**7** graphen dargestellt.

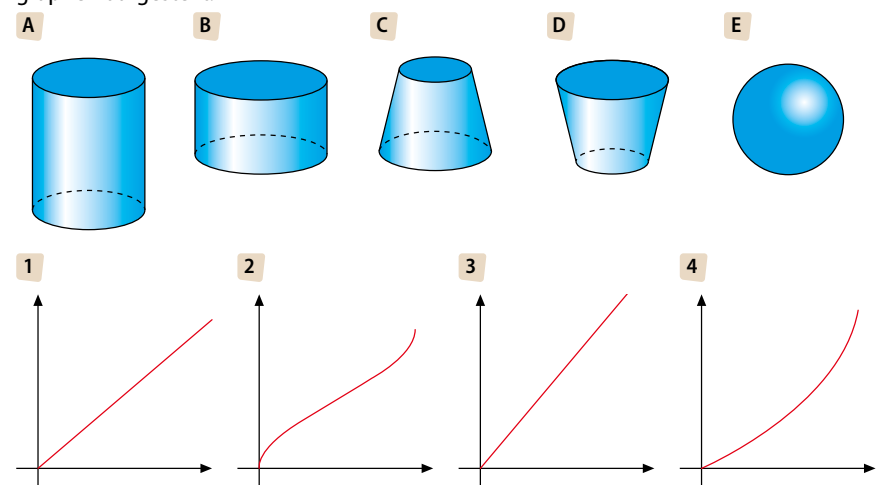

**a)** Ordne den Gefäßen die passenden Füllgraphen zu. Begründe deine Zuordnungen.

**b)** Bei a) bleibt ein Gefäß übrig. Skizziere den Füllgraphen zu diesem Gefäß.

#### **8 Mathematik und Sprache: Fachbegriffe anwenden** Erkläre Lisa, was eine Zuordnung ist und wie man eine Zuordnung darstellen kann. Verwende dafür folgende Begriffe: Zuordnung – Ausgangsgröße – zugeordnete Größe – Wertepaar – Tabelle – Graph **Einwohnerzahlen von Deutschland** Der Graph zeigt die Entwicklung der Einwohner-**9** 84 zahl Deutschlands von 1990 bis 2020. Einwohnerzahl ( in Mio.) nerzahl (in Mio.) ົ<br>83 **a)** Gib die Zuordnungsvorschrift an. 82 **b)** Lies ab, wann die Einwohnerzahl am  $\overline{81}$ höchsten und wann am niedrigsten war. inwol 80 **c)** Beschreibe die Bevölkerungsentwicklung in Deutschland von 1990 bis 2020. Jahre

- 10 Mariana und Michelle machen ein Wettrennen  $+\frac{1}{2}$ über 50 m. Michelle ist älter als Mariana und lässt ihr deshalb 1,5 s Vorsprung. Michelle ist nach 9 s im Ziel, Mariana erst nach 12 s. Mit den Messpunkten an Start und Ziel zeichnen sie die nebenstehenden Graphen.
	- **a)** Beschreibe, welche Informationen du den Graphen entnehmen kannst. Ordne die Graphen den Läuferinnen zu.
	- **b)** Begründe, wie lange Mariana (Michelle) etwa für **1** 10 m, **2** 20 m, **3** 30 m benötigt.
	- **c)** Die Graphen schneiden sich nach 17 m bei 4 s. Gib die Bedeutung dieser Stelle an.
	- **d)** Entscheide, ob du die beiden Graphen für realistisch hälst. Begründe und präsentiere gegebenenfalls eine realistischere Möglichkeit.
- Jakob geht jeden Morgen zu Fuß zur Schule. **11** Die beiden Graphen veranschaulichen seinen Schulweg an zwei unterschiedlichen Tagen.
	- **a)** Erfinde eine Geschichte zu jedem Schulweg.
	- **b)** Bestimme jeweils die gelaufene Strecke.
	- **c)** Beschreibe einem Partner oder einer Partnerin deinen Schulweg in Worten und lasse einen Graphen dazu zeichnen. Kontrolliere den Graphen, tauscht dann die Rollen.

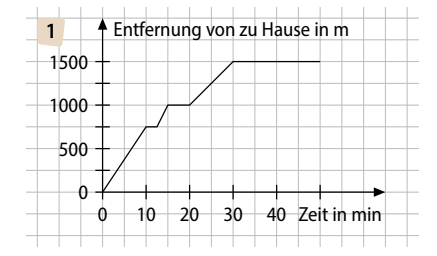

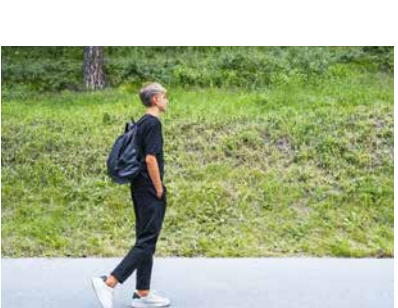

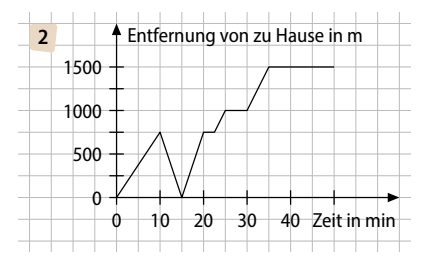

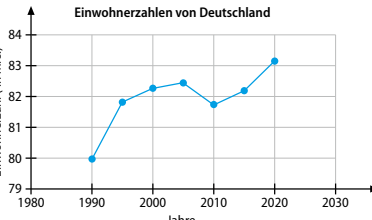

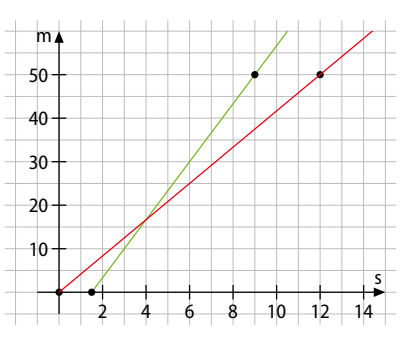

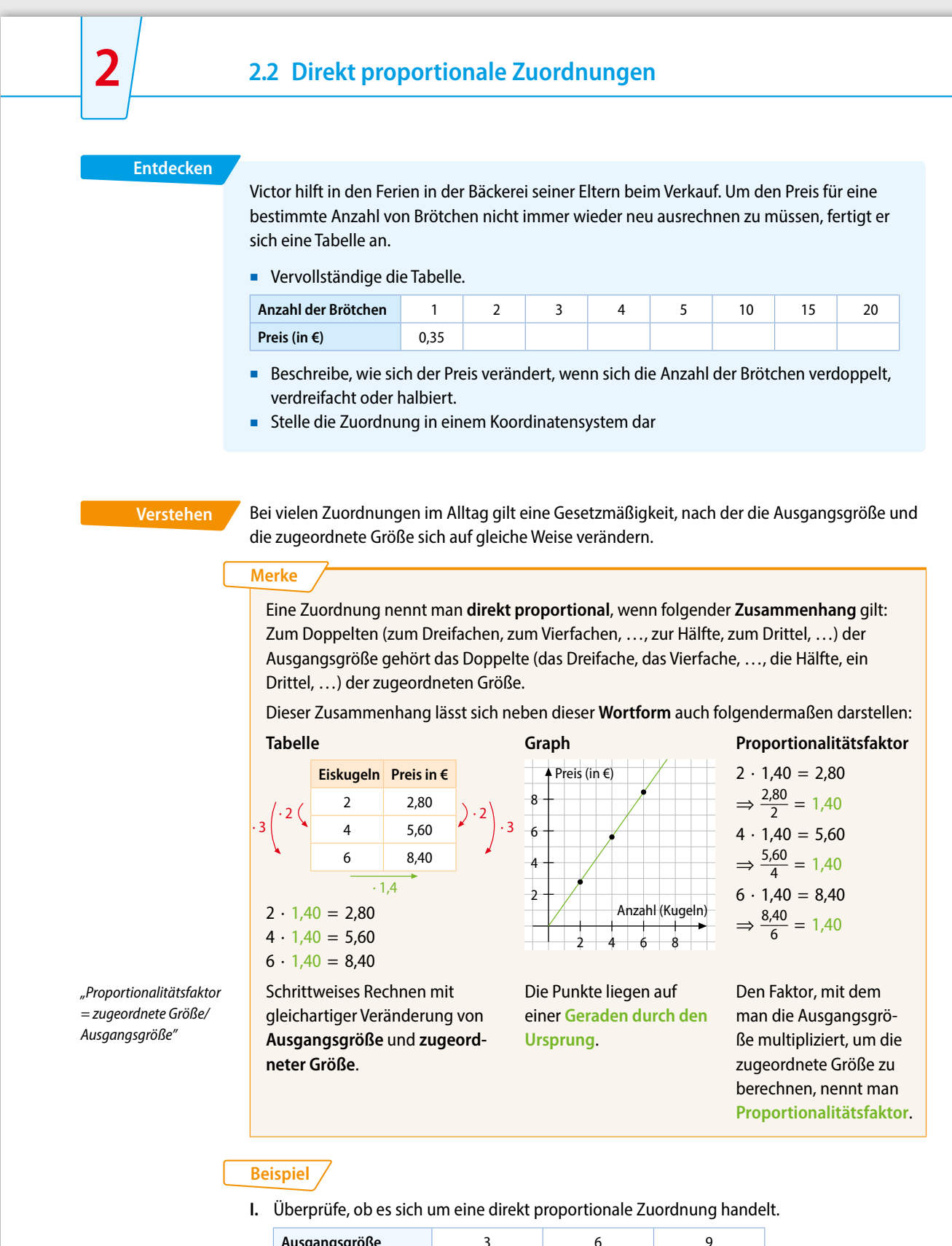

**56**

#### **Lösung:**

 Verdoppelt sich die Ausgangsgröße, so verdoppelt sich auch die zugeordnete Größe. Verdreifacht sich die Ausgangsgröße, so verdreifacht sich auch die zugeordnete Größe. Die Zuordnung ist direkt proportional.

**II** Begründe, ob es sich um eine direkt proportionale Zuordnung handelt.

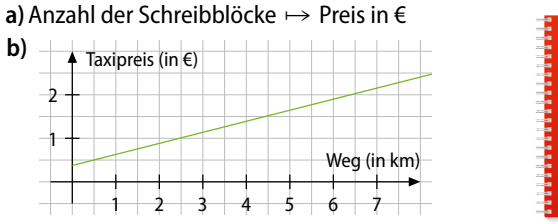

#### **Lösung:**

- **a)** Zwei Blöcke kosten den doppelten Preis, drei Blöcke kosten den dreifachen Preis, …. Die Zuordnung ist direkt proportional.
- **b)** Der Graph der Zuordnung ist ein Strahl, der aber nicht durch den Ursprung geht. Die Zuordnung ist nicht direkt proportional.

#### **Nachgefragt**

- Begründe, dass für jede proportionale Zuordnung gilt: Je größer die Ausgangsgröße, desto größer die zugeordnete Größe.
- Begründe anhand von Beispielen, warum es nicht bei jeder proportionalen Zuordnung sinnvoll ist, die einzelnen Punkte im Graphen miteinander zu verbinden.

Begründe, ob die folgenden Zuordnungen direkt proportional sind. **1 Aufgaben**

- **a)** Alter ↦ Körpergewicht in kg
- **b**) Anzahl Schokoriegel  $\mapsto$  Preis in €
- **c)** Anzahl der Unterrichtsstunden ↦ Zeit in min
- **d)** Anzahl der Bauarbeiter ↦ Bauzeit auf der Baustelle
- **e)** Seitenlänge eines Rechtecks → Flächeninhalt des Rechtecks
- **f)** Länge einer Treppe ↦ Anzahl der Stufen
- **g**) Länge der Fahrstrecke → Fahrzeit in min

Überprüfe, ob die Zuordnung direkt proportional ist. Begründe. **2**

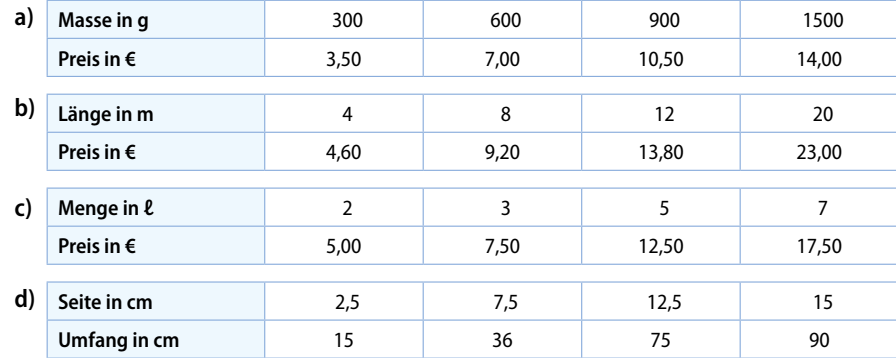

**57**

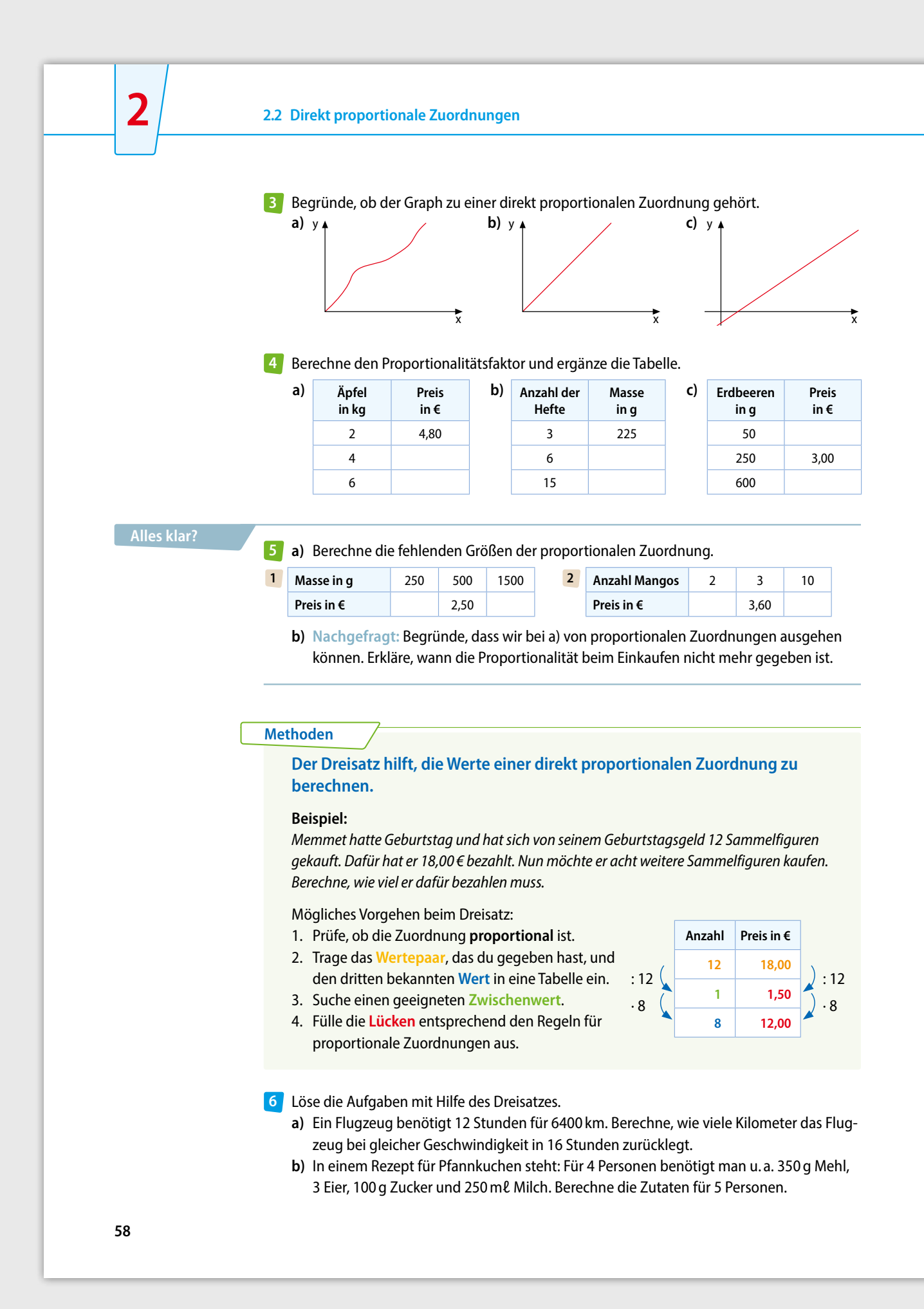

- Für das Sommerfest des Hockeyclubs machen Marta und **7** Andy einen Reissalat.
	- **a)** Da es sich um eine große Feier handelt, möchten sie einen Salat für 12 Personen zubereiten. Berechne die notwendigen Mengen.
	- **b)** Beschreibe, wie man die Mengen für 18 und für 24 Personen berechnet.
	- **c)** Zum Fest haben sich 15 Personen angemeldet. Marta und Andy diskutieren über die Menge der Zutaten. Erkläre das Problem der beiden und gib verschiedene Vorschläge an, wie sie es lösen können.

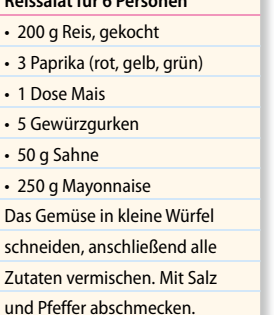

**Reissalat für 6 Personen**

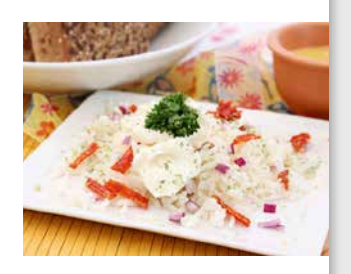

#### **Weiterdenken**

Man kann direkt proportionale Zuordnungen auch mit einer **Verhältnisgleichung** lösen. Bei einer Verhältnisgleichung stehen zwei Ausgangsgrößen genauso zueinander wie die zugeordneten Größen:

**Beispiel:** 5 kg Äpfel kosten 12,50 €. Wie teuer sind 2 kg Äpfel?

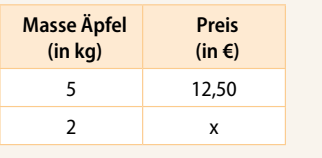

 $\frac{x}{2} = \frac{12.5}{5}$  Berechnen des Quotienten.  $\frac{x}{2}$  = 2,5 Schlussfolgerung: Wenn  $\frac{x}{2}$  = 2,5 ist dann ist x das Doppelte von 2,5.  $x = 5$ 

Lösen mit einer Verhältnisgleichung:

- **a)** Löse mit einer Verhältnisgleichung. **8**
	- **1** 8 kg Weintrauben kosten 24 €. Wie teuer sind 3 kg Weintrauben?
	- **2** Herr Müller bezahlt für 45 Liter Benzin 63 €. Wie viel kosten 30 Liter Benzin?
	- **3** Für die Herstellung von 75 kg Holzkohle benötigt man 100 kg Holz. Wie viel Holz benötigt man für die Herstellung von 60 kg Holzkohle?
	- **b)** Stelle an einer Teilaufgabe aus a) alle Möglichkeiten dar, die du kennst, um eine Aufgabe zu einer direkt proportionalen Zuordnung zu lösen.

Ermittle, in welchem Geschäft die Pralinen am teuersten sind. Vergleiche die Preise und **9** beschreibe, wie du vorgegangen bist.

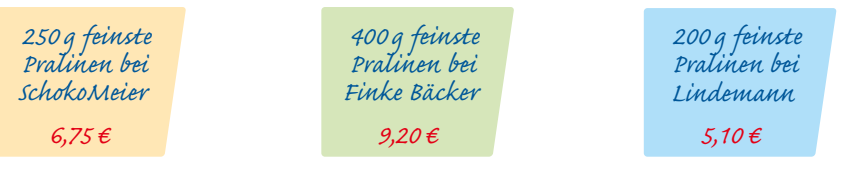

- **a)** In einer kleinen Werkstatt in Köln werden Murmelbahnen aus Holz hergestellt. 4 Tisch-**<sup>10</sup>** *Bei diesen Aufgaben*  ler können in 5 Tagen 80 Murmelbahnen bauen. Berechne, wie viele Murmelbahnen 3 Tischler in 3 Tagen bauen können
	- **b**) Ein 7 m<sup>2</sup> großes Kupferblech ist 5 mm dick und wiegt 313,6 kg. Ermittle, wie viel ein  $4\,\mathrm{m}^2$  großes Kupferblech wiegt, das 6 mm dick ist.

*hängen immer drei Größen miteinander zusammen. Rechne schrittweise immer mit zwei Größen.*

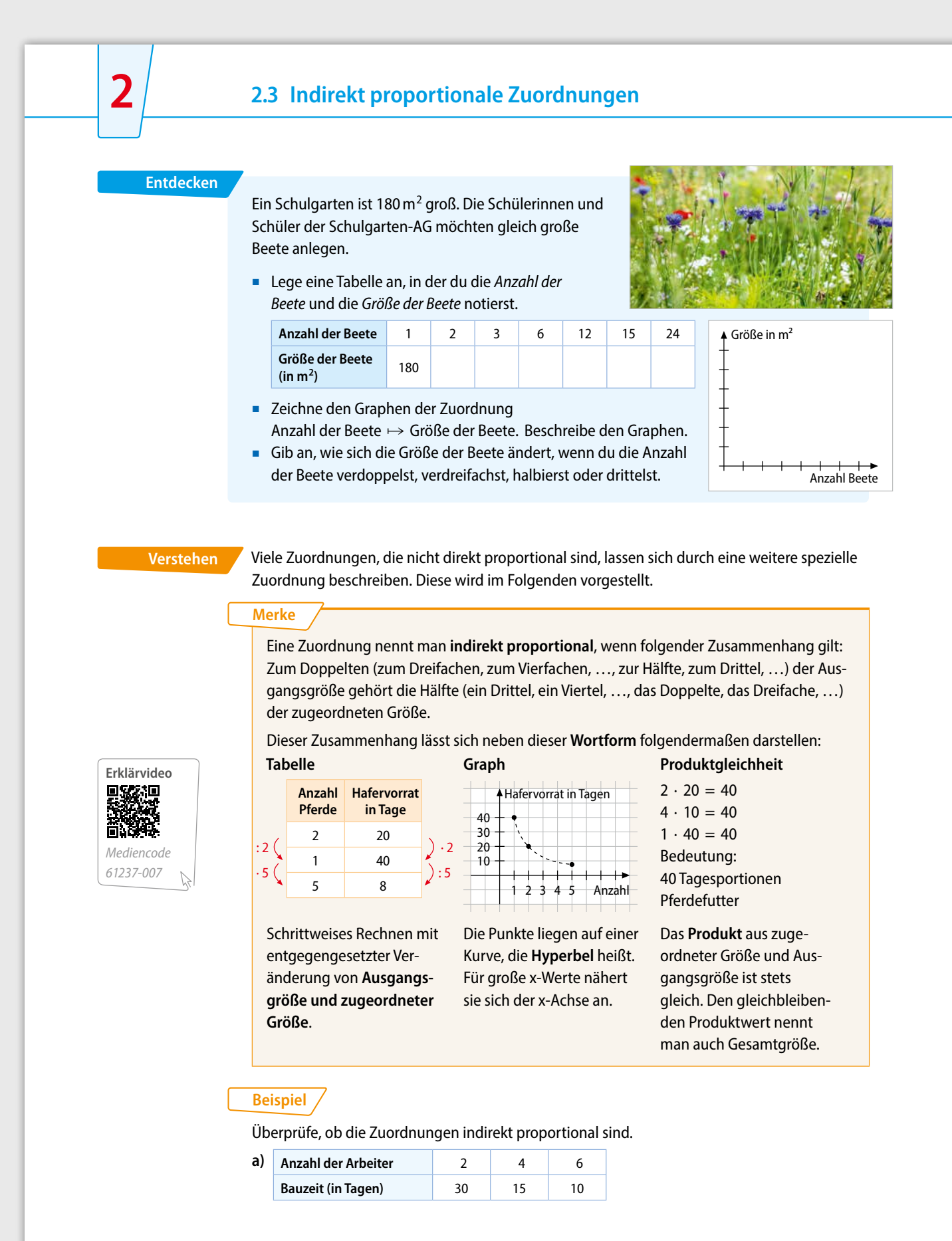

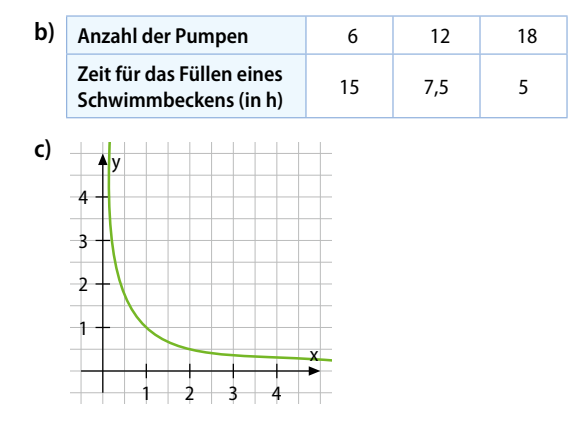

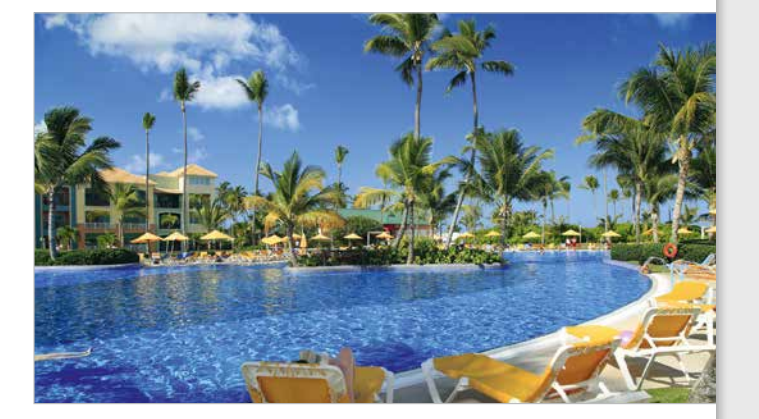

#### **Lösung**

- **a)** Bei doppelt (dreimal) so vielen Arbeitern halbiert (drittelt) sich die Bauzeit. Die Zuordnung ist indirekt proportional.
- **b)** Bei der doppelten Anzahl der Pumpen halbiert sich die Füllzeit, aber bei der dreifachen Anzahl der Pumpen drittelt sich die Füllzeit nicht. Die Zuordnung ist nicht indirekt proportional.
- **c)** Der Graph der Zuordnung ist eine Hyperbel. Die Zuordnung ist indirekt proportional.

#### **Nachgefragt**

- Begründe, dass für jede antiproportionale Zuordnung gilt: Je größer die Ausgangsgröße, desto kleiner die zugeordnete Größe.
- Beurteile, ob es bei antiproportionalen Zuordnungen Höchst- und Tiefstwerte gibt.
- Entscheide, ob die Zuordnung indirekt proportional ist. **1 Aufgaben**
	- **a)** *Anzahl der Bagger auf einer Baustelle* ↦ *Bauzeit in Tagen*
	- **b)** *Anzahl der Personen in einem Aufzug* ↦ *gesamte Masse in kg*
	- **c)** *Anzahl der Teilnehmenden eines Ausflugs* ↦ *Länge des Ausflugs*
	- **d)** *Anzahl der Wasserschläuche* ↦ *Zeit zum Füllen eines Teichs*
	- **e)** *Länge des Schulwegs* ↦ *Anzahl der Schritte*
	- **f)** *Anzahl der Hamster in einem Gehege* ↦ *Raum für jeden Hamster*
	- **g)** *Anzahl der Fahrgäste in einem Bus* ↦ *Dauer der Fahrzeit*

#### Überprüfe, ob die Zuordnung antiproportional ist. **2**

**a) Anzahl der Pumpen** 5 45 9 **Zeit in Stunden**  $\begin{array}{|c|c|c|} 54 & 6 & 30 \end{array}$ **c) Anzahl der Beschäftigten** 3 18 9 **Bauzeit in Tagen** 12 2 4 **e) Anzahl der Kinder** 2 4 8 **Anzahl der Pizzastücke** <sup>6</sup> <sup>3</sup> 1,5

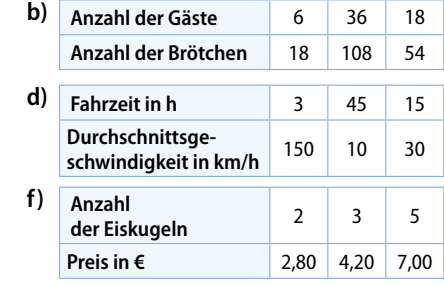

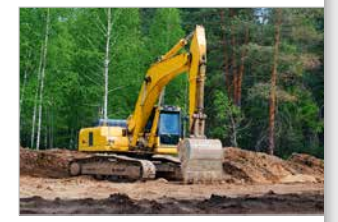

**61**

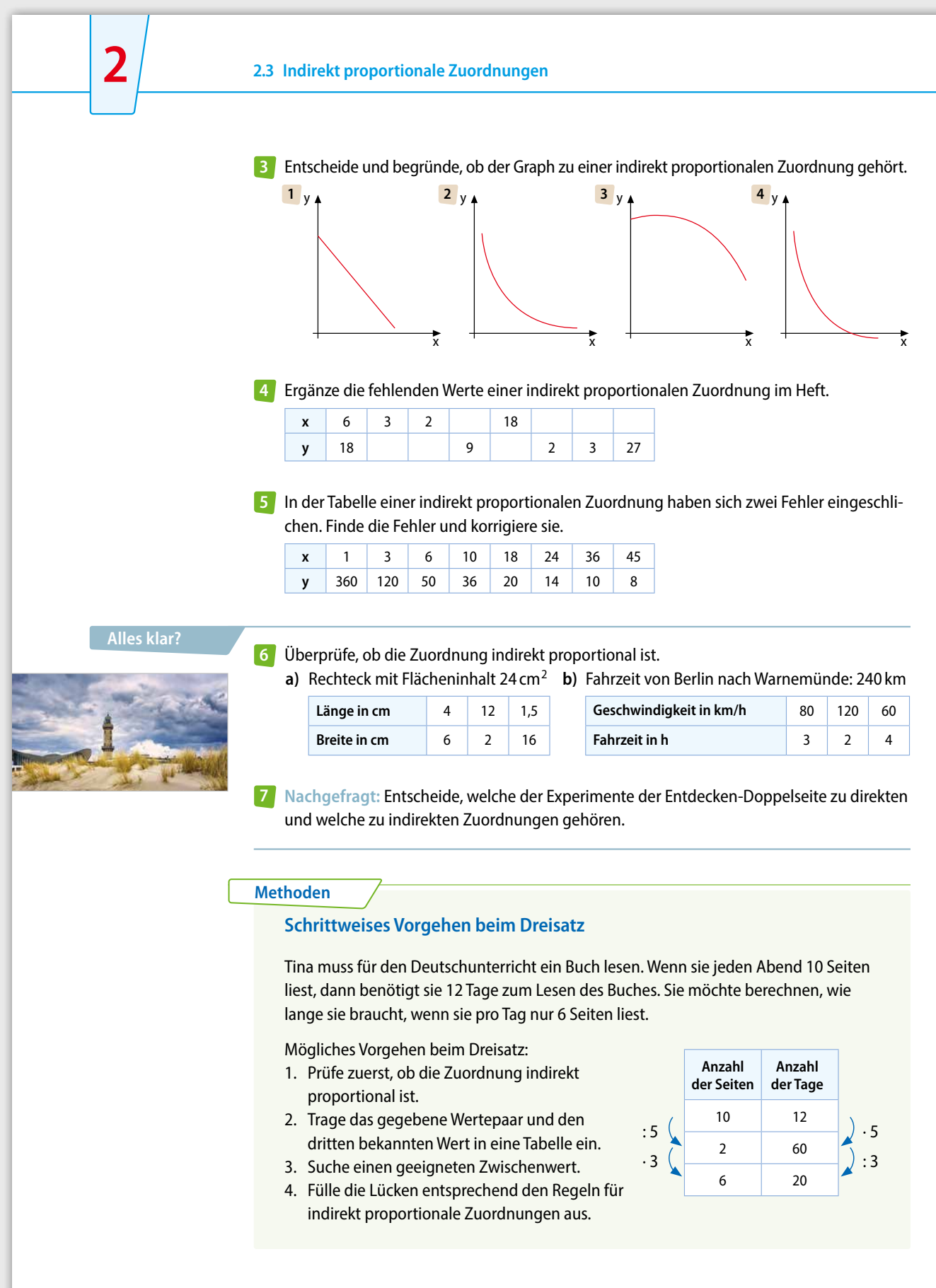

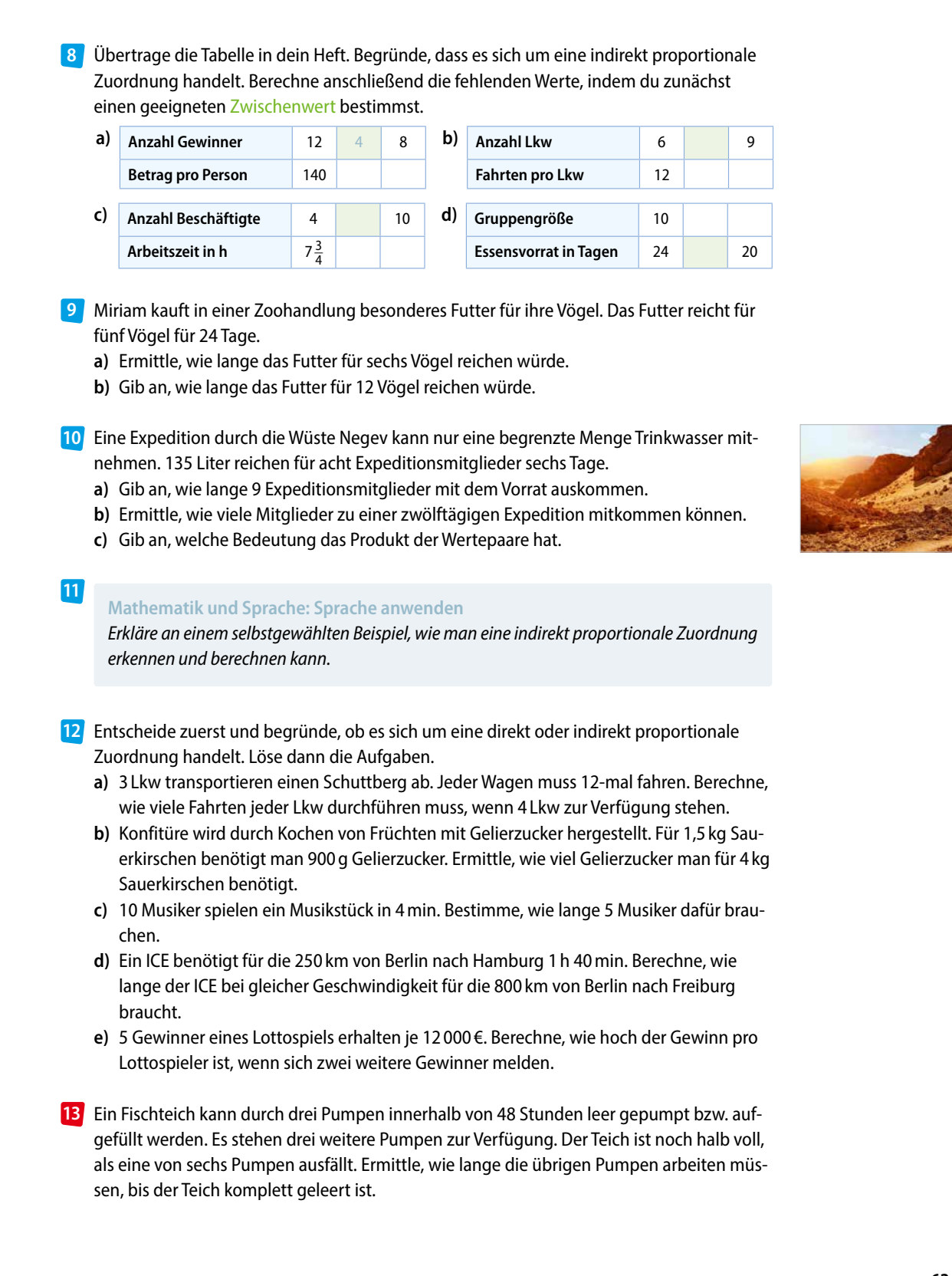

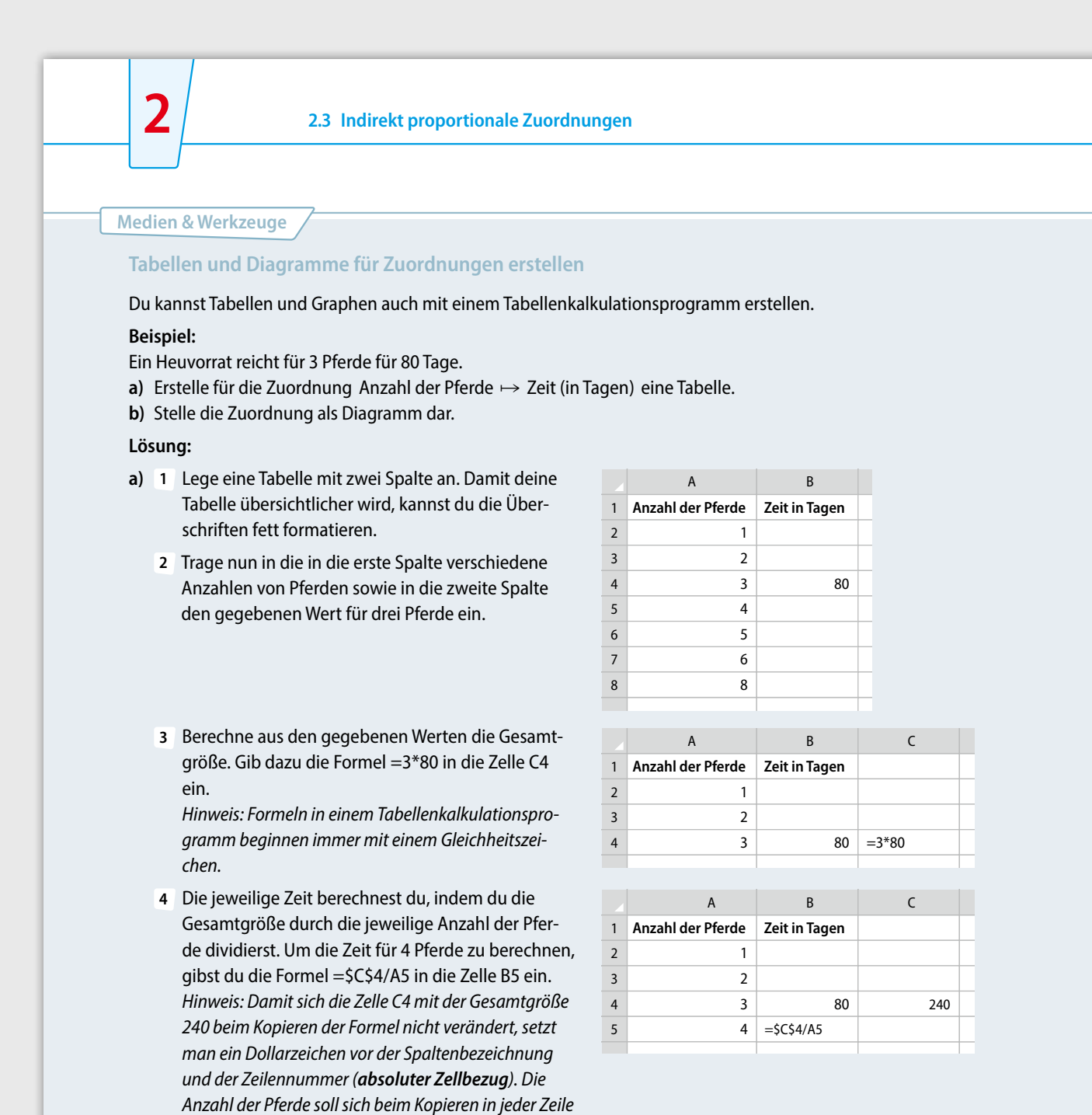

*ändern, daher werden hier keine Dollarzeichen gesetzt* 

Klicke dafür die Zelle C5 an. Ziehe nun mit der gedrückten Maustaste den quadratischen unteren rechten Eckpunkt der umrandeten Zelle C5

*(relativer Zellbezug*).

nach unten.

oder

**5** Kopiere die Formel der Zelle C5 durch ■ Copy & Paste (für die Zellen C2 und C3)

■ Ziehen mit der Maustaste.

#### **b) 1** Markiere die Daten in der Tabelle.

2 Wähle im Menü "Einfügen" den Bereich "Empfohlene Diagramme" aus.

**3** Wähle im Bereich "Alle Diagramme" den Diagrammtyp "Punkt (X Y) aus.

**4** Durch Anklicken können nun noch der Diagrammtitel und die Achsenbeschriftung ergänzt werden.

Ein Bus kostet für eine Klassenfahrt nach Hamburg für 30 Schülerinnen und Schüler insge-**1 Aufgaben** samt 657 Euro. Erstelle eine Tabelle für die Busfahrtkosten pro Person für die Fälle, dass alle an der Klassenfahrt teilnehmen bzw. eine, zwei, drei, vier, fünf oder sechs Personen nicht mitfahren. Stelle diese Zuordnung auch graphisch dar.

Recherchiere die aktuellen Umrechnungskurse für ausländische Währungen (Britische **2** Pfund, Schweizer Franken, Türkische Lira, US-Dollar, …). Erstelle eine Datei, die jeden Eurobetrag bis 100 € (in 5 €-Schritten) in den entsprechenden Betrag der ausländischen Währungen umrechnet. Stelle die Zuordnungen auch graphisch dar.

#### $\overline{?}$  .  $\overline{\phantom{?}}$  .  $\overline{\phantom{?}}$  . A B 1 **Anzahl der Pferde** 1 2 3 80 120  $240$ 60 48 4 **Zeit in Tagen** Privot Table empfohlene Privot Table empfohlene Privot Table empfohlene Diagramme Illustrationen Add-In  $\mathsf C$ 240 A1  $\times$   $\times$   $\oint$  Anzahl der Pferde

Datei Start Einfügen Seitenlayout Formeln

 $\overline{\mathcal{L}}$ 

6 5 7 6 8 8 9 10 10 12

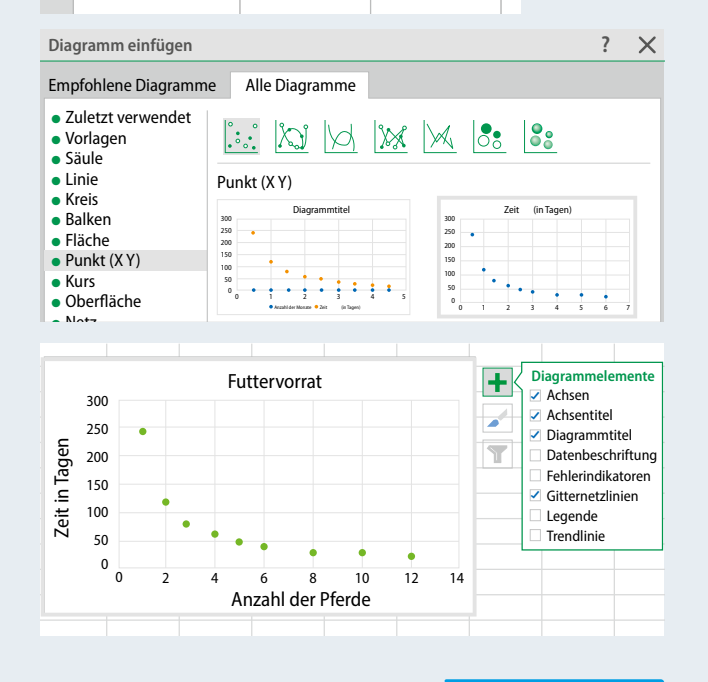

#### Zuordnungen und Prozentrechnung

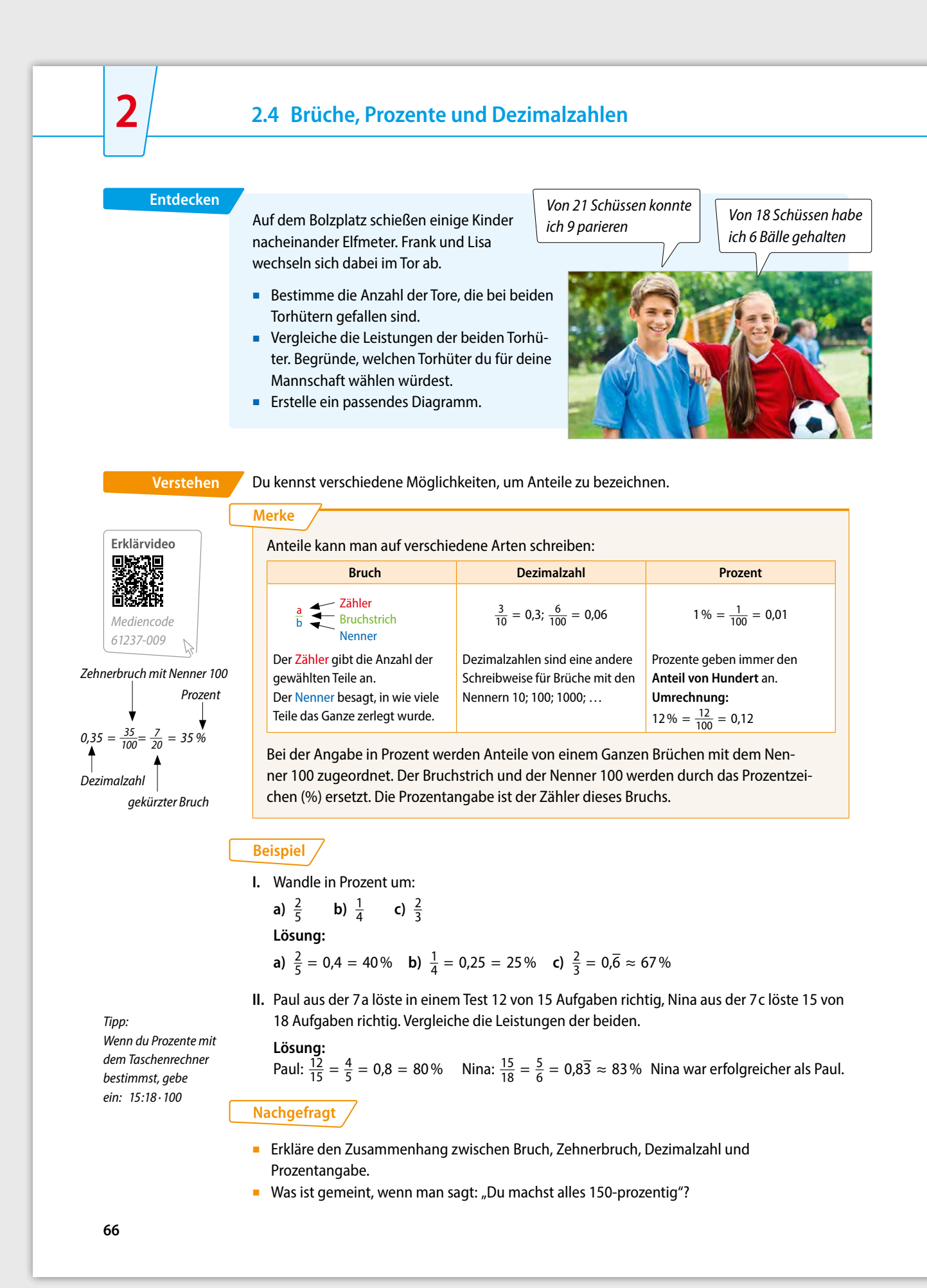

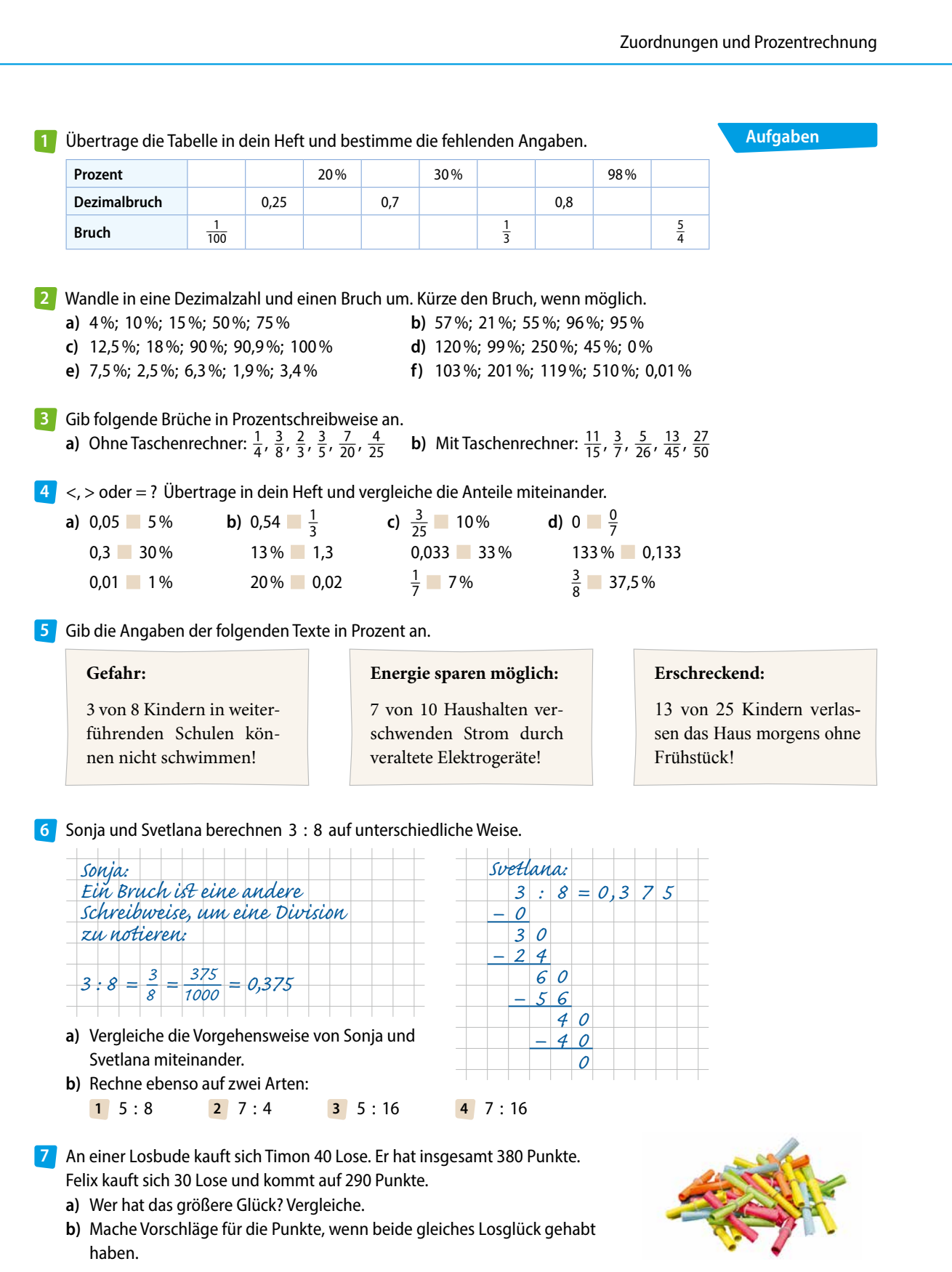

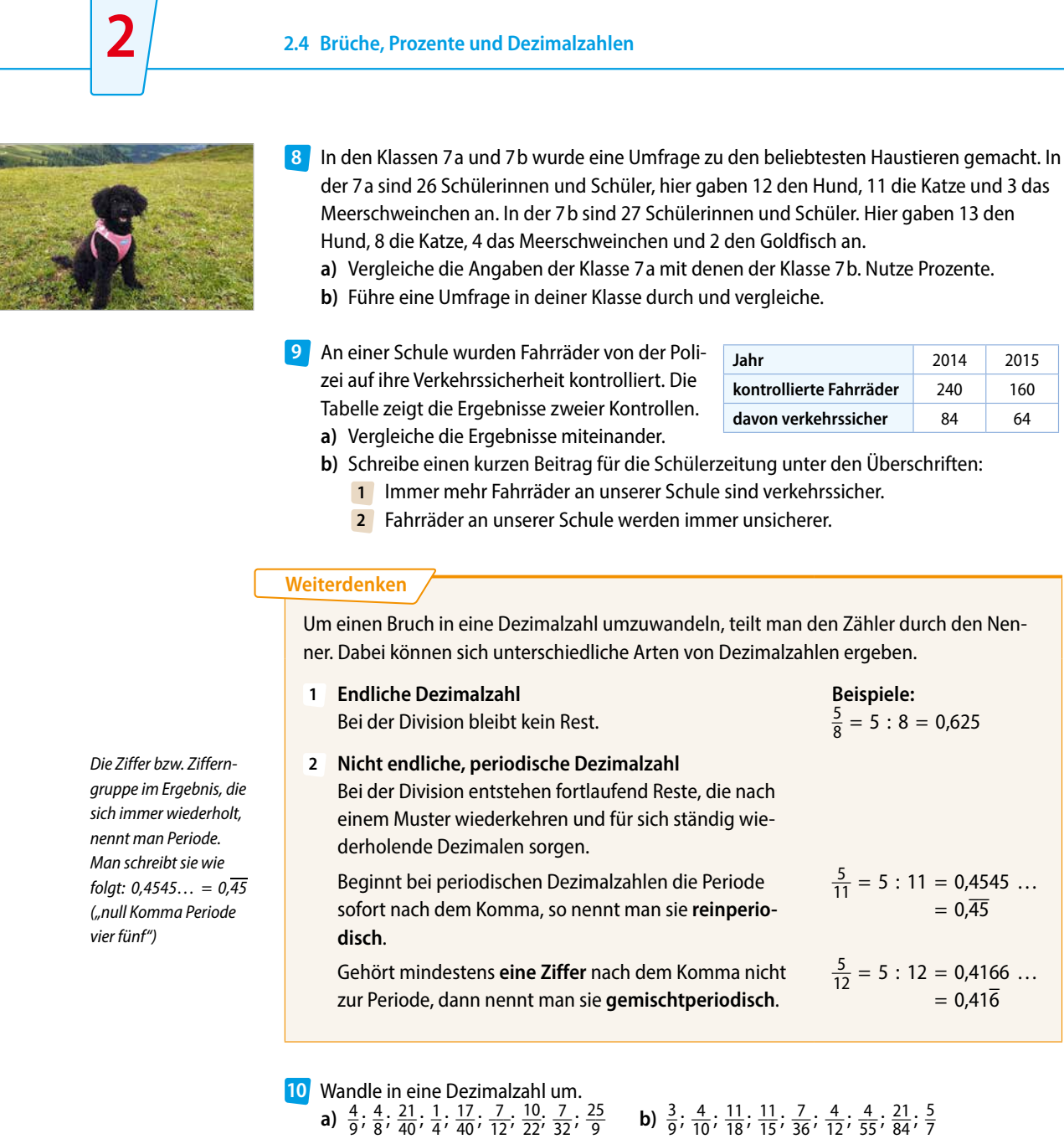

- 11 Ordne den Dezimalzahlen jeweils den genauen Fachbegriff (reinperiodisch, gemischtperiodisch, endlich) zu. **a**)  $0,355...$  **b**)  $0,1616...$  **c**)  $0,\overline{6}$ d)  $0,26$ 6 **e)** 1,3456789
- Wandle die Brüche jeweils in Dezimalzahlen um. Welche Besonderheit stellst du fest? **12** Formuliere eine Regel mit eigenen Worten.
	- **a)** Beispiel:  $\frac{4}{9} = 0,\overline{4}$ gel mit eigenen Worten.<br> **b)** Beispiel:  $\frac{7}{99} = 0,\overline{07}$  **c)** Beispiel:  $\frac{24}{999}$ u fest?<br> $\frac{24}{999} = 0,0000$ <br>41 558 024  $\frac{1}{9}$ ;  $\frac{2}{9}$ ;  $\frac{3}{9}$ ;  $\frac{4}{9}$ ;  $\frac{5}{9}$ ;  $\frac{7}{9}$ ;  $\frac{8}{9}$  $\frac{8}{99}$ ,  $\frac{1}{99}$ ,  $\frac{2}{99}$ ,  $\frac{4}{99}$ ,  $\frac{53}{99}$ ,  $\frac{65}{99}$   $\frac{1}{999}$ ,  $\frac{2}{999}$ ,  $\frac{41}{999}$ ,  $\frac{558}{999}$

Goldfisch an.

**Beispiele:**  $\frac{5}{8}$  = 5 : 8 = 0,625

 $\frac{11}{15}$ ;  $\frac{7}{36}$ ;  $\frac{4}{12}$ ;  $\frac{4}{55}$ ;  $\frac{21}{84}$ ;  $\frac{5}{7}$ 

 $\frac{5}{11} = 5 : 11 = 0,4545 ...$ <br>=  $0,45$ 

 $\frac{5}{12} = 5 : 12 = 0,4166 ...$ <br>= 0,416
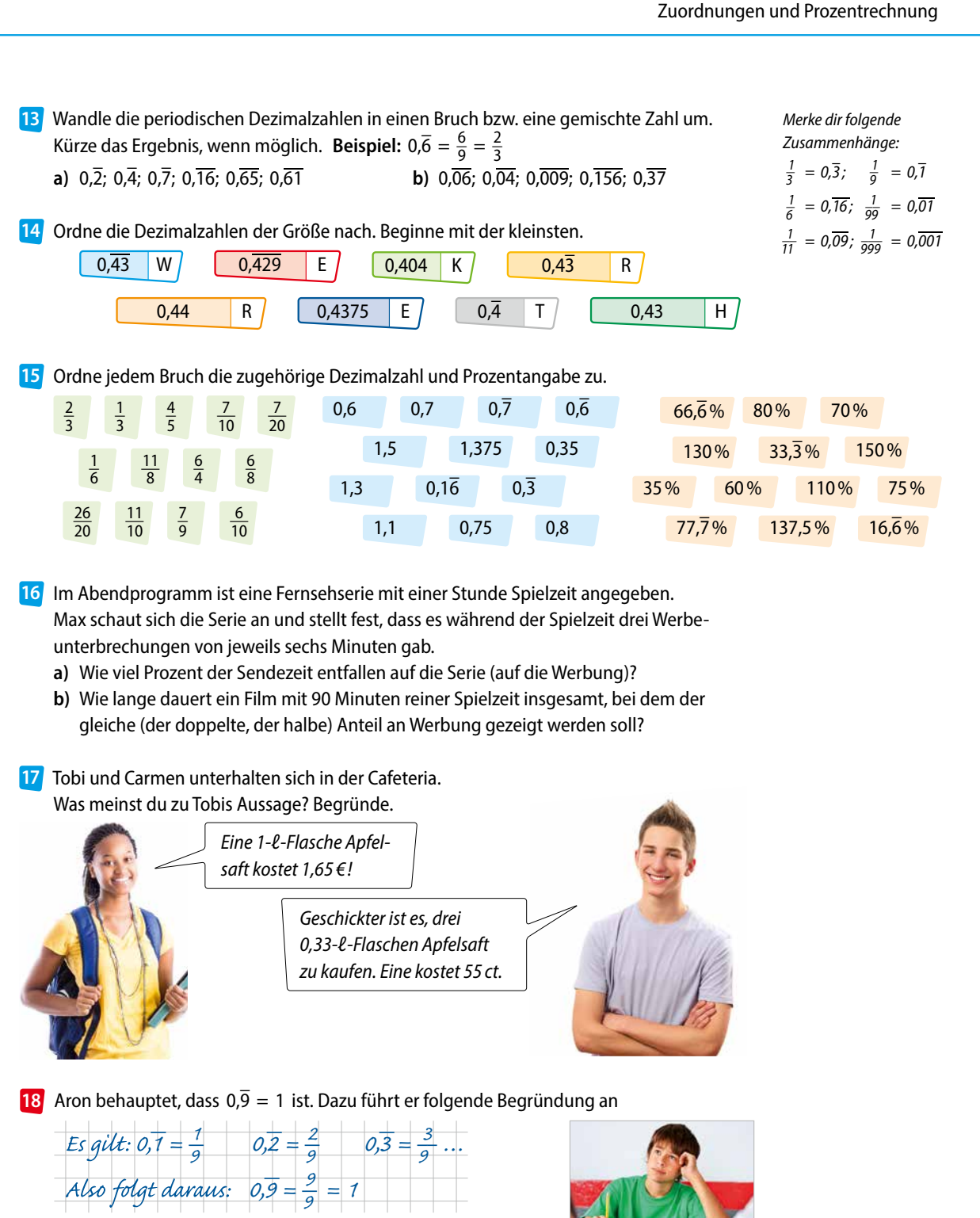

- **a)** Erkläre Arons Überlegungen.
- **b**) Versuche auf ähnliche Weise zu zeigen, dass gilt: 0,89 = 0,9.
- **c)** Gib weitere derartige Beispiele an.

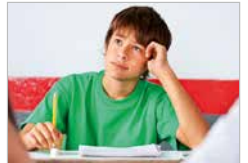

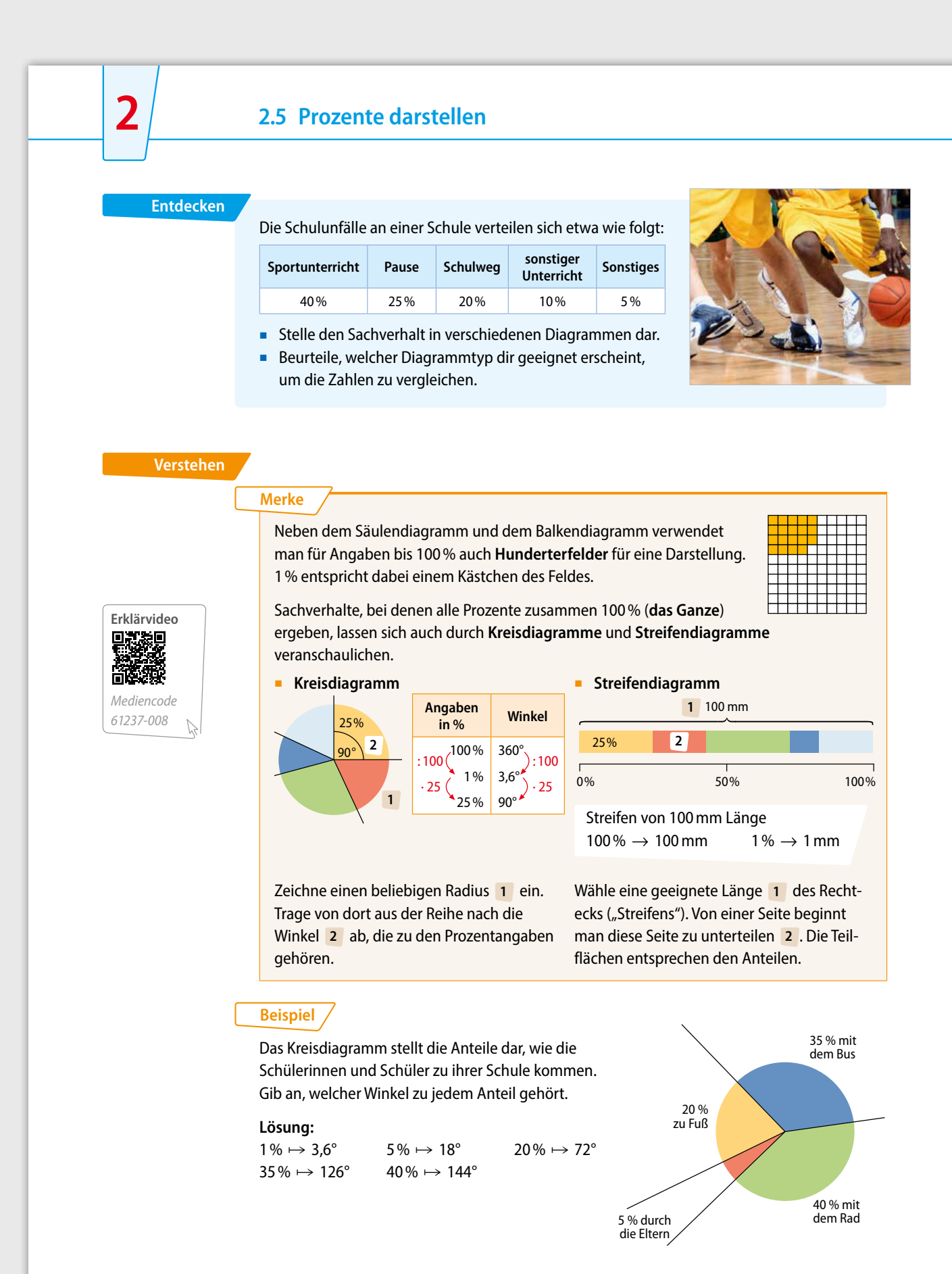

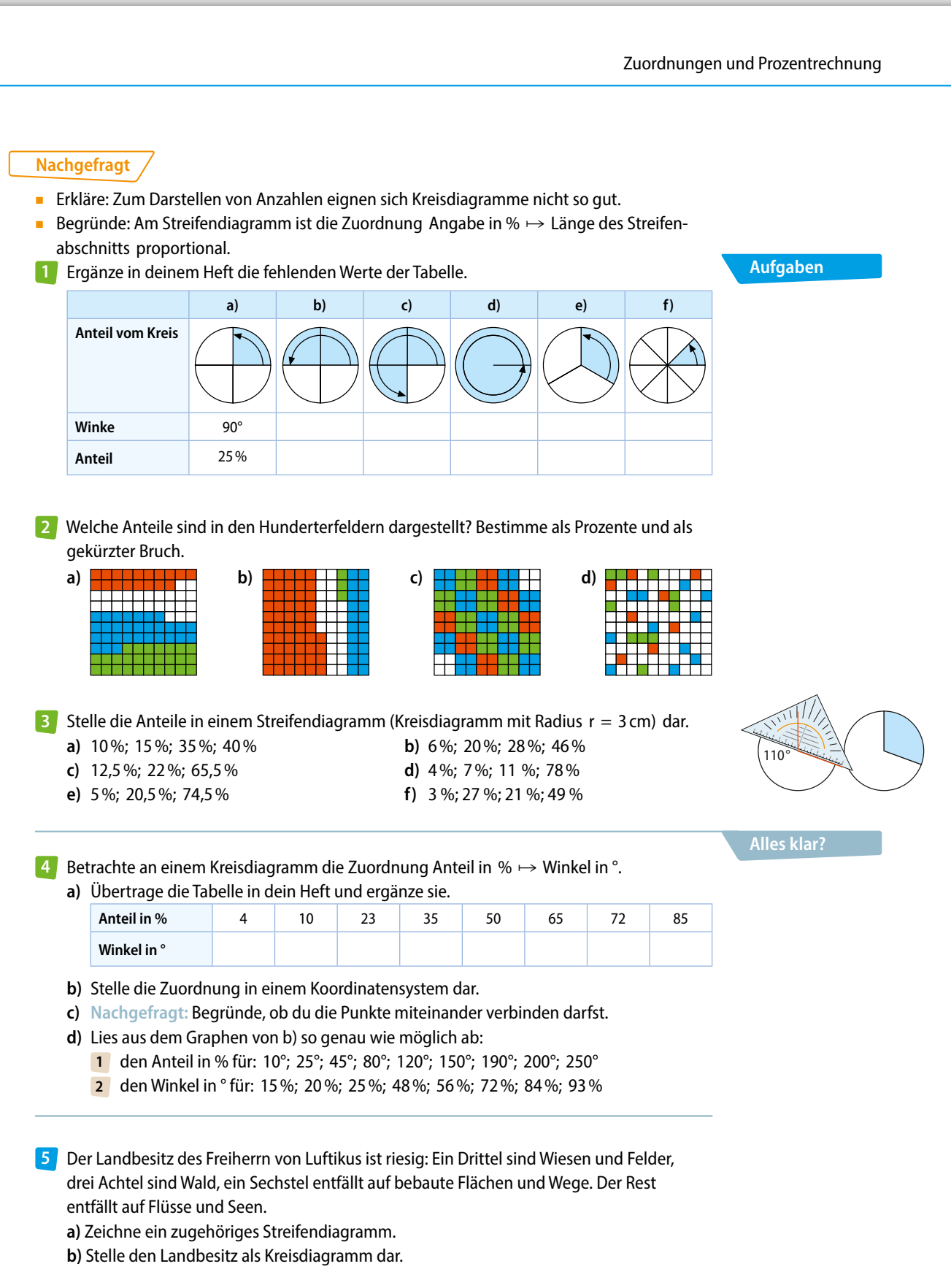

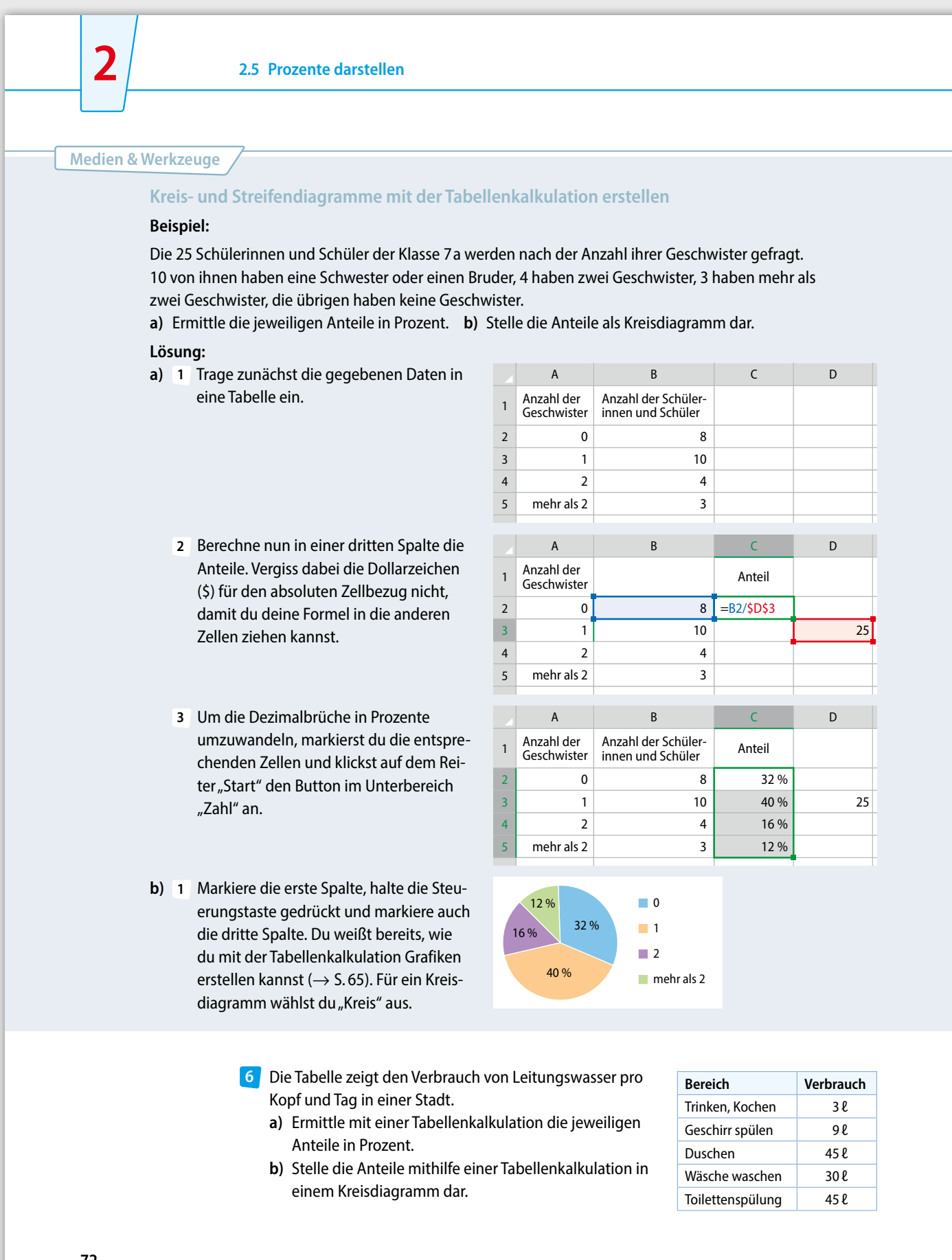

#### Anteile kann man auch als Verhältnisse ausdrücken. Das ist besonders dann üblich, wenn man die Gesamtheit einer Größe nicht kennt. Bei Verhältnissen wird stets angegeben, welche Mengen miteinander verglichen werden. **Beispiel:**  "3 von 10 Schülern fahren mit dem Rad zur Schule" lässt sich auch so ausdrücken: ■ Das Verhältnis von "Fahrrad-Schülern" zu allen Schülern beträgt 3:10. ■ Das Verhältnis von "Fahrrad-Schülern" zu "Nicht-Fahrrad-Schülern" ist 3:7. ■ Von jeweils zehn Schülern kommen drei mit dem Fahrrad. ■ 30 % der Schüler kommen mit dem Fahrrad. Die Prozentangabe gibt das Verhältnis in einer Teil gruppe von 100 Personen an. Drücke folgende Sachverhalte auf verschiedene Arten aus. **7 a)** 8 von 10 Schülern haben ein Handy. **b)** Das Verhältnis von Roggenmehl zu Weizenmehl im Brot ist 7 : 3. **c)** Bei jedem vierten Radfahrer ist die Lampe kaputt. d) Im Krankenhaus sind die Geburten von Mädchen und Jungen etwa fifty-fifty. Auf dem Potsdamer Oktoberfest gibt es verschiedene Losbuden. **8 a)** Drücke die Gewinnchancen an den drei Losbuden auf verschiedene Arten aus. **b)** An welcher Losbude würdest du spielen? Welche Angabe wählst du zum Vergleich? Begründe deine Antwort. **Weiterdenken Glückslos Nur 3 Nieten auf 2 Gewinne. Losexpress Jedes dritte Los gewinnt. Los-gelöst Schon 4 Gewinne auf 10 Lose. Quartett mit Anteilen (3– 4 Spieler) Material** 9–10 verschiedene Kartensätze zu jeweils 4 Karten, auf denen dieselben Anteile auf verschiedene Arten dargestellt sind. **Regeln** ■ Alle Karten werden gemischt und an die Mitspieler verteilt. ■ Der jüngste Spieler beginnt. Es wird der Reihe nach von dem jeweils linken Nachbarn eine Karte gezogen. **■** Wer einen Kartensatz ("Quartett") zusammen hat, legt ihn ab. ■ Der Spieler mit den meisten Quartetten am Ende des Spiels hat gewonnen. 25% 40% 2 von 5  $0,25$  jeder Vierte **gewinnt**  $0.4$ 5 1 4 *Beispiele für Kartensätze:*  **Knobelei Spielkarten** *Mediencode 61237-010*

**73**

**2**

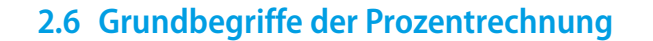

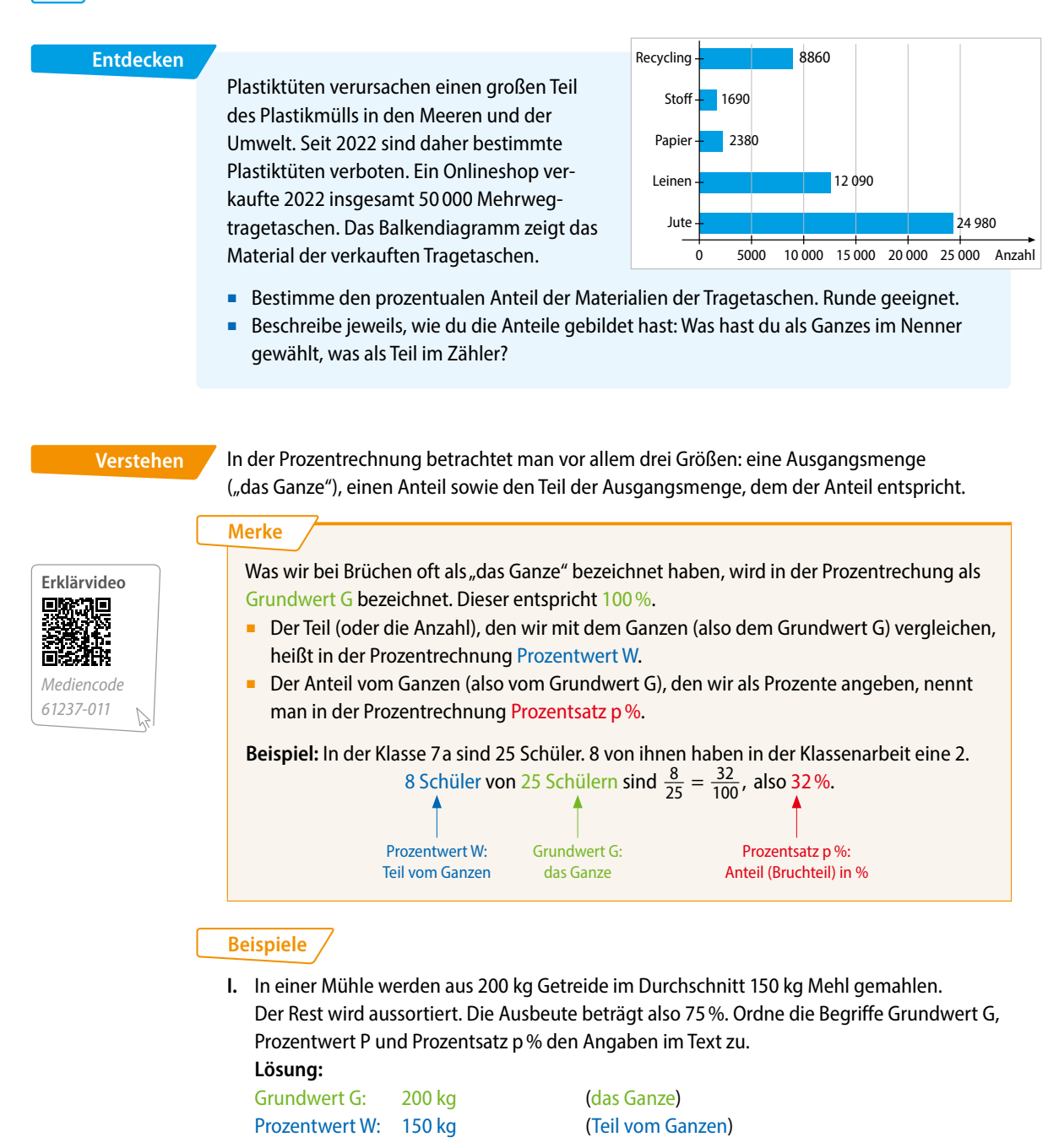

Prozentsatz p %: 75 %  $\left(\frac{150}{200} = \frac{75}{100}\right)$ 

- (Anteil in %)
- **II.** Formuliere einen kurzen Sachverhalt zu folgenden Angaben: Grundwert G = 35 $\epsilon$ ; Prozentwert W = 7 $\epsilon$ ; Prozentsatz p% = 20% **Lösungsmöglichkeit:**

 Karin möchte sich eine neue Uhr für 35 € kaufen. Jeden Monat spart sie 7 €, das sind 20% des Kaufpreises. Nach 5 Monaten hat Karin das Geld zusammen.

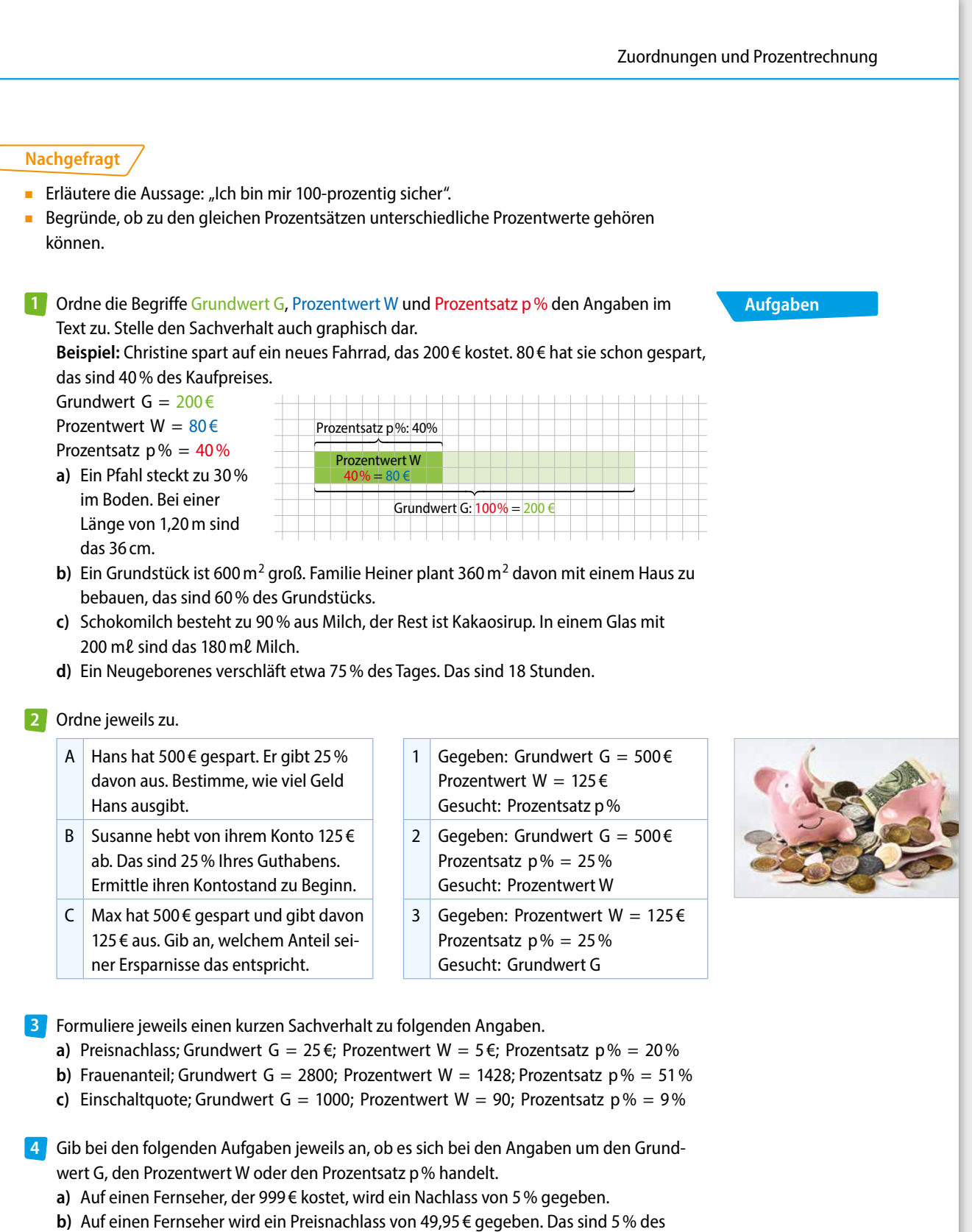

- Kaufpreises.
- **c)** Der Preis für einen Fernseher, der 999 € kosten soll, wird um 49,95 € gesenkt.

**2**

# **2.7 Prozentsatz bestimmen**

Smartphones ersetzen immer mehr Medien wie Fernseher, Fotoapparate, … Eine Umfrage unter 800 Personen zeigt die steigende Anzahl der Smartphone-Nutzer.

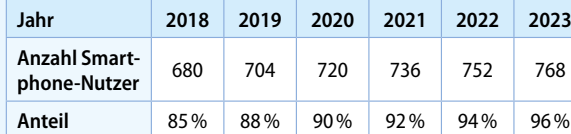

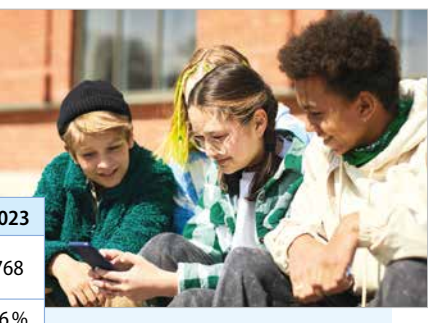

■ Ordne die Begriffe Grundwert G, Prozentwert W und Prozentsatz p % zu.

■ Begründe auf verschiedene Arten, dass die Zuordnung proportional ist.

Dem Grundwert G entspricht immer der Prozentsatz 100%. Der Prozentsatz p% und der Prozentwert W sind direkt proportional zueinander. **Verstehen**

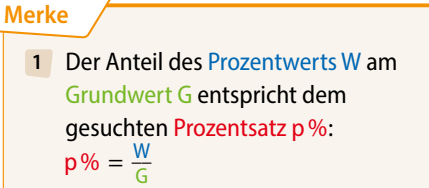

**2** Man kann den Prozentsatz p % anhand der **Eigenschaften proportionaler Zuordnungen mit dem Dreisatz** bestimmen.

 **Beispiel:** In einer Jugendherberge mit 80 Betten sind 56 Betten belegt. Zu wie viel Prozent ist die Jugendherberge ausgelastet?

Gegeben:  $G = 80$  Betten;  $W = 56$  Betten Gesucht:  $p$ %

**1** Anteil bilden

$$
p\% = \frac{W}{G}
$$
  

$$
p\% = \frac{56}{80} = \frac{7}{10} = \frac{70}{100} = 70\%
$$

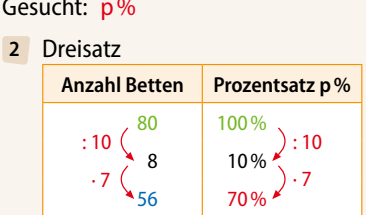

56 70%

#### **Beispiel**

Bestimme, wie viel Prozent 105 € von 420 € sind.

Ordne zunächst den Angaben die Begriffe Grundwert G, Prozentwert P und Prozentsatz p% zu.

#### **Lösungsmöglichkeiten:**

Gesucht: Prozentsatz p%

Gegeben: Grundwert G =  $420 \in$ 

Prozentwert  $W = 105 \in$ 

1 
$$
p\% = \frac{W}{G}
$$
  
  $p\% = \frac{105}{420} = \frac{1}{4} = \frac{25}{100} = 25\%$ 

$$
9\% = \frac{105}{420} = \frac{1}{4} = \frac{25}{100} = 25\%
$$

**2 Betrag in€ p%**  $420 = 100\%$ 210  $= 50\%$  $105 = 25\%$ : 2 : 2 : 2  $\cdot$  2

Antwort: 105 € entsprechen 25% von 420 €.

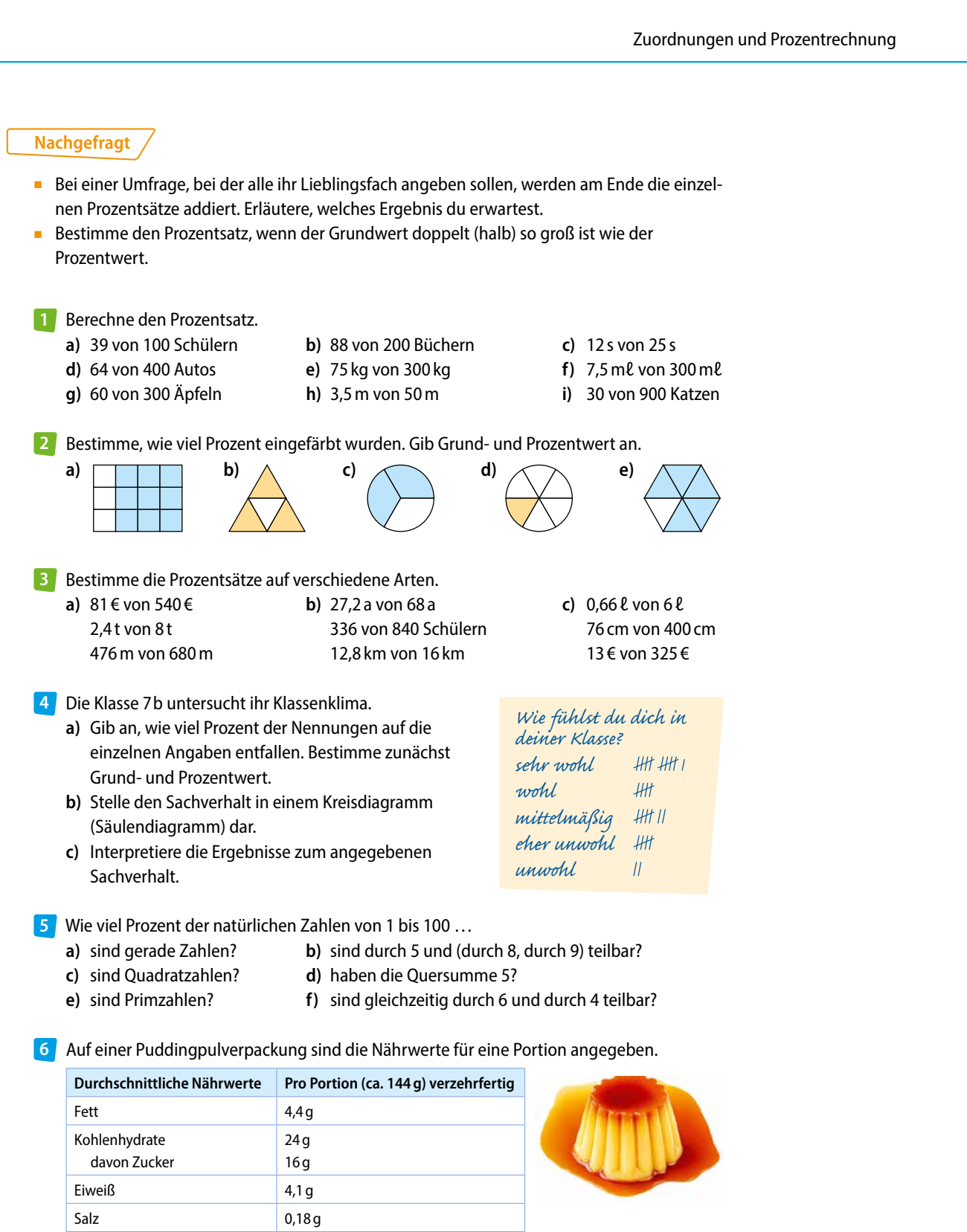

Berechne den prozentualen Anteil von Eiweiß.

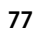

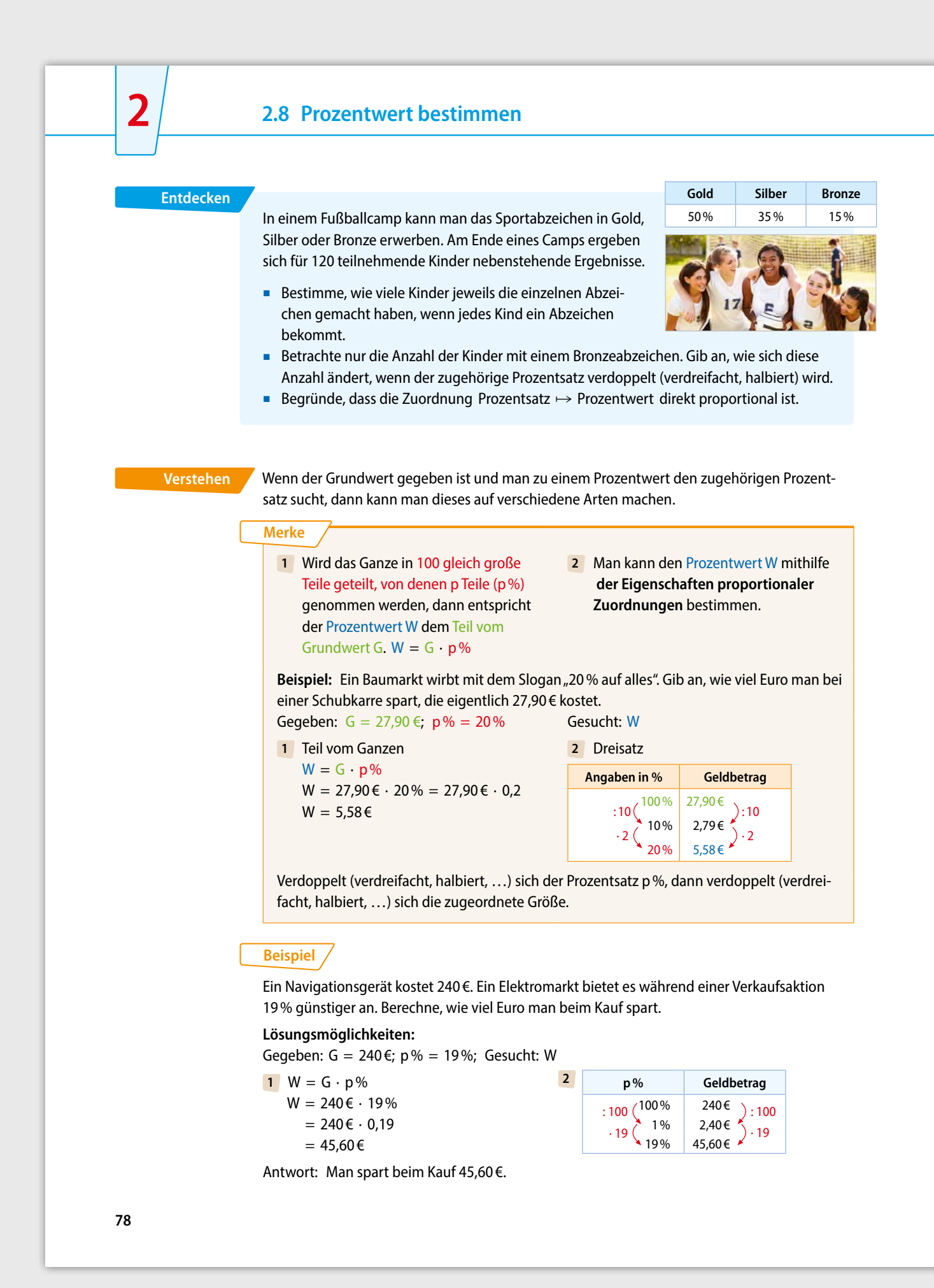

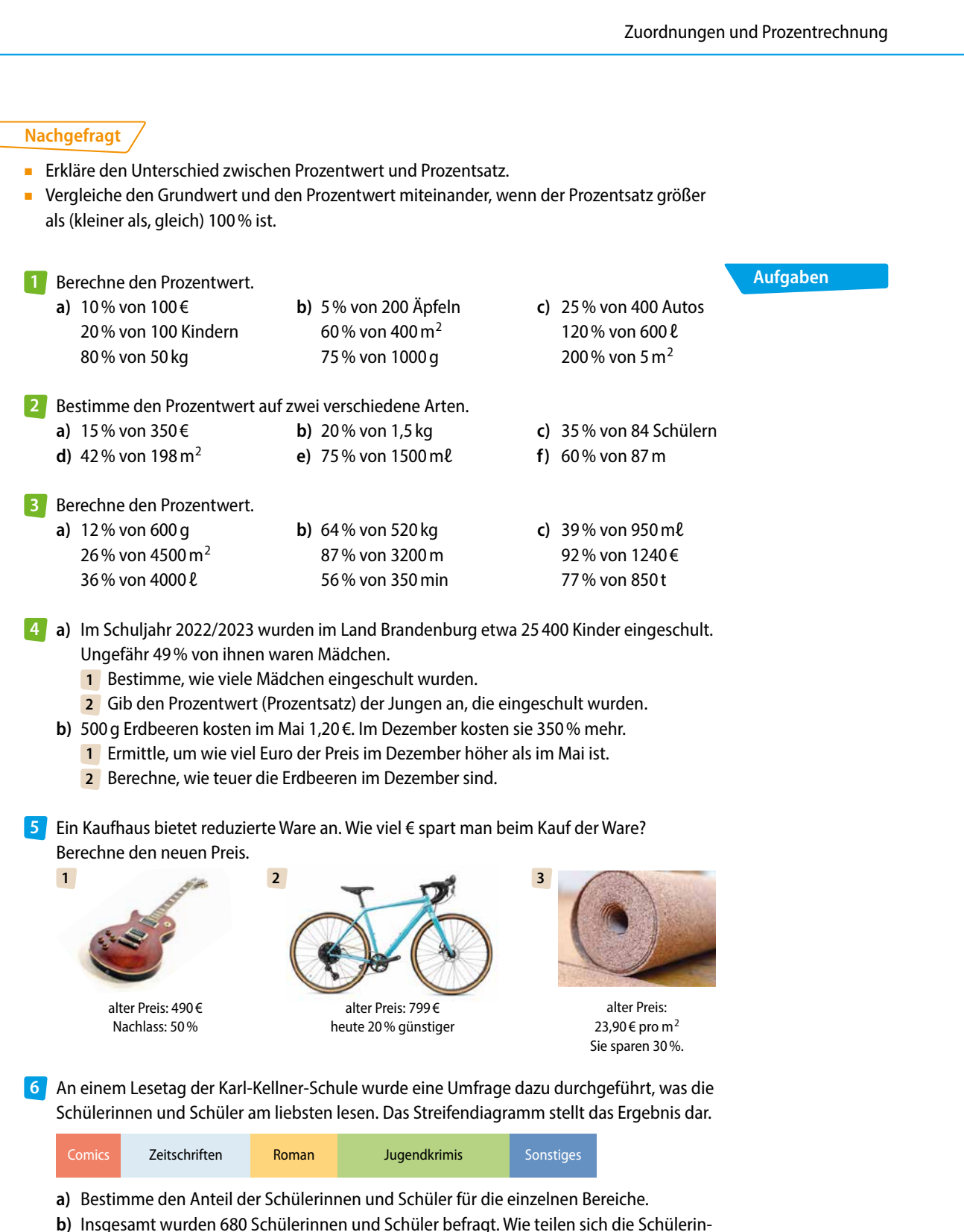

nen und Schüler auf die verschiedenen Bereiche auf? Runde geeignet.

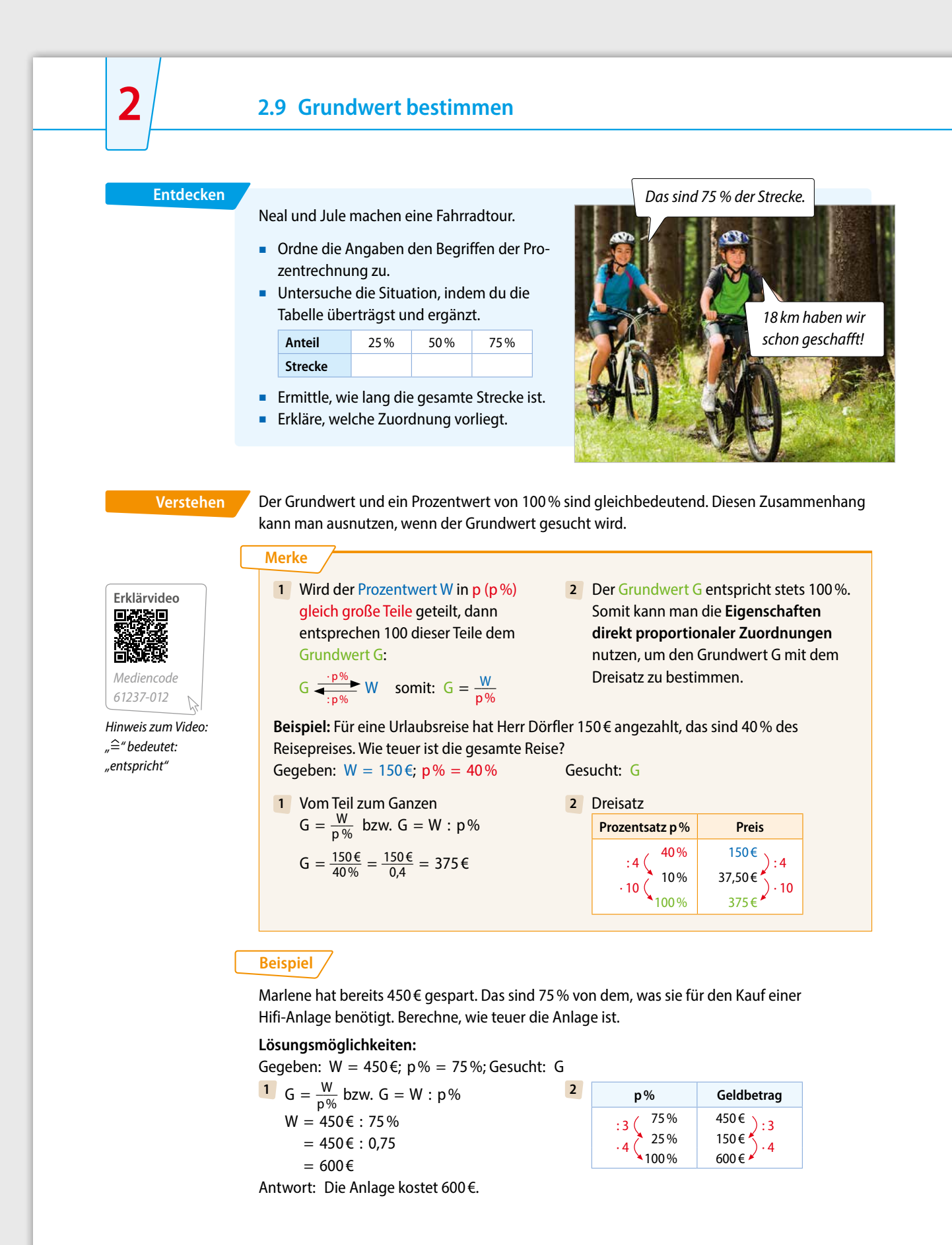

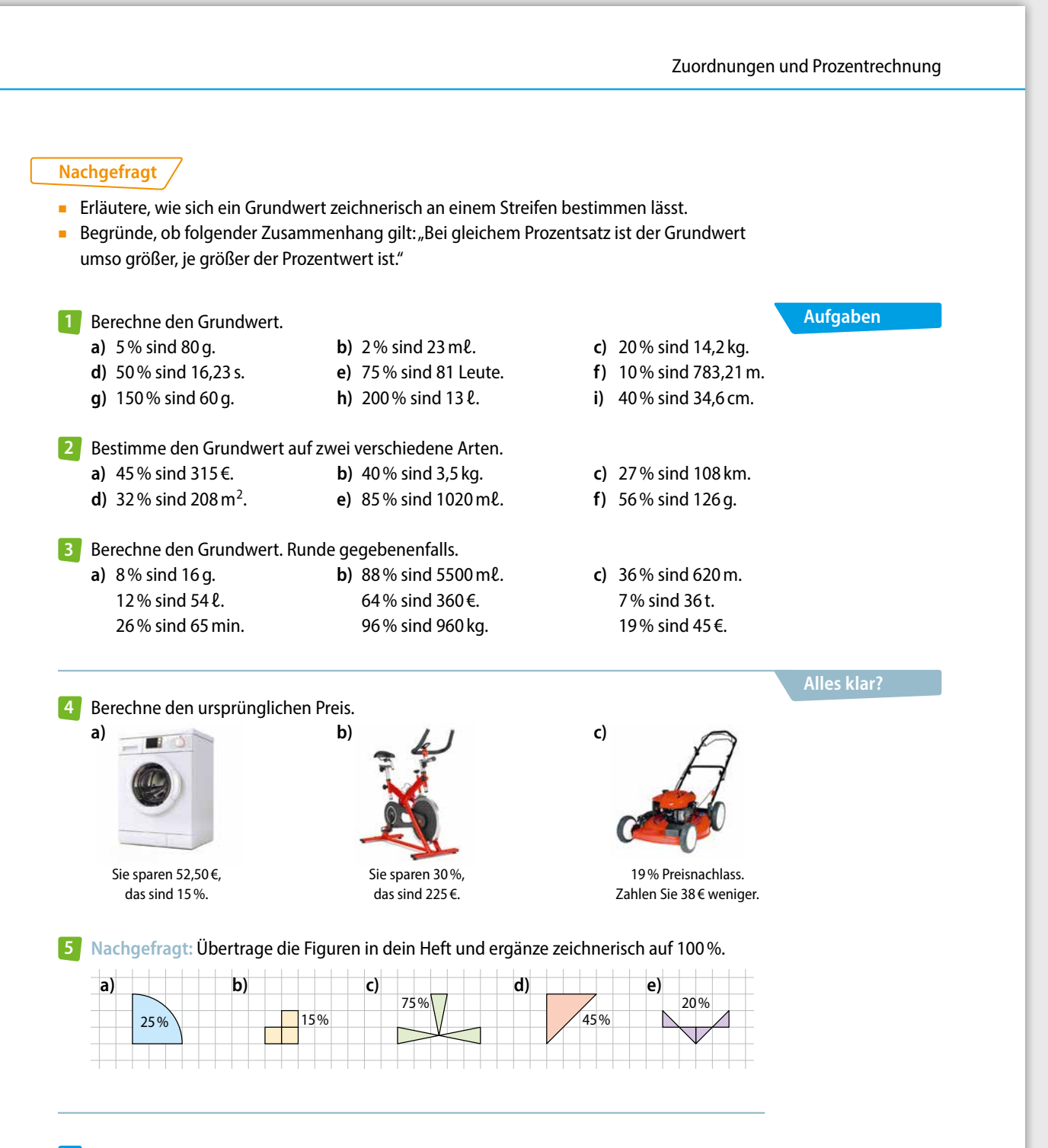

Julian hat sich für 63,30 € bei *Sport, Sport, Sport!* **6** neue Fußballschuhe gekauft, die im Preis um 15% herabgesetzt waren. Entscheide, ob er von dem dabei ersparten Betrag für Johanna, Elif und sich je zwei Kugeln Eis kaufen kann, wenn der Preis pro Eiskugel 1,80 € beträgt. Begründe deine Entscheidung.

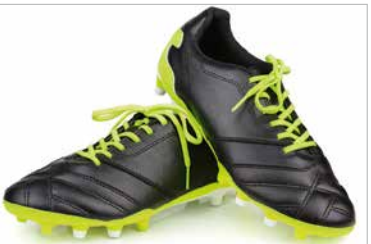

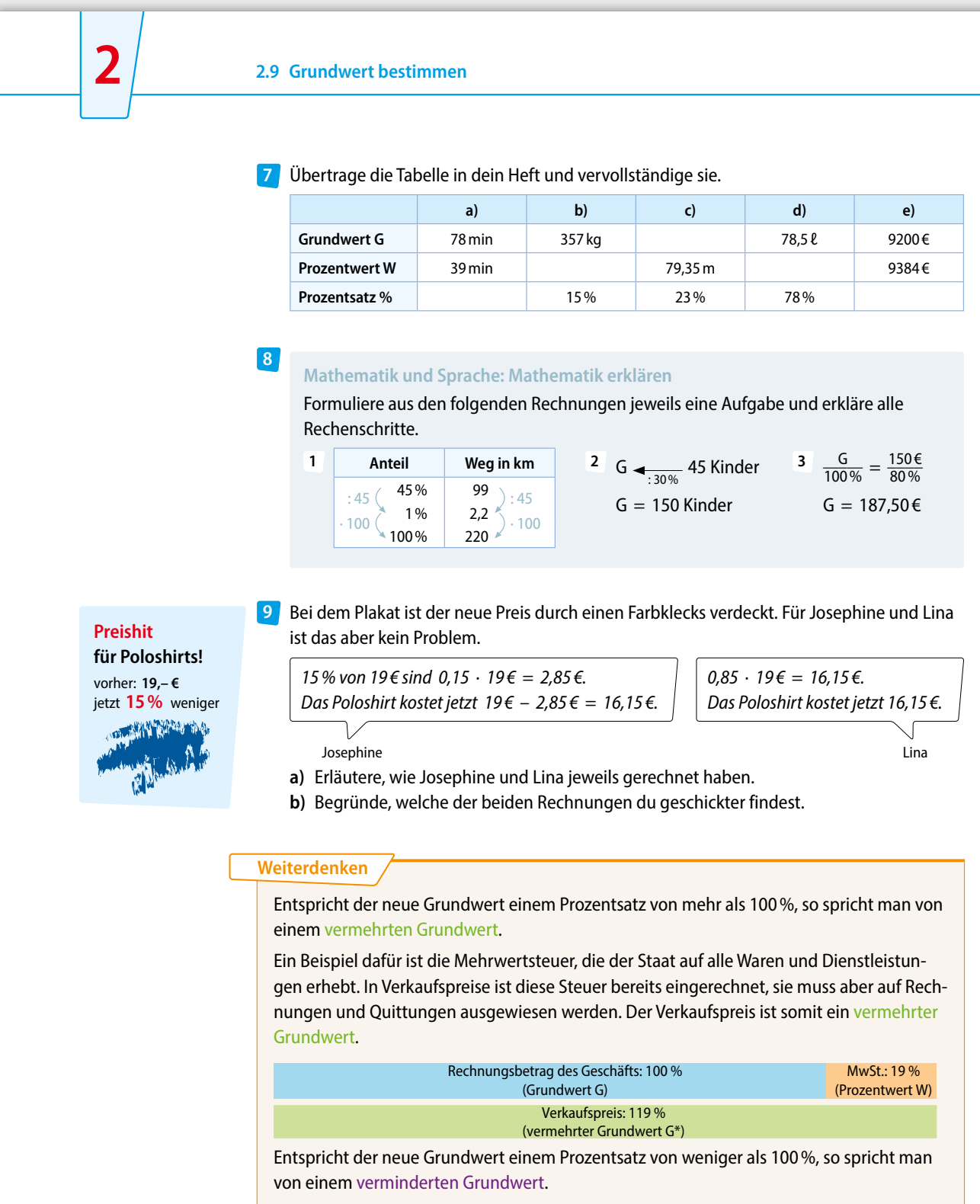

Ein Beispiel hierfür sind Rabatte, die auf den ursprünglichen Preis gewährt werden

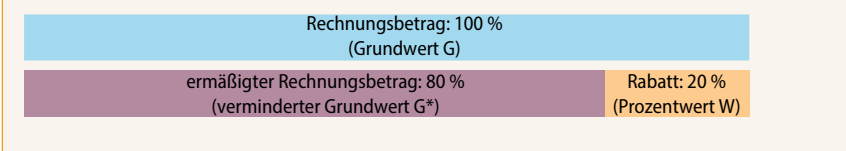

Entscheide, ob es sich um einen vermehrten oder verminderten Grundwert handelt, **10** zeichne jeweils die zugehörigen Streifen und beschrifte sie.

- **a)** Herr Blum kauft Bettwäsche für 69 €. Die Mehrwertsteuer beträgt 13,11 €.
- **b)** Die Bohrmaschine kostet im Angebot nur noch 51,92 €. Der ursprüngliche Preis betrug 64,90 €.
- **c)** Im Sonderangebot wurde der Preis eines Kochtopfs von 45,80 € auf 38,93 € gesenkt.
- **d)** Die Miete der Wohnung hat sich um 129 € erhöht. Familie Sauer zahlt nun 860 €.

11 Begründe, dass in der Aufgabe ein vermehrter Grundwert bzw. verminderter Grundwert gesucht ist. Erkläre die Berechnungen.

- **1 Lösung:**<br> **Lösung:**<br> **128g** seine Erdbeermarmelade nun 25% mehr Früchte enthält als vorher. Berechne, wie viel Gramm Erdbeeren die Marmelade jetzt hat, wenn ursprünglich 128g Erdbeeren in der Marmelade waren.
- **2 Auf eine Jeans, die vorher 180€ kostete, gibt Communis** es 10% Preisnachlass. Berechne den neuen Preis der Jeans.

 $\frac{128 \text{ g}}{100 \%} = \frac{\text{G}}{125 \%}$  $G = 160a$ 

In der Marmelade sind jetzt 160g Erdbeeren enthalten.

```
G = 0.9 \cdot 180 \inG = 162 \epsilon
```
Die Jeans kostet jetzt 162 €.

12 Bestimme, welchem Prozentsatz der vermehrte bzw. verminderte Grundwert entspricht.

- **a)** Wertverlust um 20% **b)** 3% Nachlass
	-
- **c)** Preiserhöhung um 15% **d)** Mietnebenkostenerhöhung um 5%
- **e)** 2% Nachlass **f)** Preisreduzierung um 8%
- Berechne jeweils den ursprünglichen Preis. **13 Sale** 
	- **a)** Jule kauft im Sale einen Lichtschlauch für 47,96 €.
	- **b)** Zeynep kauft Kerzen für 3,96 € und Servietten für 2,36 €.

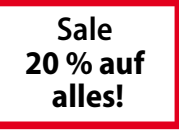

Ermittle, wie viel Geld der Staat bekommt. **14**

- **a)** Eine Autoreperatur kostet inklusive 19% MwSt. 286,37 € (463,40 €).
- **b)** Der Verkaufspreis eines Autos beträgt mit 19% MwSt. 19 900,00 € (34 300,00 €).
- **c)** Ein Großmarkt bezieht Lebensmittel einschließlich 7% MwSt. im Wert von 561,75 €.
- Wird eine Rechnung innerhalb einer bestimmten Zeit **15** *Motorroller* bezahlt, so wird manchmal ein zusätzlicher Preisnachlass, Skonto, gewährt. Dieser kann auch zeitlich gestaffelt sein. Berechne den Preis des Rollers, wenn man innerhalb von 10 Tagen (30 Tagen) bezahlt.

*Normalpreis: 1490,- € Rabatt: 20% Skonto bei 10 Tagen: 3% Skonto bei 30 Tagen: 2%*

Ein Onlinehändler bietet zwei verschiedene Rabattcodes an. Entweder nutzt man CASH10 **16** mit 10 € Rabatt oder 5PROZ mit 5% Rabatt zuzüglich 4,95 € Lieferkosten. Ermittle den Einkaufswert, bei dem beide Codes den gleichen Preisnachlass erzielen.

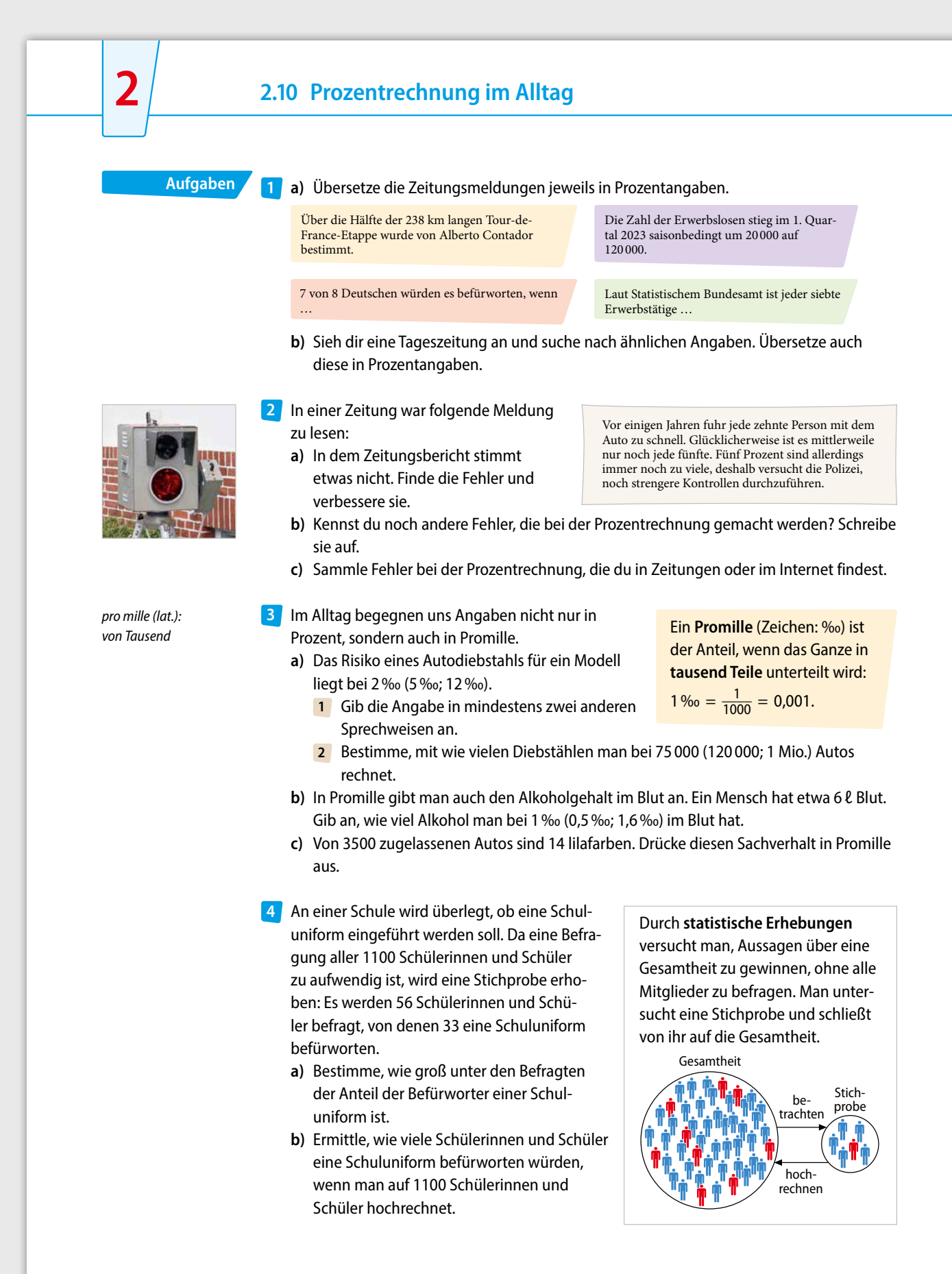

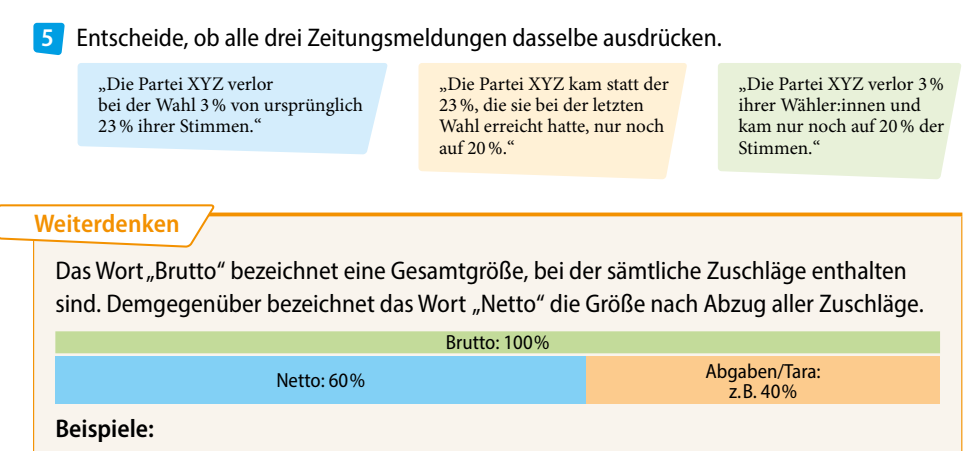

- Der Bruttolohn wurde noch nicht um Steuern und Versicherungen reduziert. Den Nettolohn bekommt man dann ausbezahlt: Nettolohn + Abgaben = Bruttolohn
- Das Bruttogewicht beinhaltet die Masse der Ware (Nettogewicht) und seiner Verpackungen (Tara): Nettogewicht + Tara = Bruttogewicht
- **a)** Bei verschiedenen Artikeln ist die Masse der Verpackung im Vergleich zur eigentlichen **6** Ware sehr hoch. Suche nach Beispielen aus deiner Umwelt.
	- **b)** Übertrage die Tabelle ins Heft und vervollständige sie.

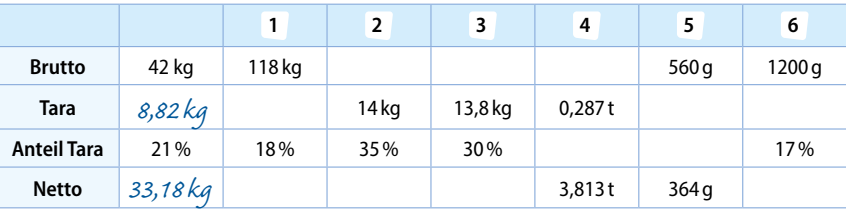

#### Ein Lehrling enthält seineLohnabrechnung: **7**

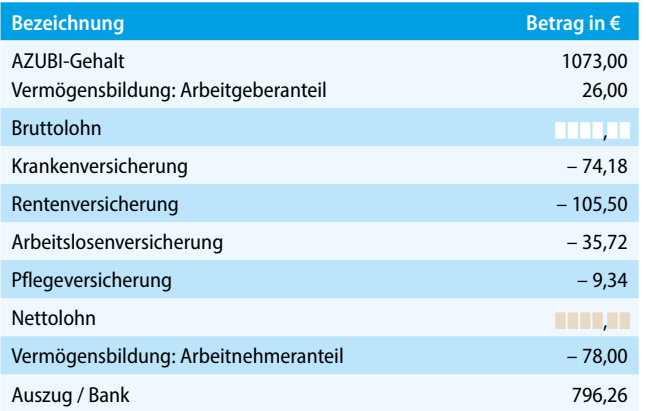

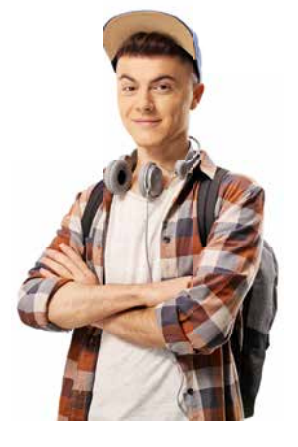

**a)** Berechne **1** den Bruttolohn; **2** den Nettolohn.

**b)** Bestimme den Anteil des Nettolohns am Bruttolohn in Prozent.

**c)** Bestimme den Anteil der Abzüge insgesamt in Prozent.

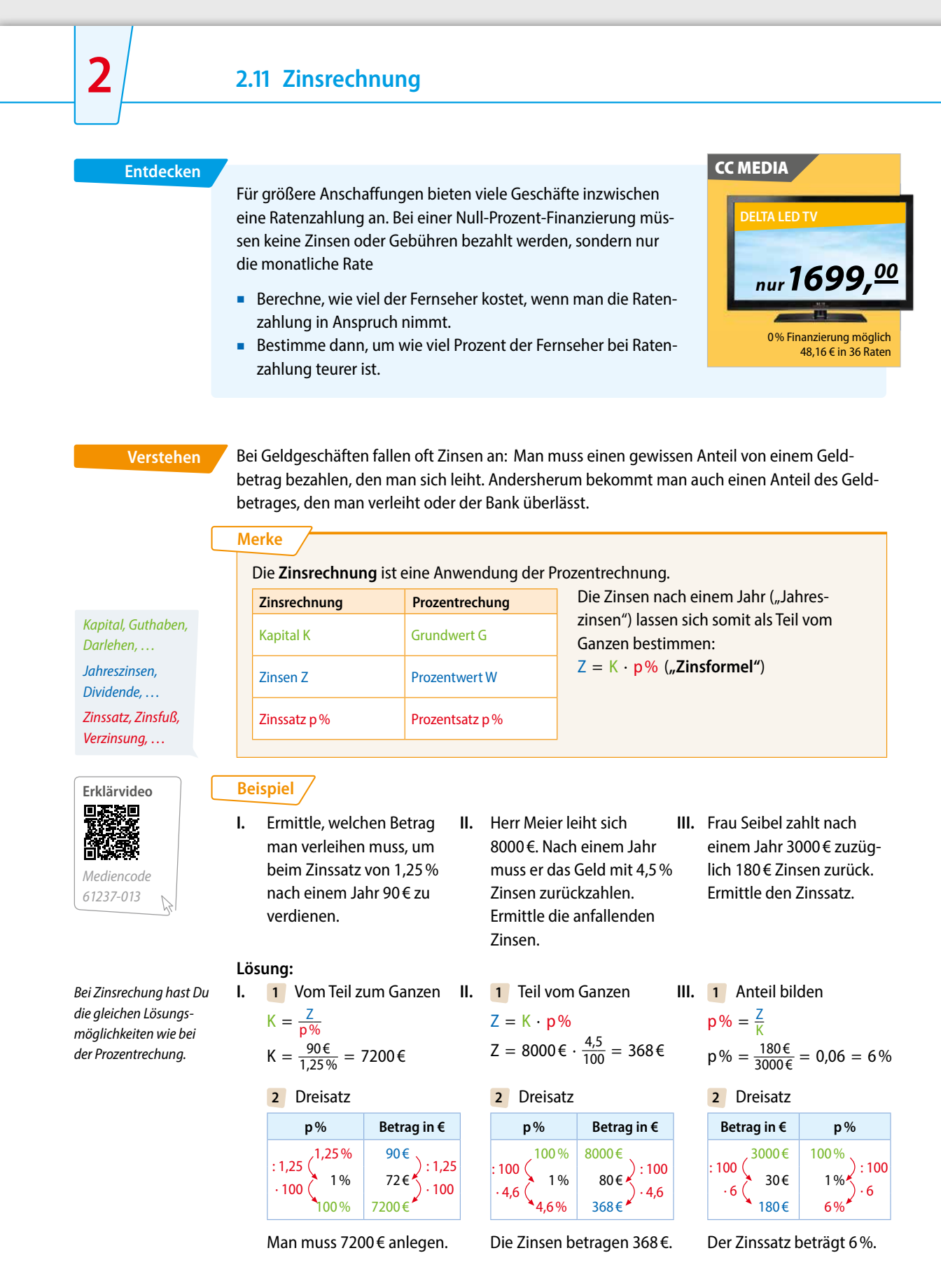

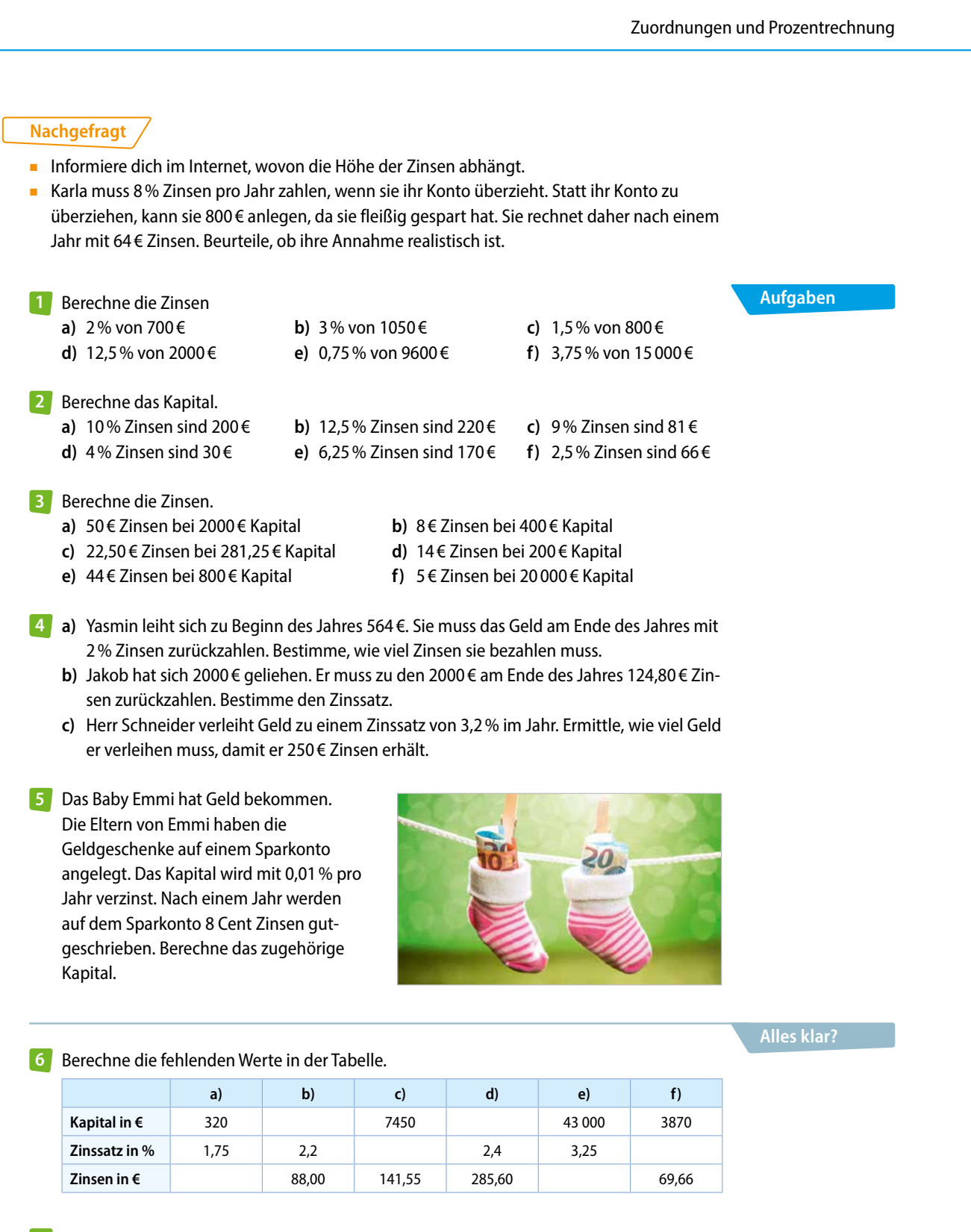

**Nachgefragt:** Erkläre an einem Beispiel, was ein Zinssatz von 100% bedeutet. **7**

**87**

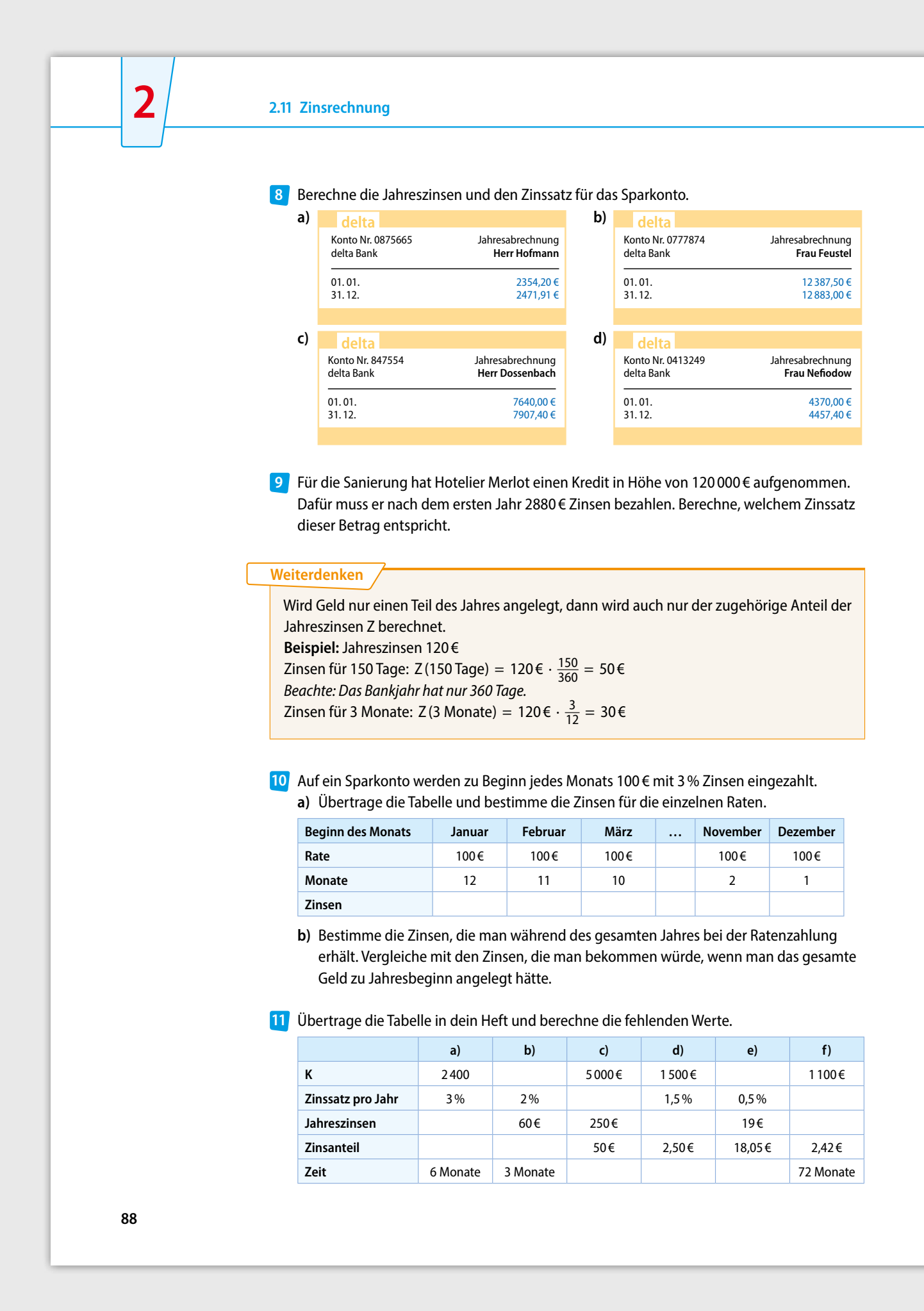

- **a)** Herr Baumgart hat 1200 € für 240 Tage angelegt und bekommt 48 € an Zinsen für den **12** Zeitraum gutgeschrieben. Berechne den Zinssatz.
	- **b)** Frau Guthoff hat bei einem Zinssatz von 4 % nach 9 Monaten 45 € Zinsen bekommen. Berechne das angelegte Kapital.
- **a)** Herr Dörfler hat für 3,5 % einen Autokredit **13** über 16 400 € aufgenommen. Berechne seine monatlichen Zinsen, solange er kein Geld zurück bezahlt.
	- **b)** Familie Prinz hat für ihr Haus ein Baudarlehen über 135 000 € zu 3,25 % und ein anderes über 70 000 € zu 5,2 % aufgenommen. Berechne, wie viele Zinsen die Familie monatlich bezahlen muss, solange die Kredite nicht zurück bezahlt werden.

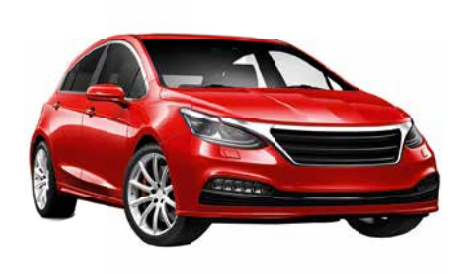

- 14 Herr Merk kauft ein Motorrad. 5000 € der Kaufsumme in Höhe von 8820 € zahlt er sofort. Den Rest zahlt er mit einem Kontoüberziehungskredit, für den ihm die Bank 14,3 % p. a. Zinsen berechnet. Wie viel kostet ihn das Motorrad tatsächlich, wenn er den Kredit nach einem Jahr zurückzahlt?
- 15 Enrico und Liya bekamen zum Geburtstag jeweils 500 € geschenkt. Beide haben das Geld bei einer Bank für ein Jahr fest angelegt. Begründe, welcher der beiden die bessere Anlageform gewählt hat.

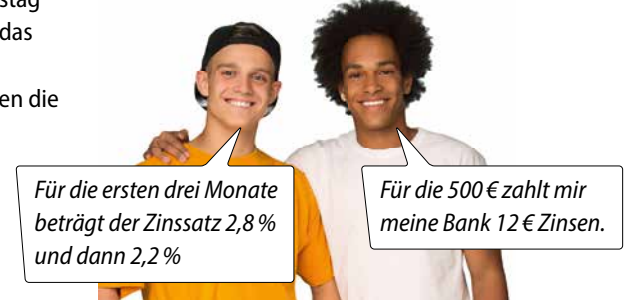

- 16 Herr Kober eröffnet ein neues Konto und zahlt jeweils am Anfang der Monate Januar, April, Juli und Oktober 130 € ein. Das Geld wird mit 3,5 % verzinst. Berechne, wie viel Geld Herr Kober nach einem Jahr auf seinem Konto hat.
- Das dargestellte Säulendiagramm stammt aus **17** dem Schaufenster einer Bank.
	- **a)** Ermittle, wie hoch der Zinssatz im ersten (zweiten, dritten) Jahr ist. Runde geeignet. Beachte, dass nur das Kapital am Ende des Jahres verzinst wird, nicht aber die Zinsen.
	- **b)** Beschreibe, welchen falschen Eindruck das Diagramm erweckt. Zeichne das Säulendiagramm auf passendere Weise in dein Heft

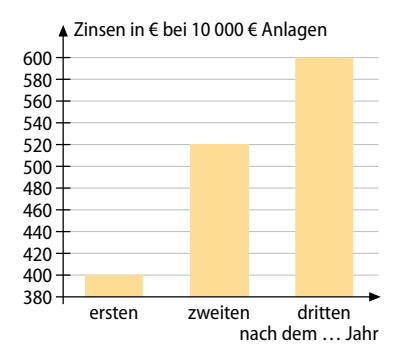

## **2.12 Fortgeschrittene Zinsrechnung**

#### **Entdecken**

**2**

Ein Kapital von 1000 € wird über 3 Jahre zu einem Zinssatz von 5% angelegt.

#### **Beschreibe die Entwicklung des Kapitals.**

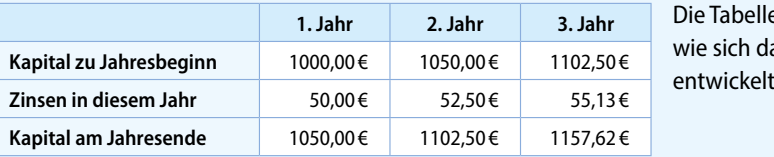

**1. Jahr 2. Jahr 3. Jahr** Die Tabelle zeigt, wie sich das Kapital

**Verstehen**

Oft werden Zinsen am Jahresende nicht abgehoben, sondern dem Kapital hinzugefügt. Das muss man bei der Berechnung der Zinsen über mehrere Jahre berücksichtigen.

#### **Merke**

Werden bei einer Geldanlage über mehrere Jahre die **Zinsen** nicht abgehoben, so werden sie zum Kapital hinzugerechnet und im **nächsten Jahr** ebenfalls **mitverzinst**. Man spricht von **Zinseszins**.

**Beispiel:** Es werden 800 € für drei Jahre bei 1% Zinsen angelegt. Die Zinsen werden mitverzinst.

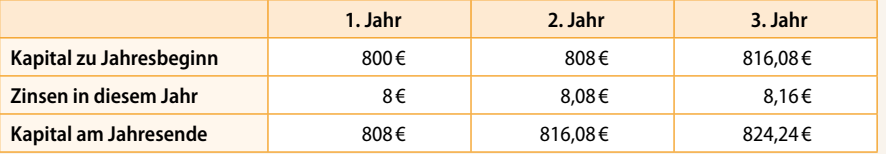

Die Zinseszinsen betragen im zweiten Jahr 0,08 € und im dritten Jahr 0,16 €.

#### **Beispiel**

Ein Kapital von 500 € wird für drei Jahre zu einem Zinssatz von 2 % angelegt. Die jährlich anfallenden Zinsen werden mitverzinst. Berechne das Kapital am Ende der Laufzeit.

#### **Lösung:**

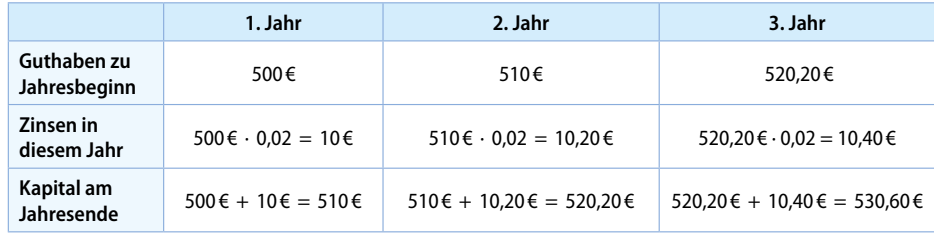

#### **Nachgefragt**

- **Erkläre den Begriff Zinseszins anhand des Beispiels.**
- Vergleiche die Kapitalentwicklung mit Zinseszins mit der Kapitalentwicklung, bei der jährlich nur das Anfangskapital verzinst wird.

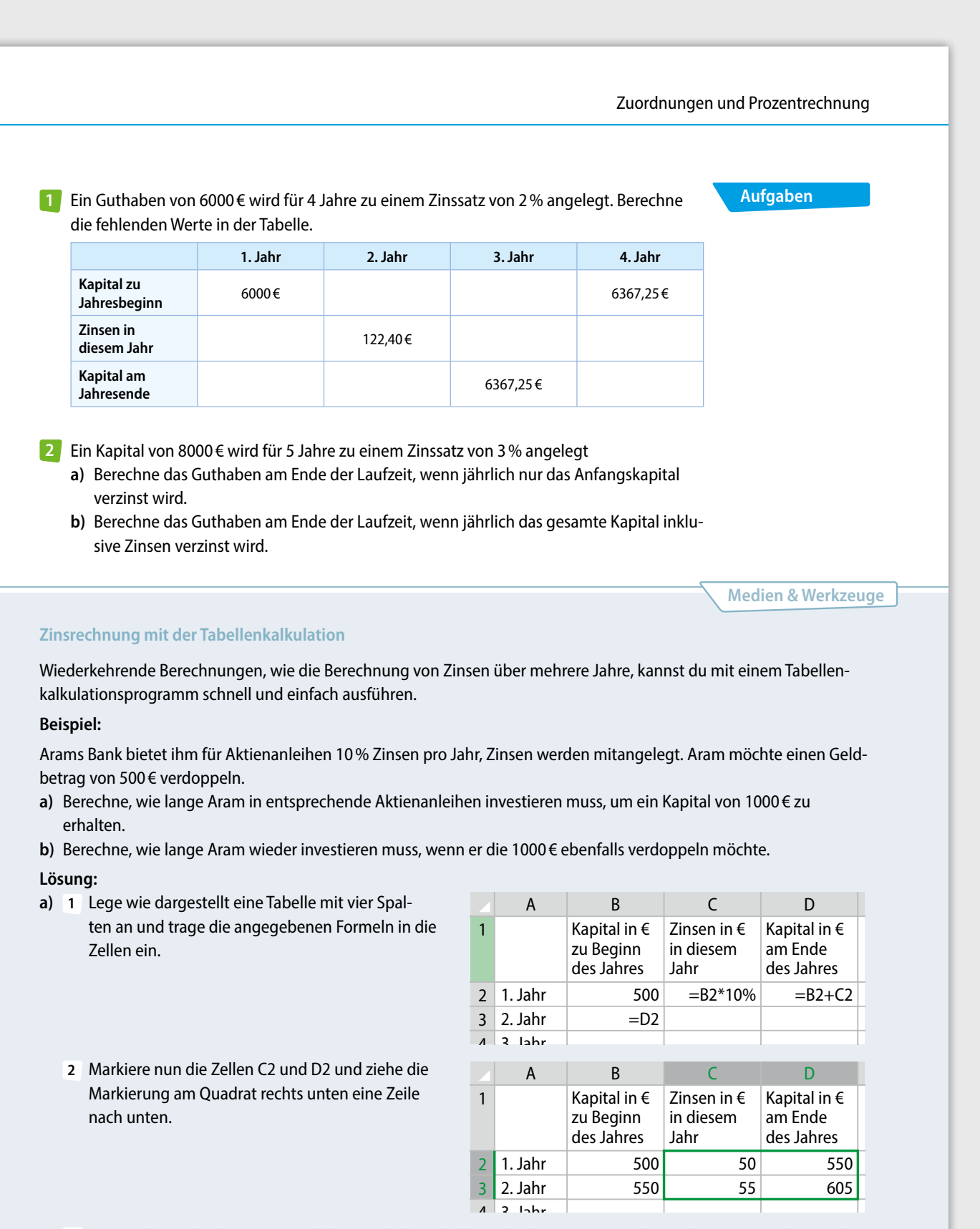

- **3** Nun markierst du die zweite und dritte Zeile der Tabelle und ziehst sie am Quadrat rechts unten nach unten, bis du das Ergebnis ablesen kannst.
- **b)** Ziehe die Markierung so weit nach unten, bis du das Ergebnis ablesen kannst.

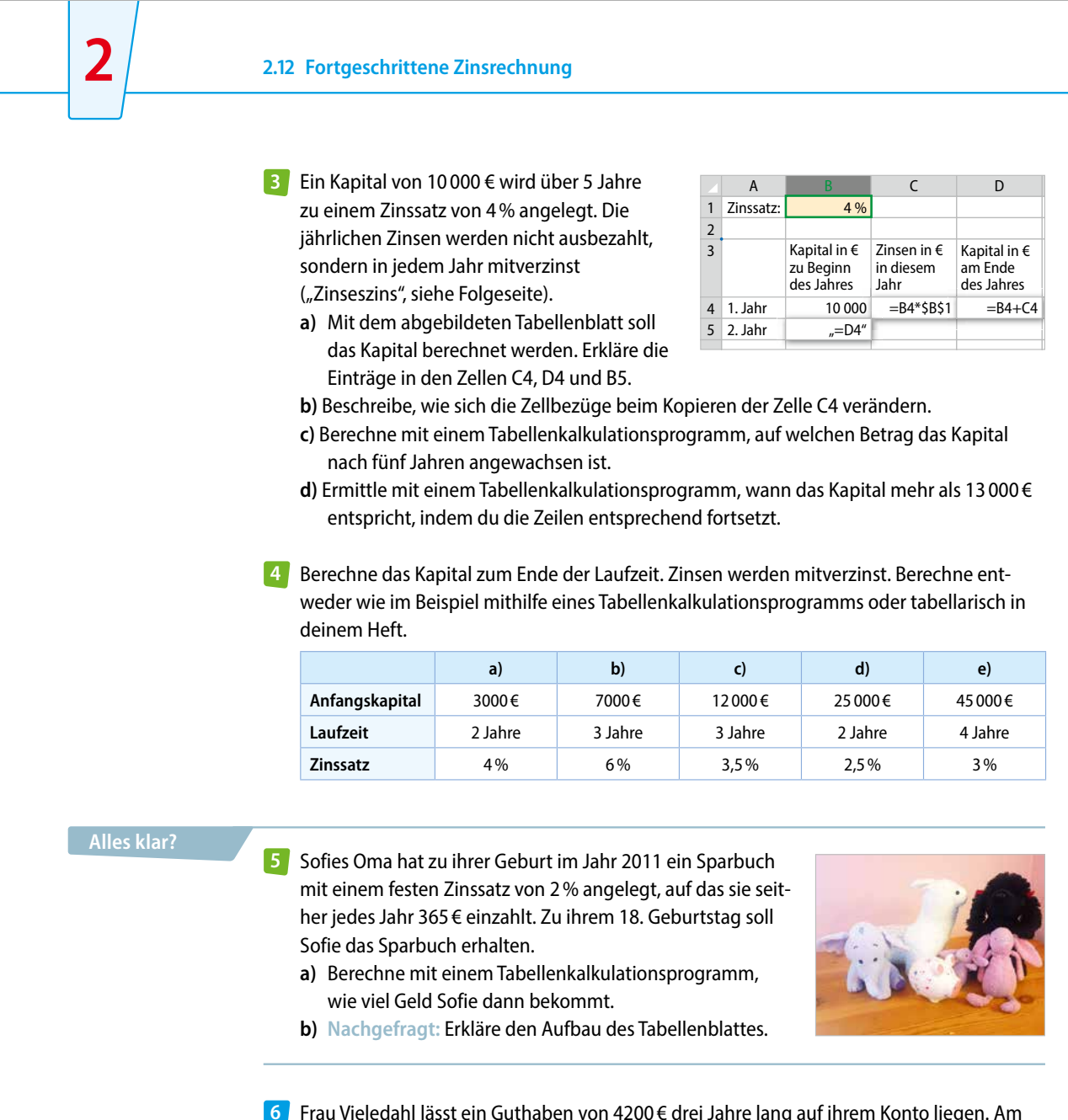

Frau Vieledahl lässt ein Guthaben von 4200 € drei Jahre lang auf ihrem Konto liegen. Am **6** Ende zeigt der Kontoauszug ein Guthaben von 4724,43 € an. Ermittle mit einem Tabellenkalkulationsprogramm, mit welchem gleichbleibenden Zinssatz das Geld verzinst wurde, indem du in einem Tabellenblatt wie aus Aufgabe 3 den Zinssatz systematisch veränderst.

- Ein Guthaben von 1000 € soll über 4 Jahre angelegt werden. Dabei werden die Zinsen stets mitverzinst. Ermittle mithilfe eines Tabellenkalkulationsprogramms den Zinssatz so, dass das Guthaben am Ende der Laufzeit mindestens 1120 € beträgt. **7**
- Berechne für eine einmalige Einzahlung von 3500 € auf die Sparbank das Guthaben nach **8** 3 Jahren, wenn die Zinsen am Ende des Jahres jeweils hinzugezählt und im nächsten Jahr mitverzinst werden. Lege dazu eine Tabelle an.

**92**

**Festgeldkonto:** 3 Jahre fest 1. Jahr 1,5% Zinsen 2. Jahr 2,5% Zinsen 3. Jahr 4,0% Zinsen

**SPARBANK**

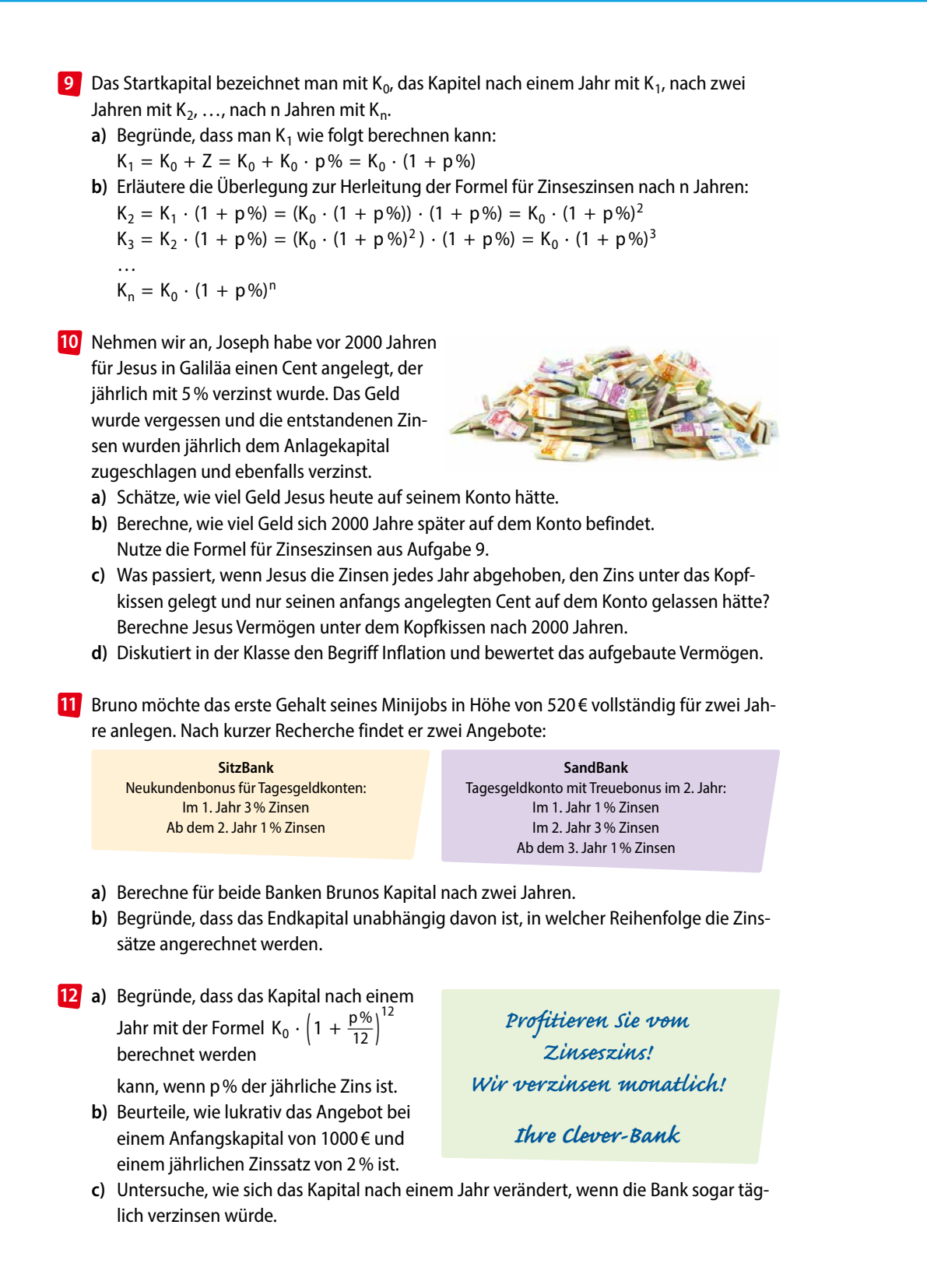

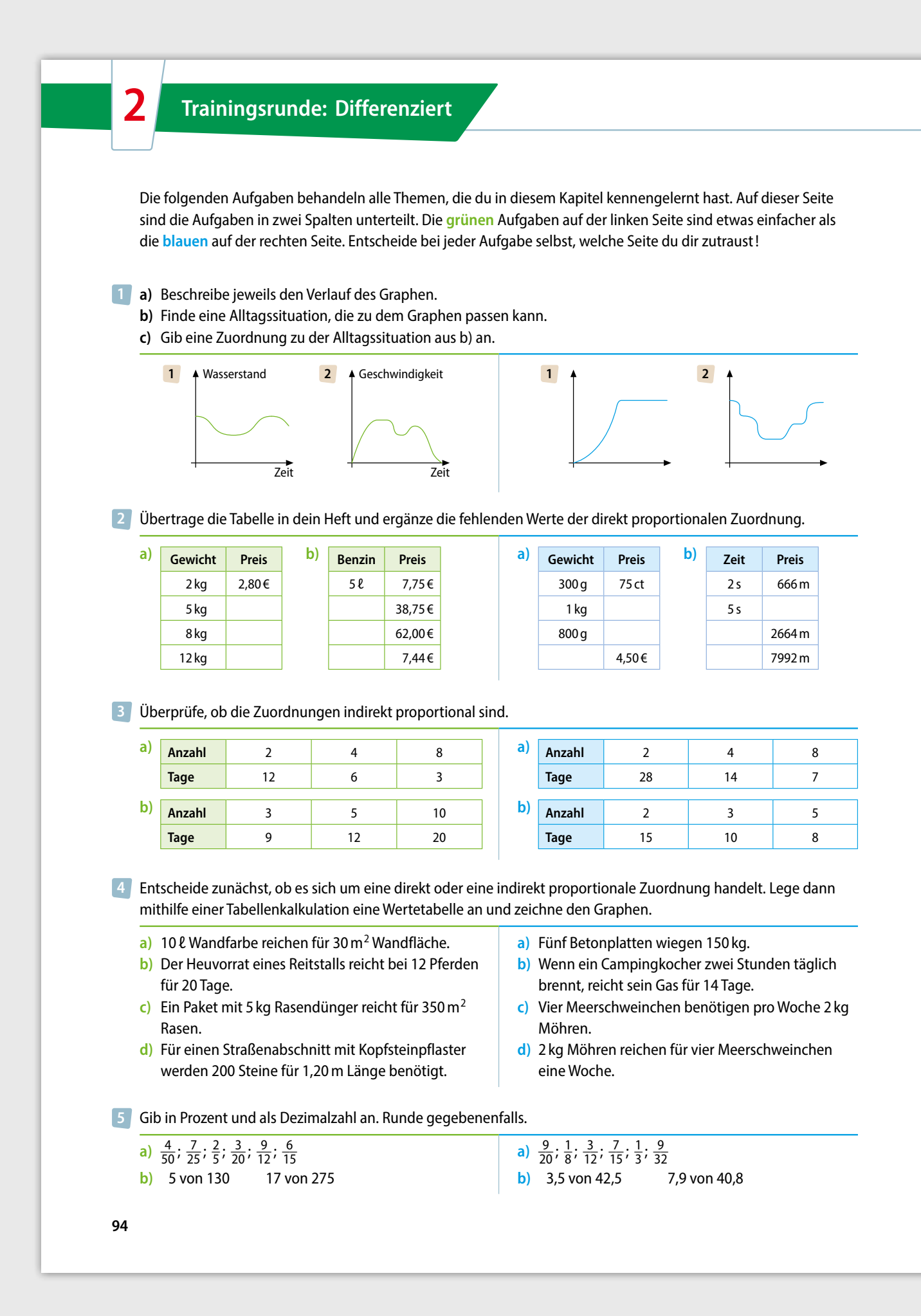

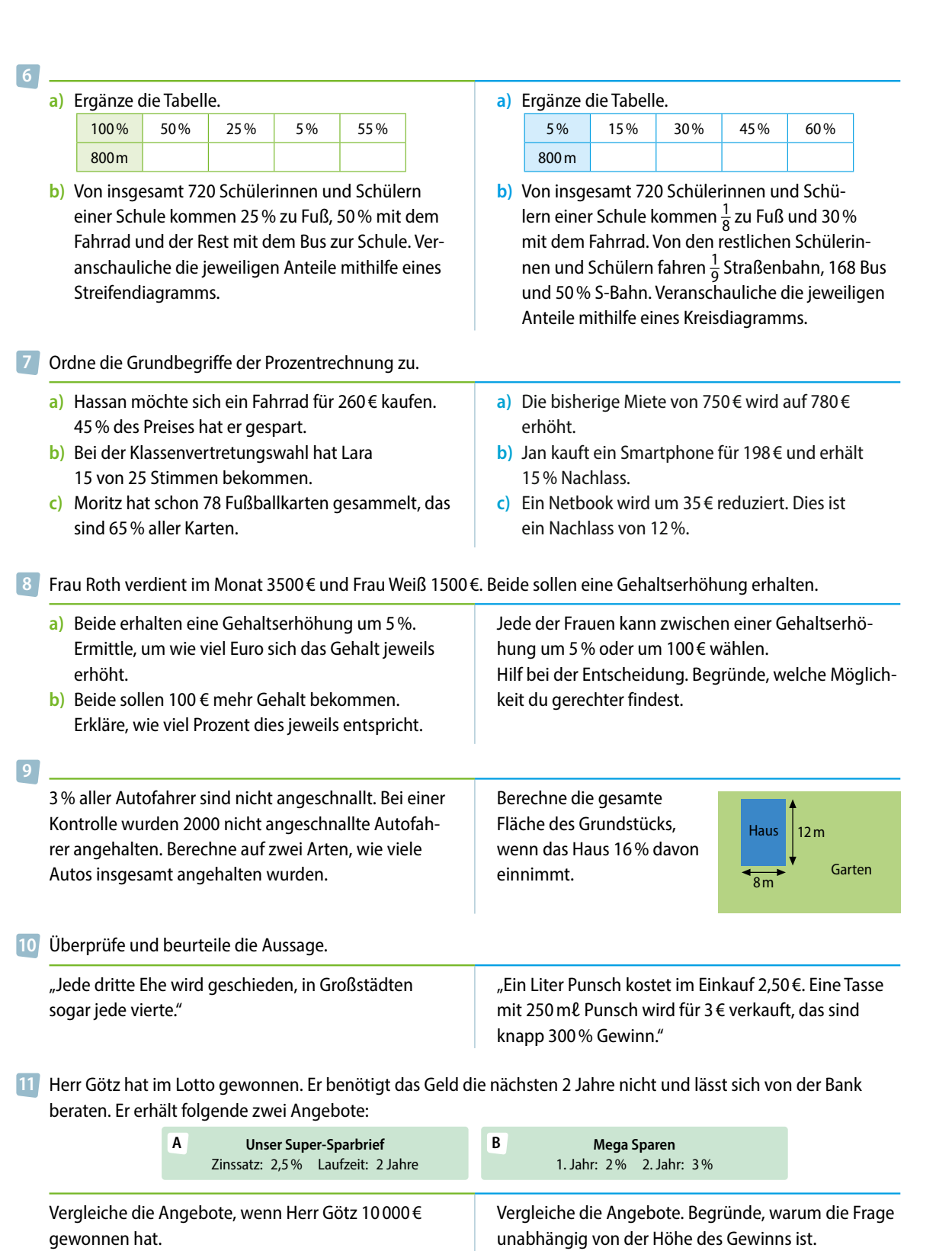

## **2 Trainingsrunde: Kreuz und quer**

1 Ein Jahr hat 52 Wochen, davon sind 12 Wochen Schulferien. Berechne, wie viel Prozent des Jahres Ferienzeit und wie viel Schulzeit sind.

Entscheide, ob es bei den folgenden Zuordnungen **2** sinnvoll ist, die Punkte zu verbinden. Begründe.

- **a)** *Anzahl der Kinokarten* <sup>↦</sup> *Stapelhöhe*
- **b)** *Jahr* <sup>↦</sup> *Höhe des Taschengeldes von 12 jährigen*
- **c)** *Zeit in Monaten* <sup>↦</sup> *Anzahl meiner gelesenen Bücher*
- **d)** *Anzahl der Handys* <sup>↦</sup> *Preis (in €)*
- **e)** *Menge an Benzin (in ℓ)* <sup>↦</sup> *Kosten (in €)*

Gib als Dezimalzahl und als Bruch an. Kürze, wenn **3** möglich.

- **a)** 4%; 12,5%; 32%; 44%; 75%; 97%; 119%
- **b)** 2,5%; 15%; 17%; 20%; 64%; 80,5%; 100%
- **c)** 8%; 22%; 41%; 50%; 60%; 72%; 220%

Ordne die Begriffe Grundwert G, Prozentwert W **4** und Prozentsatz p% den Angaben in den Aufgaben zu. Stelle den Sachverhalt auch zeichnerisch dar.

- **a)** 17 der 25 Schülerinnen und Schüler der Klasse 7c kommen mit dem Bus zur Schule. Das sind 68%.
- **b)** In einer Schokocreme sind 56% Zucker enthalten. Bei einem Glas mit 250g Inhalt sind das immerhin 140g Zucker.
- **c)** Eine Kuh verbringt bis zu 25% des Tages mit Wiederkäuen, das sind 6h.
- Lindenblüten verlieren beim Trocknen 74% ihrer **5** Masse. Berechne, wie viel Masse 350 kg frische Lindenblüten verlieren.
- Zeichne das Rechteck und färbe jeweils den ange-**6** gebenen Flächenanteil ein.

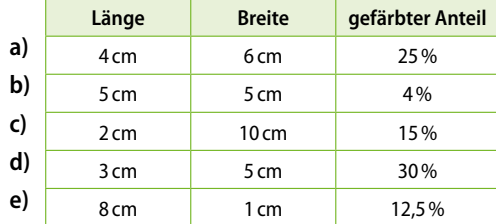

- Gib als Dezimalzahl und in Prozent an. Runde gegebenenfalls geeignet. **7**
	- **a**)  $\frac{6}{7}$ ;  $\frac{8}{9}$ ;  $\frac{2}{100}$ ;  $\frac{13}{27}$ ;  $\frac{5}{20}$ ;  $1\frac{2}{5}$ ;  $\frac{7}{28}$
	- **b**)  $\frac{11}{22}$ ;  $\frac{15}{75}$ ;  $\frac{19}{100}$ ;  $2\frac{6}{24}$ ; 5;  $\frac{1}{200}$

c) 
$$
10\frac{1}{2}; \frac{4}{7}; \frac{3}{4}; \frac{7}{8}; \frac{123}{100}; 4\frac{1}{25}; \frac{15}{30}
$$

- 8 In einem Neubaugebiet sind 750 Wohnungen gebaut worden. 84% davon sind bereits vermietet. Berechne, wie viele Wohnungen noch vermietet werden können.
- Von den 24 Schülerinnen und Schülern der **9** Klasse 7d kommen 6 zu Fuß zur Schule, 8 nehmen den Bus, 4 nehmen das Fahrrad und der Rest wird von den Eltern gefahren. Berechne die Prozentsätze und stelle sie mithilfe einer Tabellenkalkulation als Kreisdiagramm dar.

#### Berechne **10**

#### **a)** den Prozentsatz.

- **1** 66 von 200 Autos
- **3** 30 cm von 20 cm
- **b)** den Prozentwert.
	- **1** 20% von 15min
	- **3** 75% von 2h
- **c)** den Grundwert. **1** 150 € sind 10%.
	- **3** 360 € sind 75%. **2** 2,5 t sind 25%. **4** 5,60 € sind 80%.

**2** 56 kg von 800 kg **4** 90min von 2h

**2** 60% von 450 kg **4** 15% von 300 t

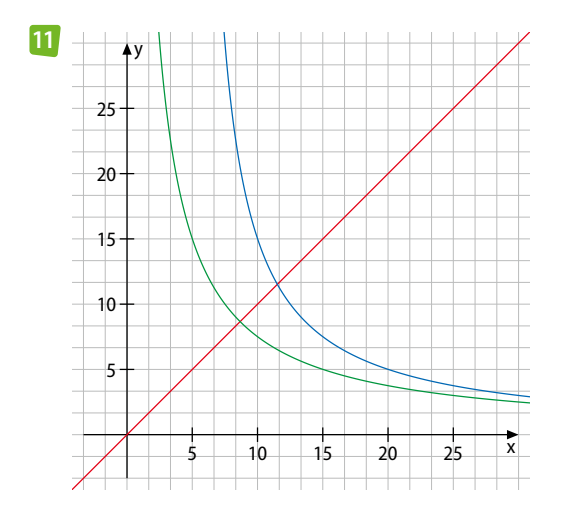

Der Schulhof soll neu gepflastert werden. Drei Steinmetze brauchen dafür 25 Stunden. Um den Schulhof nicht so lange sperren zu müssen, arbeiten fünf Steinmetze gleichzeitig.

- **a)** Berechne, wie lange die Pflasterarbeiten nun dauern.
- **b)** Untersuche, welcher der Graphen die Zuordnung *Anzahl der Steinmetze* <sup>↦</sup> *benötigte Zeit* darstellt. Begründe deine Entscheidung.

Übertrage die Tabelle ins Heft und vervollständige **12**

sie.

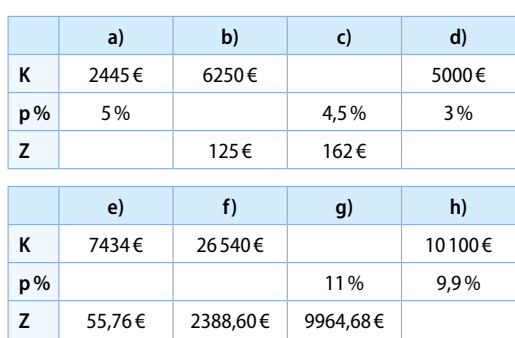

- Eine 4,2-prozentige Kochsalzlösung enthält 17,5g **13** Salz.
	- **a)** Berechne die Gesamtmasse der Lösung.
	- **b)** Gib an, wie viel Wasser die Kochsalzlösung enthält.
- 14 Sabrina legt 2000 € für 3 Jahre auf einem Bankkonto an. Der Zinssatz beträgt 4,5%, die Zinsen werden jeweils mitverzinst. Berechne mit einem Tabellenkalkulationsprogramm.
	- **a)** Bestimme das Guthaben am Ende der Laufzeit.
	- **b)** Bestimme die Höhe der Zinsen insgesamt.
- 15 Drei Eier werden fünf Minuten lang gekocht. Gib an, wie lange sieben Eier gekocht werden, bis sie genauso hart sind. Begründe dein Ergebnis.
- Ein Lehrling erhält im ersten Ausbildungsjahr **16** monatlich 540 €, im zweiten Lehrjahr 20% mehr und im dritten Lehrjahr wieder 20% mehr als im zweiten Lehrjahr. Berechne seinen Lohn im zweiten und im dritten Lehrjahr.

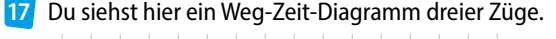

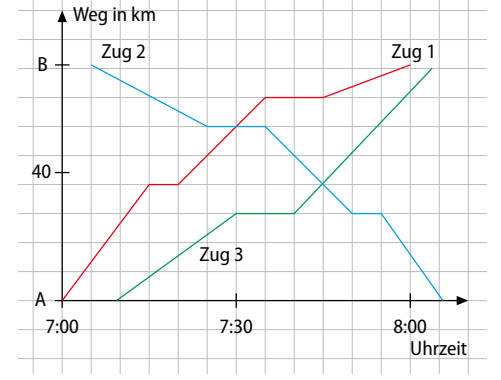

- **a)** Ermittle die reine Fahrtzeit aller Züge.
- **b)** Ermittle die Wartezeiten der Züge.
- **c)** Lies für jeden Zug je zwei Punkte ab und erkläre, was sie bedeuten.
- **d)** Berechne, welcher Zug die höchste Durchschnittsgeschwindigkeit hat.
- Messing ist eine Legierung aus Kupfer und Zink. **18** Nun soll aus 195 kg Kupfer eine Messing-Legierung hergestellt werden, die 65% Kupfer enthält.
	- **a)** Berechne, wie viele Kilogramm dieser Legierung hergestellt werden können.
	- **b)** Bestimme die Menge an Zink, die dafür benötigt wird.
- Eine Zeitungsmeldung lautet: **19**

"Bereits mehr als ein Fünftel der Mädchen ergreift einen technischen Beruf. In ländlichen Bereichen sind es mit 26,5 Prozent nur unwesentlich weniger Mädchen, die eine Karriere in technischen Berufen suchen."

Kann die Meldung stimmen? Erkläre, wie du das überprüfen kannst.

- Vor 200 Jahren wurden 2 Taler bei einer Bank ange-**20** legt und jährlich mit 8% fest verzinst. Löse mithilfe einer Tabellenkalkulation.
	- **a)** Berechne, wie groß das Guthaben heute wäre, wenn die Zinsen stets wieder mitverzinst würden.
	- **b)** Ermittle, nach wie vielen Jahren die 2 Taler auf 200 Taler angewachsen wären.

## **2 Trainingsrunde: Kreuz und quer**

- **c)** Ermittle durch Ausprobieren, wie hoch der Zinssatz sein müsste, damit das Guthaben nach 200 Jahren 2 000 000 Taler beträgt.
- **d)** Ermittle durch Ausprobieren, wie viele Taler vor 200 Jahren angelegt hätten werden müssen, damit das Guthaben bei einem Zinssatz von 8% 1 000 000 Taler beträgt.
- **1** Im Ortsladen kosten 250g Lakritze 1,50 €. Gesucht ist der Preis für 400g Lakritze. **21**
	- **2** Lilly zählt in ihrem neuen Buch auf einer Seite, dass es dort 44 mal den Buchstaben "e" gibt. Berechne, wie oft Lilly das "e" im ganzen Buch erwartet (180 Seiten).
	- **3** Vincenzo und Francesca haben ein neues Kartenspiel bekommen. Wenn alle Karten auf drei Personen verteilt werden, bekommen alle jeweils 36 Karten. Berechne, wie viele Karten alle jeweils bekommen, wenn die Karten auf vier Personen verteilt werden.
	- **4** Jean-Pierre ist 110 cm groß und hat Schuhgröße 35. Gib an, welche Schuhgröße Jean-Pierre voraussichtlich haben wird, wenn er 150 cm groß ist.
	- **5** Tina tapeziert ihr Schlafzimmer. Für 12 m<sup>2</sup> Wand benötigt sie 3 Rollen Tapete. Nun muss sie noch 32 m<sup>2</sup> Wand tapezieren. Berechne, wie viele Rollen Tapete sie dafür benötigt.
	- **a)** Begründe jeweils, ob es sich bei der Zuordnung um eine direkt oder indirekt proportionale Zuordnung handelt.
	- **b)** Löse die Aufgaben.
	- **c)** Gib bei jeder Aufgabe den Proportionalitätsfaktor bzw. die Gesamtgröße an, wenn es möglich ist. Beschreibe ihre jeweilige Bedeutung.
	- **d)** Formuliert ähnliche Aufgaben und tauscht sie untereinander aus.
- 22 Die Geschäftsführung von "Kaugummi Natur pur" plant eine neue Marketingstrategie für ihr Produkt "pure Frucht". Zwei unabhängige Agenturen machen jeweils einen Vorschlag:
	- **Vorschlag 1:** Die Kaugummipackungen enthalten bei gleichem Preis 12% mehr Inhalt.

**Vorschlag 2:** Der Preis der Kaugummipackungen wird um 12% gesenkt und der Packungsinhalt bleibt gleich.

Im Moment kostet eine Packung mit 140g Kaugummi 2,29 €.

- **a)** Gib der Geschäftsführung eine begründete Empfehlung für einen der beiden Vorschläge.
- **b)** Veranschauliche deine Überlegungen graphisch.
- Übertrage die Tabelle ins Heft und vervollständige **23** sie.

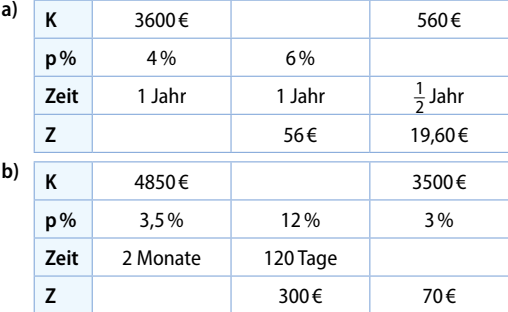

- Das Auto von Herrn Beer verbraucht für eine Stre-**24** cke von 100 km etwa 4,5 ℓ Benzin.
	- **a)** Berechne, wie viel Benzin das Auto für die 450 km lange Strecke von Berlin nach Wiesbaden verbraucht.
	- **b)** Stelle den Benzinverbrauch des Autos in einem Graphen dar.
	- **c)** Herr Beer hat 25 Liter getankt. Bestimme anhand des Graphen die Entfernung, die er damit zurücklegen kann.
	- **d**) Herr Menze behauptet: "Mein Auto ist viel sparsamer! Auf den 430 km von Berlin nach Passau hat es nur 20 ℓ Benzin verbraucht." Beurteile seine Behauptung.
- 25 Im Stadtviertel werden Glasfaserkabel für schnelleres Internet verlegt. Sechs Arbeiter können die anstehenden Arbeiten in 15 Tagen schaffen. Nach fünf Tagen werden zwei zusätzliche Arbeiter eingesetzt. Berechne, wie lange die Arbeiten jetzt dauern.
- Laura möchte für ihre Geburtstagsfeier 25 Portio-**26** nen Erdbeereis nach folgendem Rezept für 8 Portionen zubereiten. Berechne, welche Zutatenmengen sie jeweils benötigt. Runde sinnvoll.

**Zutaten für 8 Portionen** 500 g Erdbeeren 200 g Zucker 2 Eiweiß 125 ml Schlagsahne

ირსისისისისისისისისისისისისისისისის

**Zubereitung** Erdbeeren waschen und pürieren; Erdbeerpüree, Zucker und ungeschlagenes Eiweiß mindestens 15 Minuten weißschaumig rühren; steifgeschlagene Sahne unterziehen; in Plastikschüsseln abfüllen und

- über Nacht in der Tiefkühlung gefrieren lassen.
- Die Klassen 7a und 7b haben eine Mathematik-**27** arbeit geschrieben. In der 7a erreichen 40% der Schülerinnen und Schüler mindestens die Note 2, in der 7b waren es nur 20%. Erkläre und beurteile die beiden folgenden Aussagen:
	- Anton: "In beiden Klassen zusammen haben 60% der Schülerinnen und Schüler mindestens eine Zwei bekommen."
	- Mia: "Nein, es haben insgesamt nur 30% der Schülerinnen und Schüler eine Zwei oder eine Eins erreicht"
- Ein Guthaben von 2000 € wird über 3 Jahre zu **28** einem Zinssatz von 1,5% angelegt. Verwende ein Tabellenkalkulationsprogramm.
	- **a)** Bestimme für jedes Jahr das Guthaben nach Jahresende.
	- **b)** Bestimme das Guthaben, wenn das Geld statt 3 Jahren 10 Jahre angelegt wird.
	- **c)** Stelle die Entwicklung von b) in einem Liniendiagramm dar.
- Arabica-Bohnen enthalten etwa 1,5% Koffein. **29** Bereitet man den Kaffee mit Pads zu, werden etwa 30% des Koffeins herausgelöst. Berechne, wie viele mg Koffein in einer Tasse Kaffee sind, wenn ein Pad 7g wiegt.
- Für eine Gartenschau sollen im Stadtpark Beete neu **30** angelegt und bepflanzt werden. Acht Gärtner brauchen dafür zwölf Tage. Nach sechs Tagen werden vier zusätzliche Gärtner zur Verstärkung geschickt und nach weiteren zwei Tagen noch einmal vier. Bestimme wann der Stadtpark nun fertig bepflanzt ist.

Bestimme den farbig **31** gezeichneten Anteil des **Rechtecks** 

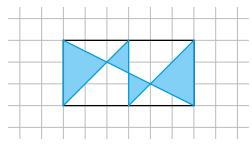

- Für das Haus von Familie Bergmann muss das **32** Fundament gegraben werden. Mit zwei Baggern dauern die Erdarbeiten zwölf Tage. Der erste Bagger würde alleine 20 Tage brauchen. Berechne, wie viele Tage der zweite Bagger alleine brauchen würde.
- Der Aktienkurs der Firma Profit XXL fällt im Jahr **33** 2022 um 10% und wächst in den Jahren 2023 und 2024 um je 5%. Wo steht der Kurs Ende 2024 im Vergleich zum Beginn von 2022? Untersuche anhand eines Zahlenbeispiels.
- Lu hat für ihren Geburtstag eine Bowle aus Obststü-**34** cken sowie 1200mℓ Kirschsaft und 800mℓ Birnensaft zubereitet. Ihre kleine Schwester Aylin entdeckt die Bowle und probiert heimlich ein Glas (125mℓ). Damit das nicht auffällt, gießt sie einen Rest Kirschsaft (60mℓ) und Wasser hinzu, bis die Gesamtmen
	- ge wieder erreicht ist.
	- **a)** Gib an, wie viele Milliliter Kirschsaft, Birnensaft und Wasser die Bowle enthält, nachdem Aylin sie aufgefüllt hat.
	- **b)** Berechne, wie viele Prozent Kirschsaft und wie viele Prozent Birnensaft die Bowle nach dem Auffüllen enthält.

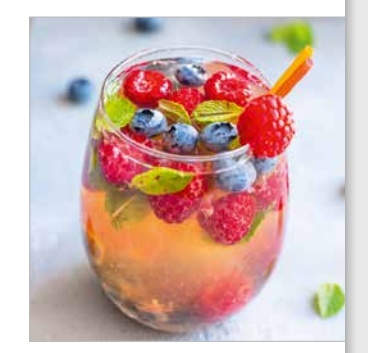

Die Nachbarn Anselm und Zimmermann möchten **35** ihre Garagenzufahrten neu pflastern. Dabei unterstützen sie sich gegenseitig. An einem Wochenende beginnen die beiden mit der 5m breiten und 10,5m langen Garagenzufahrt der Anselms. Sie brauchen dafür 16 Stunden. Für die folgenden Wochenenden haben sie sich die 7m breite und 12,5m lange Zufahrt der Zimmermanns vorgenommen. Dabei hilft nun auch Frau Zimmermann mit. Berechne, wie lange die drei dafür brauchen.

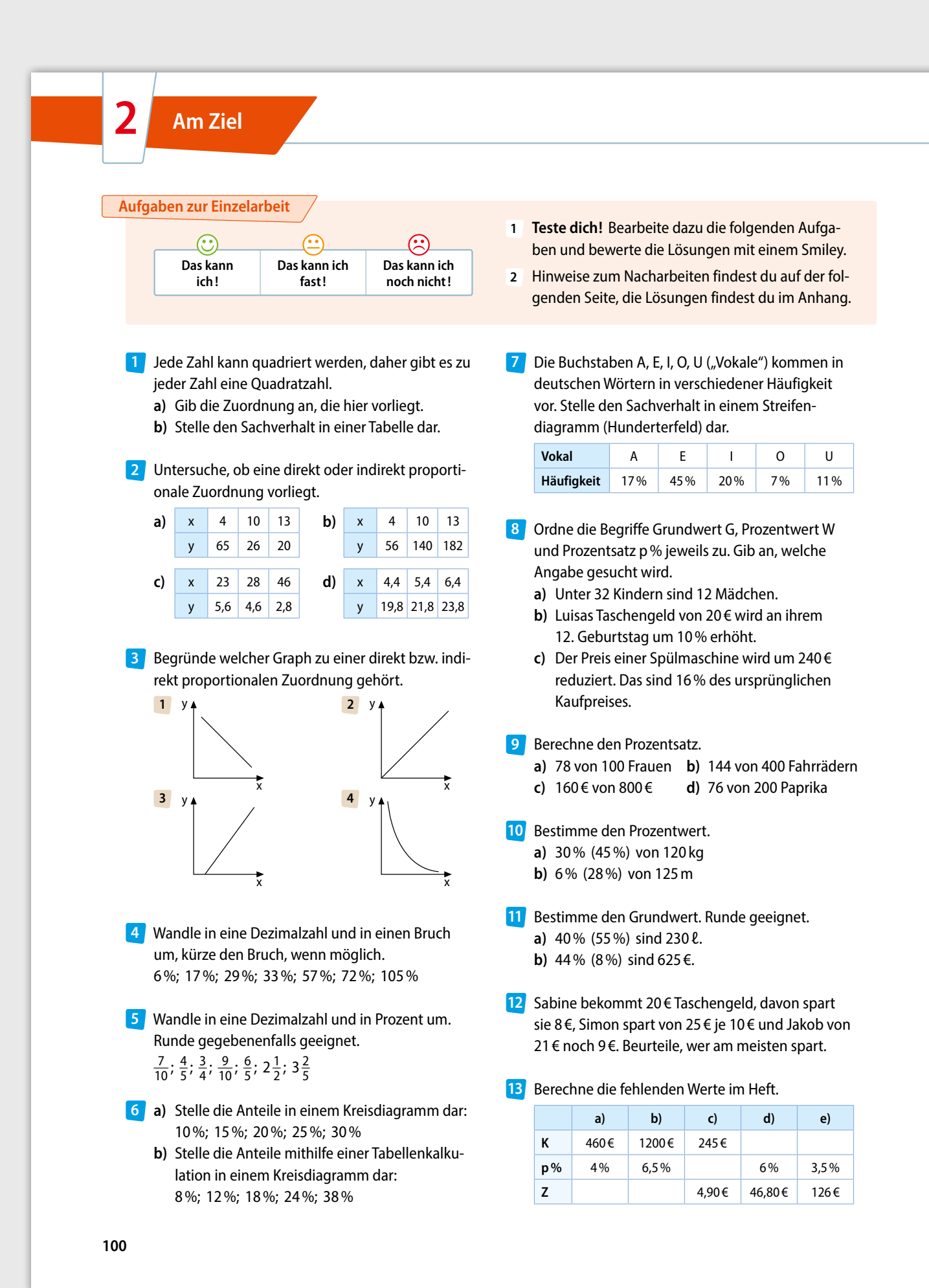

**Aufgaben für Lernpartner**

Von 1179 Schülerinnen und Schülern des Barnim-**14** Gymnasiums sind 234 in der 7. Jahrgangsstufe. Ermittle, wie viel Prozent das sind.

Eine Geldanlage hat nach einem Jahr ihren Wert **15** um 3000 € gesteigert. Die Bank hat 5,5% Zinsen gezahlt. Berechne das eingezahlte Kapital.

- Petra und Bernd bekommen zur Taufe ihrer Toch-**16** ter insgesamt 700 € geschenkt. Dieses Geld legen sie für ihre Tochter auf einem Sparbuch mit jährlich 0,8% Zinsen an. Ermittle mithilfe einer Tabellenkalkulation den Geldbetrag, der nach zwei (vier; zehn) Jahren auf dem Sparbuch ist.
- **1** Bearbeite diese Aufgaben zuerst alleine.
- **2** Suche dir einen Partner und erkläre ihm deine Lösungen. Höre aufmerksam und gewissenhaft zu, wenn dein Partner dir seine Lösungen erklärt.

Sind folgende Behauptungen **richtig** oder **falsch**? Begründe.

- **A** Die Punkte im Graphen einer Zuordnung müssen immer verbunden werden.
- **B** Jede Zuordnung ist entweder direkt oder indirekt proportional.
- **C** Anteile lassen sich auf verschiedene Arten schreiben.
- **D** Der Grundwert ist immer der größte Zahlenwert bei den Angaben.
- **E** Ein Prozentwert von 100% ist dasselbe wie der Grundwert.

**F** Der Prozentsatz entspricht dem Anteil, den der Prozentwert vom Grundwert hat.

falls deine Antworten und benutze dazu eine

**3** Korrigiere gegebenen-

andere Farbe.

- **G** Der vermehrte Grundwert entspricht der Summe aus dem Grundwert und dem zugehörigen Prozentwert.
- **H** Die Zinsrechnung ist eine Anwendung der Prozentrechnung.
- **I** Zinsen und Zinssatz sind zwei Namen für das Gleiche
- **J** Beim Kopieren von Formeln bleiben die Zellbezüge gleich.

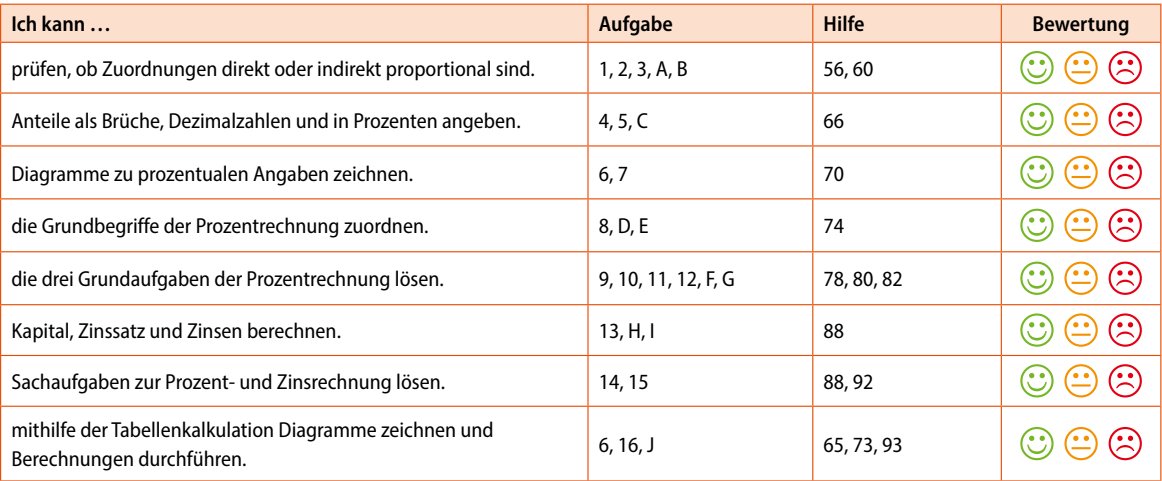

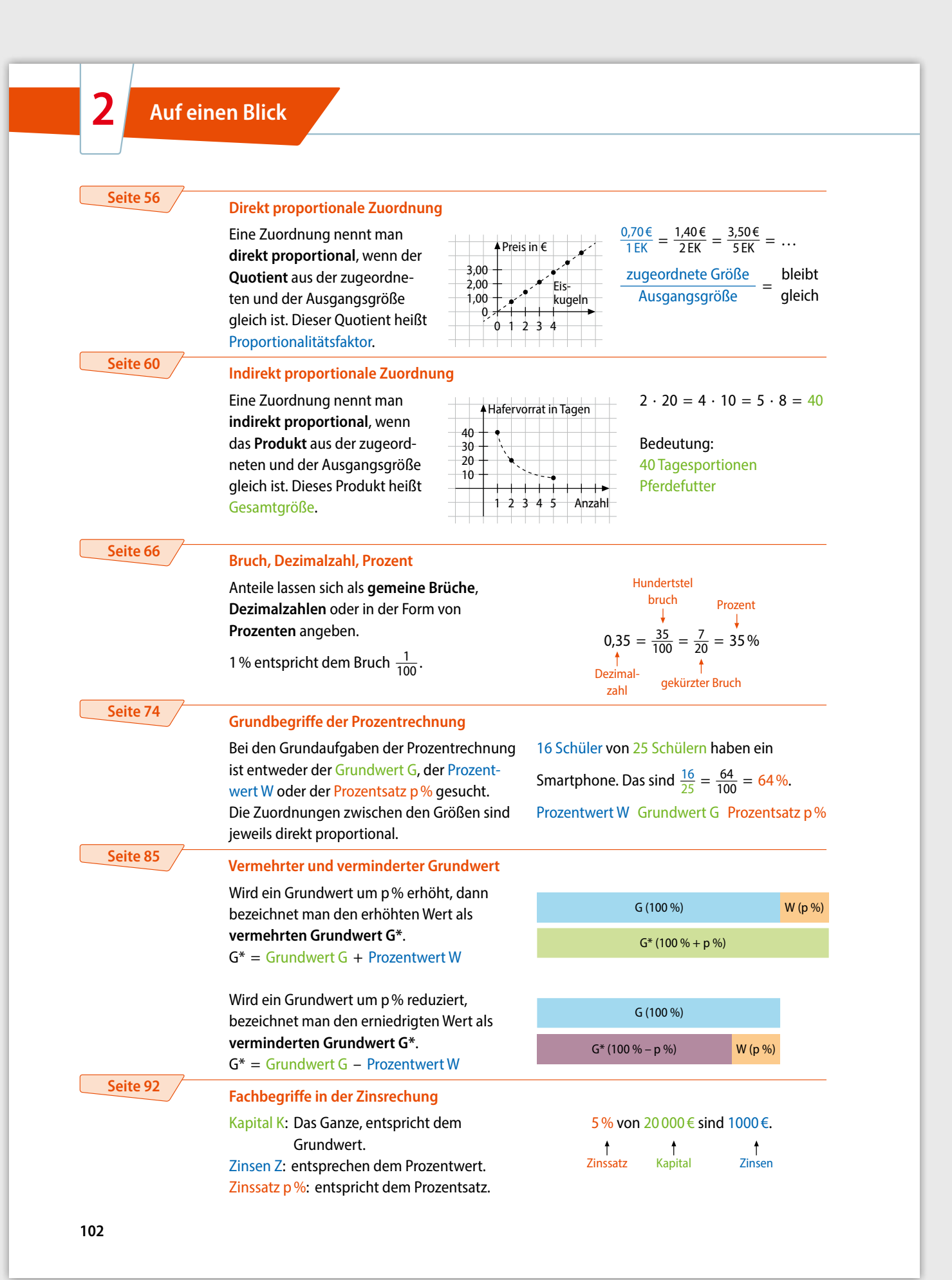

### **Bildquellenverzeichnis**

AdobeStock / Silvia Bogdanski – S. 59; akg-images / Album, Prisma – S. 5; Alamy Stock Photo / Nick Fielding – S. 52; Borussia Dortmund GmbH & Co KGaA – S. 47; Borussia VfL 1900 Mönchengladbach – S. 47; DSC Arminia Bielefeld – S. 47; Eintracht Frankfurt – S. 47; FC Augsburg 1907 GmbH & Co KGaA – S. 47; FC Bayern München AG, Markenführung – S. 47; 1. FC Köln – S. 47; FC St. Pauli von 1910 e.V. – S. 47; Fotolia / Kathrin39 – S. 84; - / Tyler Olson – S. 69; - / Mariano Pozo Ruiz – S. 70; - / Sashkin – S. 81; Getty Images Plus / Hemera, Travis Manley – S. 81; - / iStockphoto, Evgeniy Alyoshin – S. 79; - / iStockphoto, AndreyPopov – S. 87; - / iStockphoto, Morten Bjerregaard – S. 79; - / iStockphoto, Igor Borisenko – S. 61; - / iStockphoto, DigitalStorm – S. 93; - / iStockphoto, Sergey Dolgikh – S. 55; - / iStockphoto, Doucefleur – S. 51; - / iStockphoto, DR pics24 – S. 62; - / iStockphoto, Godfried Edelmann – S. 86; - / iStockphoto, efks – S. 4; - / iStockphoto, gbh007 – S. 80; - / iStockphoto, geckophotos – S. 75; - / iStockphoto, Jaktana – S. 50; - / iStockphoto, JFsPic – S. 67; - / iStockphoto, Jupiterimages – S. 3; - / iStockphoto, Aleksandr Kharitonov – S. 57; - / iStockphoto, lermannika – S. 63; - / iStockphoto, Lightspruch - S. 54; - / iStockphoto, Ljupco - S. 85; - / iStockphoto, marumaru - S. 51; - / iStockphoto, miriam-doerr - S. 60; - / iStockphoto, monkeybusinessimages – S. 78; - / iStockphoto, Artur Nichiporenko – S. 79; - / iStockphoto, Prostock-Studio – S. 89; - / iStockphoto, Roman Samokhin – S. 81; - / iStockphoto, Petra Schüller – S. 52; - / iStockphoto, SeventyFour – S. 76; - / iStockphoto, Tijana87 – Cover; - / iStockphoto, tiler84- S. 81; - / iStockphoto, UrosPoteko – S. 50; - / iStockphoto, vitpho – S. 59; - / iStockphoto, Vladimiroquai – S. 89; - / iStockphoto, Vladone – S. 61; - / iStockphoto, Natalia Zakharova – S. 77; - / iStockphoto, Zbarovskiy96 – S. 99; Hamburger Sport-Verein – S. 47; Hannover 96 GmbH & Co KGaA – S. 47; iStockphoto / Eva Katalin Kondoros – S. 69; - / SDI Productions – S. 66, 69; Lisa Hepp, Bamberg – S. 68, 92; Pixabay – S. 52; RB Leipzig – S. 47; SC Freiburg – S. 47; SSV Jahn Regensburg GmbH & Co KGaA – S. 47; SV Werder Bremen – S. 47; VfL Wolfsburg – S. 47.

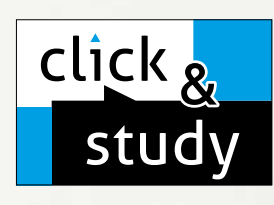

# click & study Digitale Ausgabe des Schülerbands

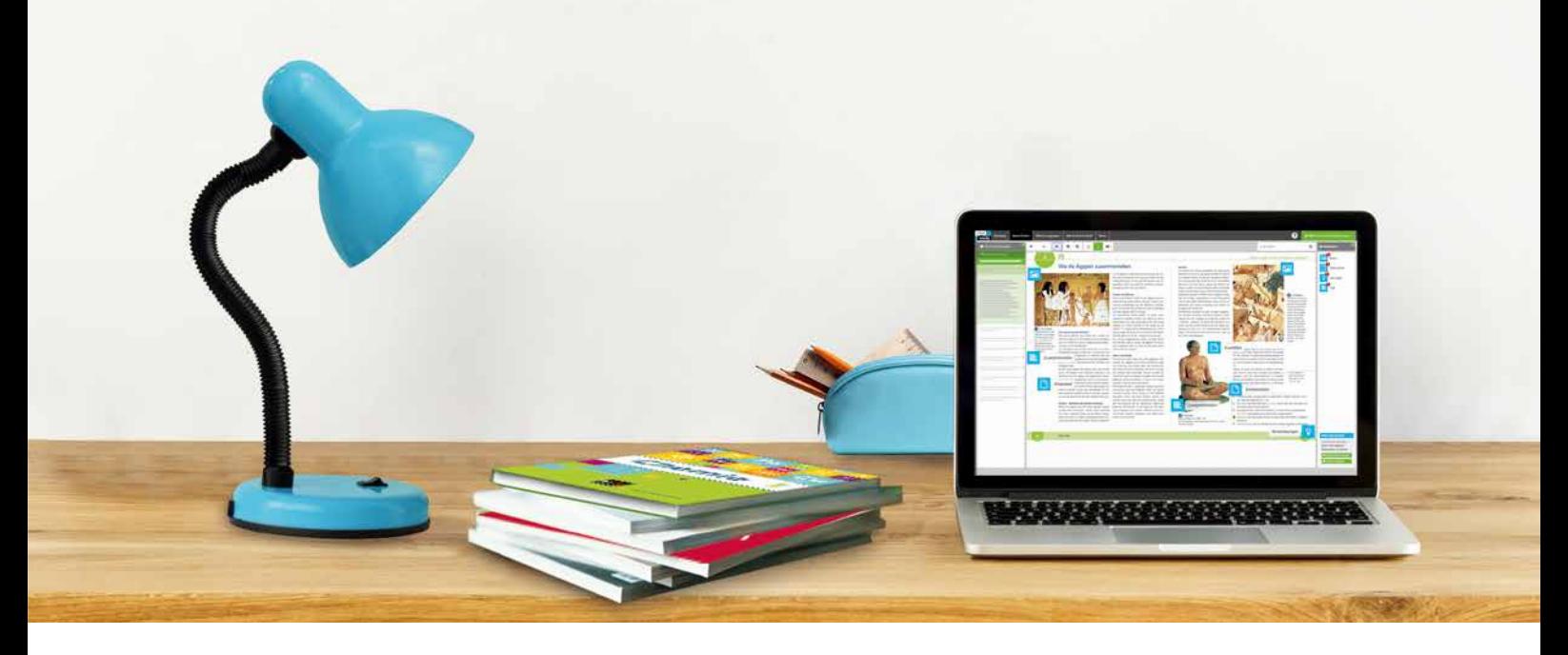

# Tauchen Sie ein in die digitale Lern- und Lehrwelt von C.C.Buchner

Lernen Sie unsere digitalen Lösungen für Ihren zeitgemäßen Unterricht kennen: Mit click & study – der digitalen Ausgabe des Schülerbands – und click & teach – dem digitalen Lehrermaterial – werden die Unterrichtsvorbereitung und die Schulstunde selbst einfacher als je zuvor.

## **Einfach in der Navigation:**

Im Mittelpunkt von click & study und click & teach steht immer die digitale Schulbuchausgabe, um die sich alle eingebundenen Materialien und Funktionen gruppieren. So behalten Sie stets den Überblick und finden alle Inhalte genau dort, wo sie benötigt werden.

### Einfach in der Bedienung:

Bei der Gestaltung der Menüs und der Bedienelemente haben wir darauf geachtet, dass diese nicht überladen werden und selbsterklärend bleiben. Nichtsdestotrotz haben Sie und Ihre Schülerinnen und Schüler die Auswahl an einer Fülle von nützlichen Funktionen – für einen modernen Unterricht mit digitaler Interaktion.
# click & teach Digitales Lehrermaterial

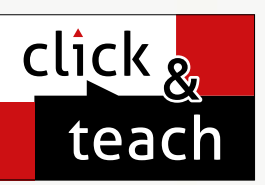

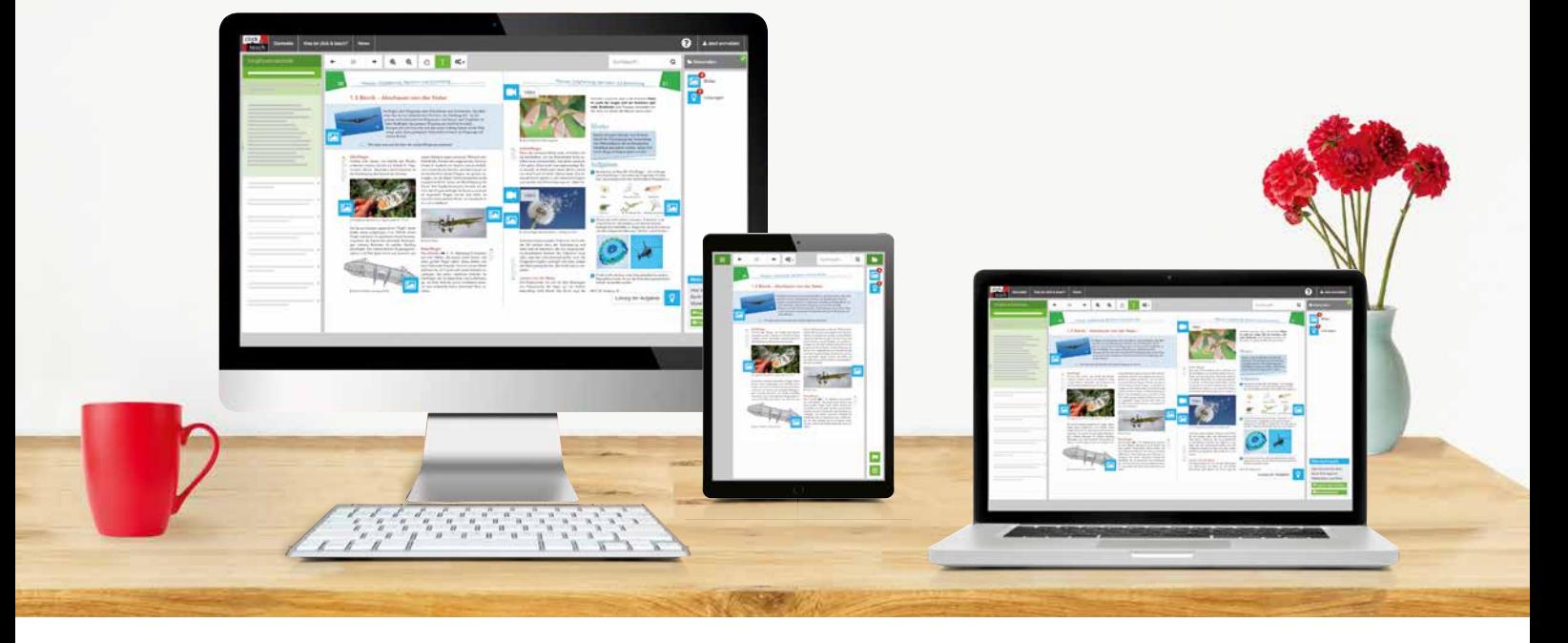

#### Einfach im Zugriff:

click & study und click & teach können Sie überall und mit jedem Endgerät nutzen, auf dem ein aktueller Internetbrowser installiert ist. Oder Sie laden sich einfach die kostenfreie App für die digitale Ausgabe des Schülerbands und das digitale Lehrermaterial herunter – so können Sie auch offline arbeiten. Damit Sie schnell mit dem digitalen Lehrermaterial arbeiten können, erscheint click & teach frühestmöglich mit einem Teil der Materialien und wird sukzessive ergänzt.

#### Einfach in der Lizenzierung:

Egal ob Print Plus, Einzellizenz, Einzellizenz Box, Einzellizenz flex oder Kollegiumslizenz – wir haben für jeden Bedarf ein passendes Angebot. Bestellen können Sie ausschließlich auf www.ccbuchner.de. Die digitale Schulbuchausgabe click & study kann zudem via www.bildungslogin.de genutzt werden.

#### ► Einfach für alle:

click & study und click & teach können miteinander verknüpft werden. So funktioniert der Unterricht bei Bedarf komplett digital – ideal für Tablet-Klassen und den digitalen Materialaustausch zwischen Lehrenden und Lernenden.

ä

5

m

**SO** 

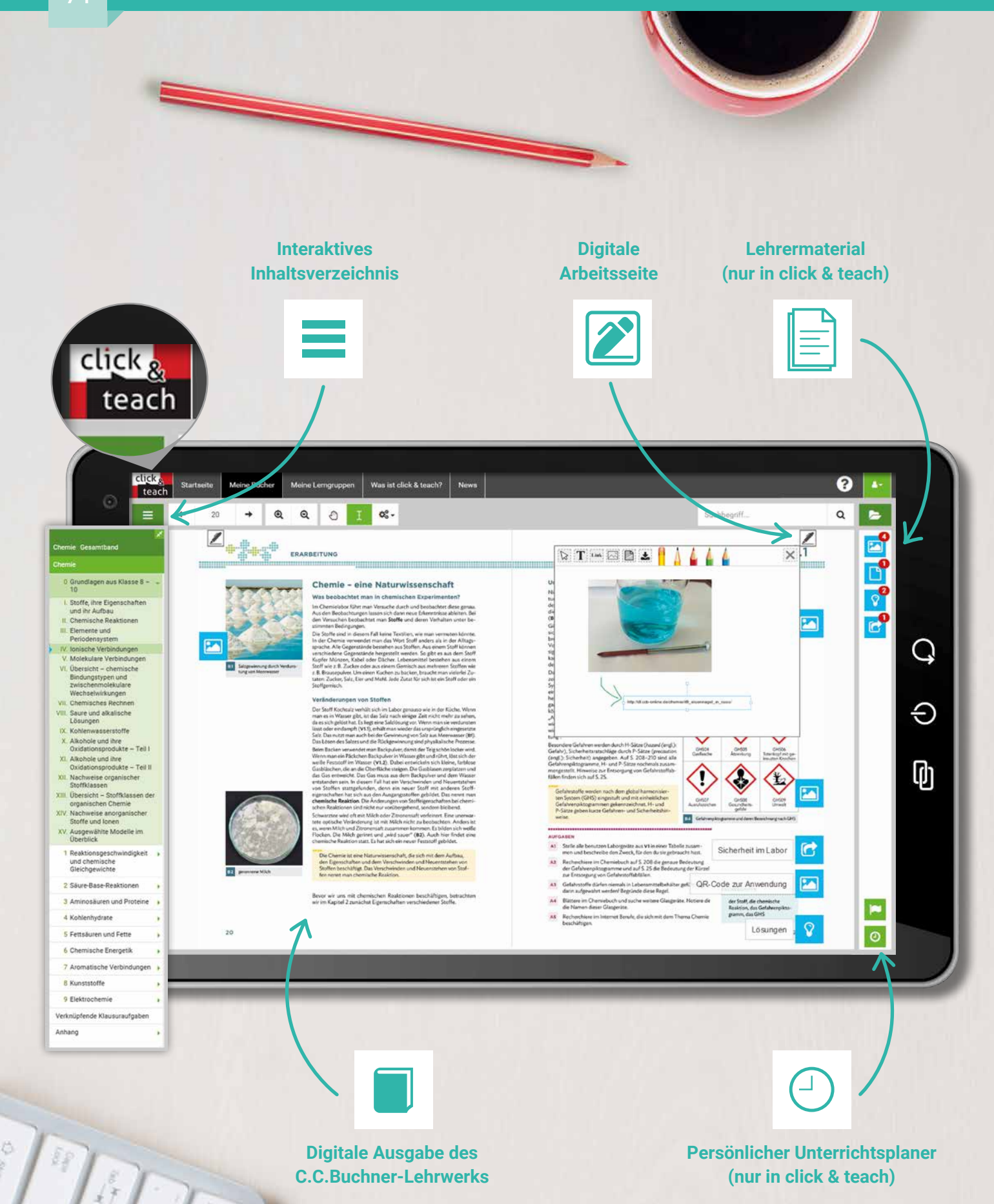

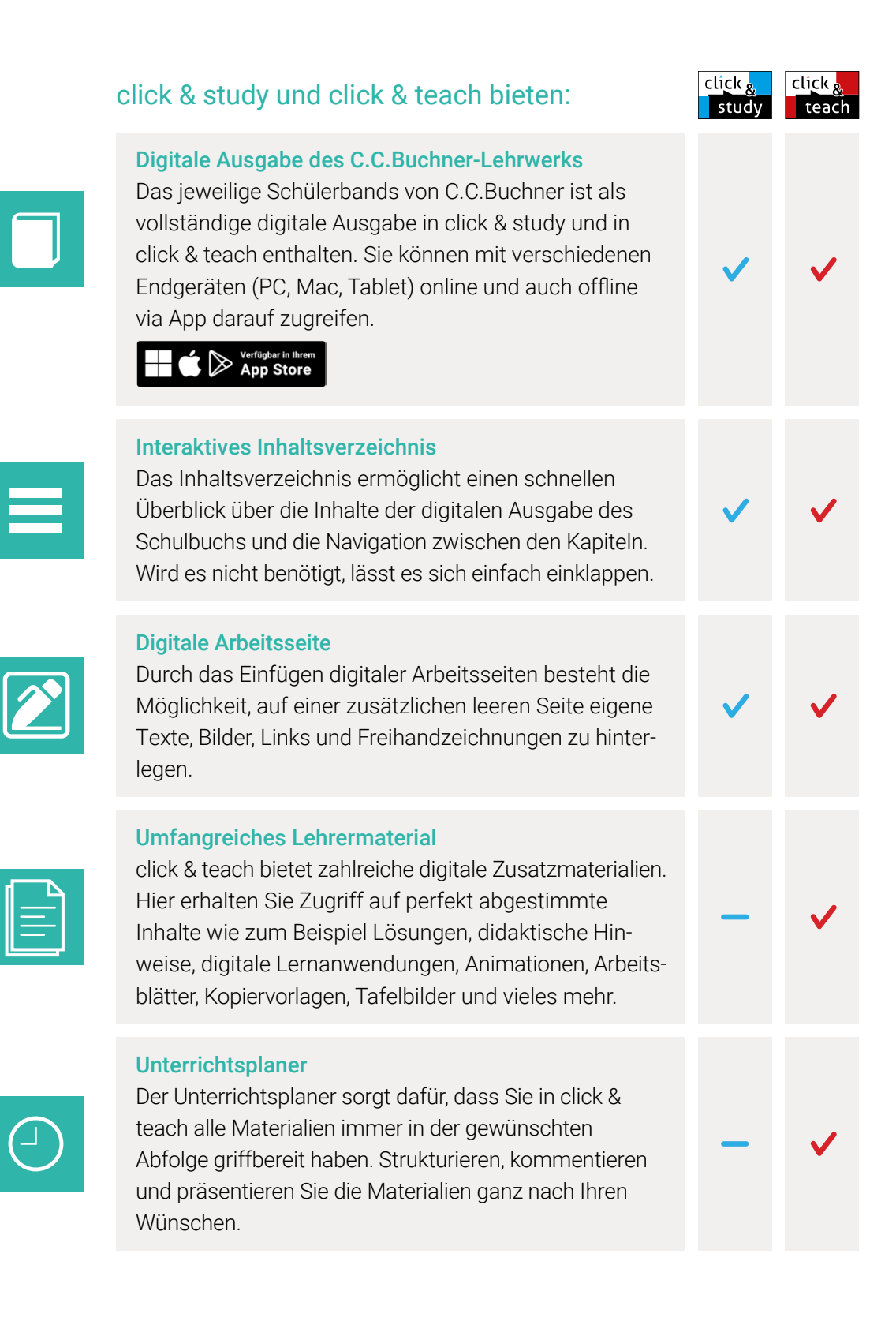

75

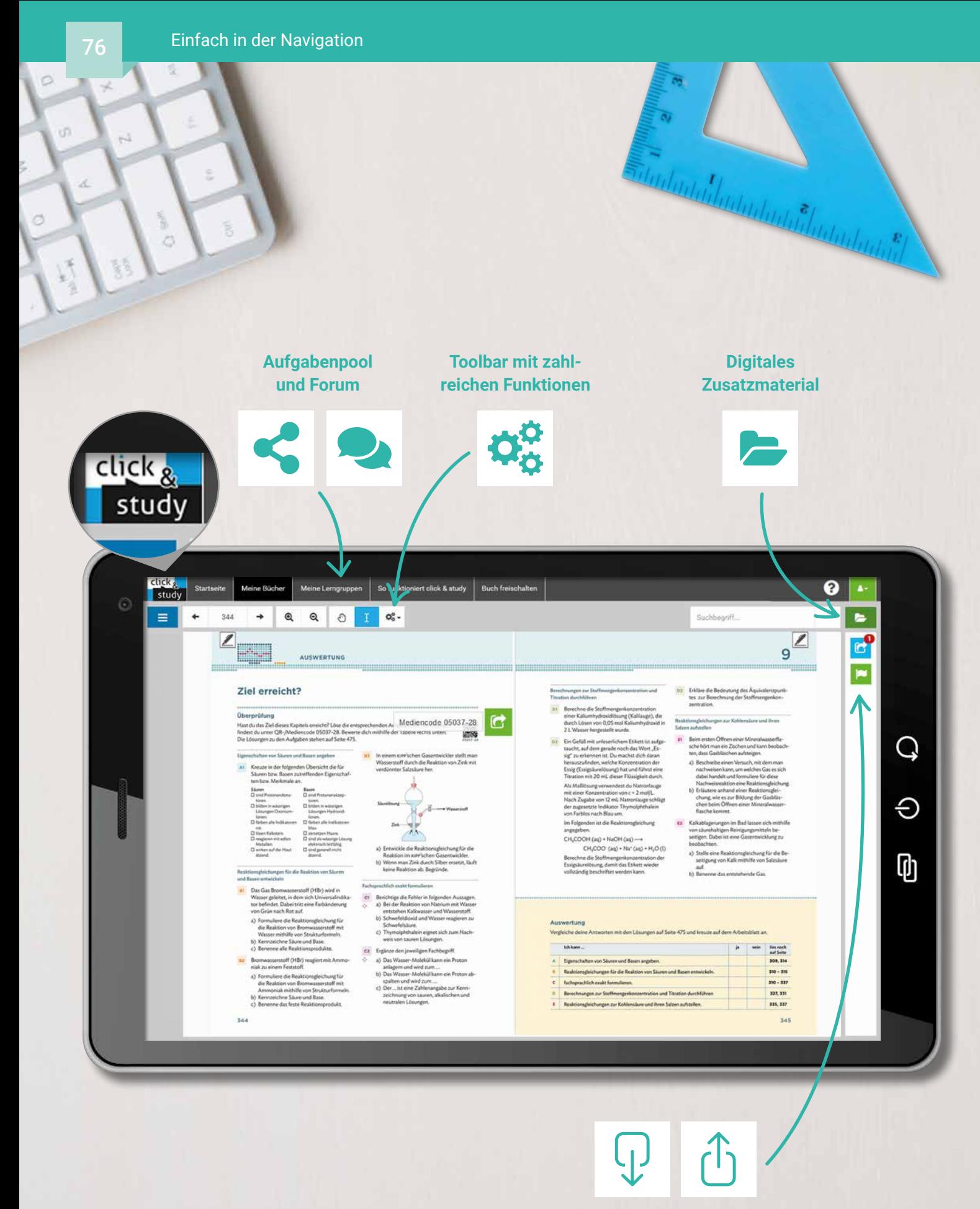

**Materialimport und -freischaltung (nur in click & teach)**

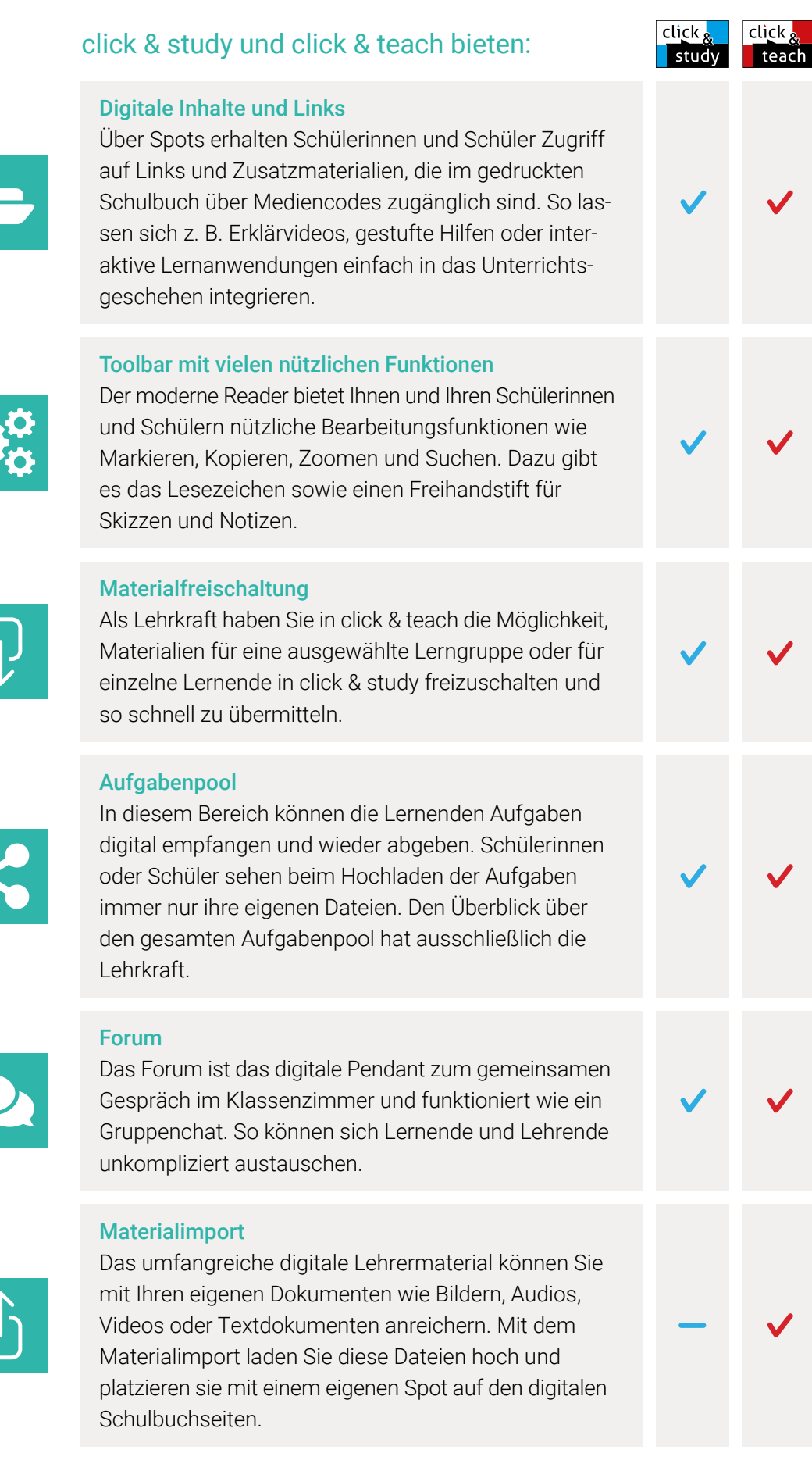

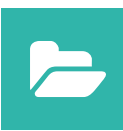

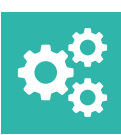

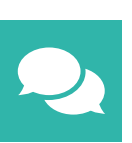

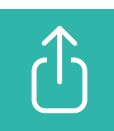

### Lizenzmodelle click & teach

In click & teach sind immer die vollständige digitale Ausgabe des C.C.Buchner-Lehrwerks und umfangreiches Lehrermaterial enthalten. Die Laufzeit jeder click & teach-Lizenz gilt, solange das C.C.Buchner-Lehrwerk als gedrucktes Schulbuch lieferbar ist, in der Regel sind das mehrere Jahre. Inhaltlich sind alle Lizenzformen identisch.

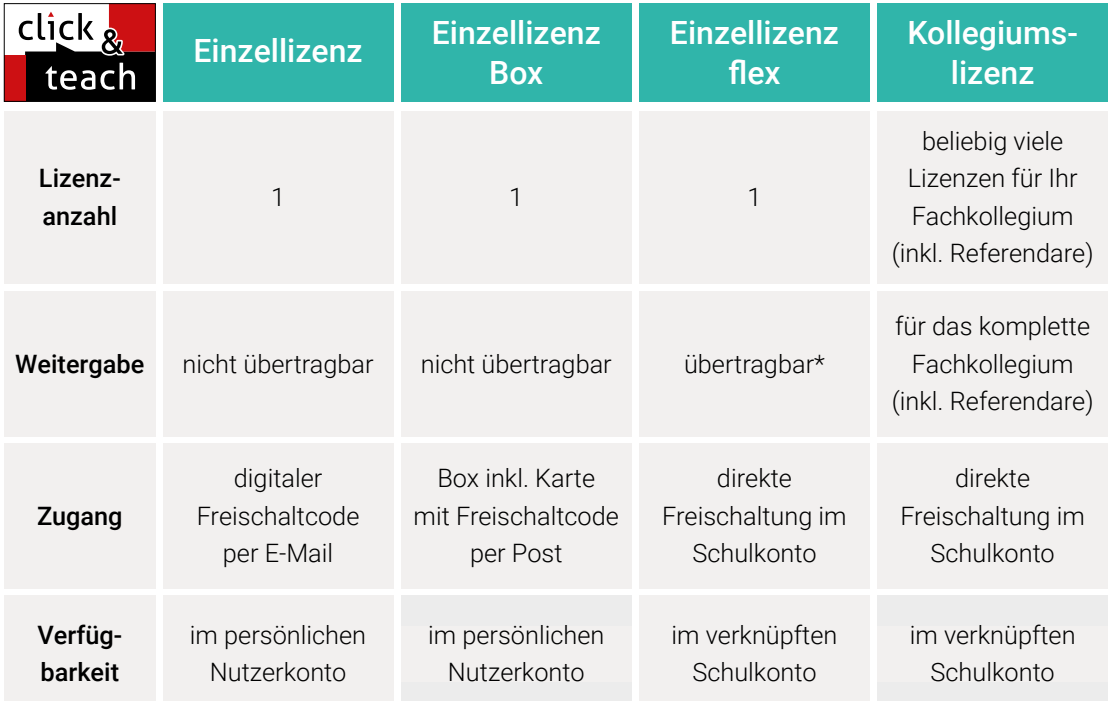

\*Die Einzellizenz flex kann beliebig oft an eine andere Person übertragen werden.

### Schulkonto **Schulkonto**

Auf www.ccbuchner.de können sich Lehrkräfte (auch jene im Referendariat) mit ihrem Schulkonto verknüpfen und folgende Funktionen nutzen:

▶ click & teach-Lizenzen erwerben und nachkaufen

In wenigen Schritten können über die Auswahl des Fachs und des Bundeslands die Kollegiumslizenz sowie die Einzellizenzen flex per Rechnung an die hinterlegte Schule erworben werden. So kann click & teach direkt genutzt werden – ohne Wartezeit!

#### ▶ click & teach-Lizenzen verwalten und übertragen

Daneben kann die Zuordnung der Lizenzen zu Mitgliedern des Fachkollegiums eingesehen und verwaltet werden. Fachfremden Lehrkräften kann ebenfalls manuell eine Lizenz zugewiesen werden. Wurde eine Einzellizenz flex erworben, erfolgt im Schulkonto die Zuordnung bzw. die Übertragung.

#### ▶ Zugriffsrechte verwalten

Im Schulkonto können für alle verknüpften Kolleginnen und Kollegen die Rechte (*Lizenzen kaufen, Lizenzen verwalten, Zugriffsrechte bearbeiten, Schuldaten bearbeiten und Schulkollegium verwalten*) individuell vergeben werden.

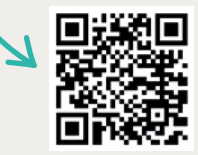

Erklärvideos **Schulkonto** 

# Lizenzmodelle click & study

Auch in click & study ist immer die vollständige digitale Ausgabe des C.C.Buchner-Lehrwerks enthalten. Die Schülerinnen und Schüler erhalten Zugang zur digitalen Ausgabe über einen Freischaltcode, der per E-Mail an sie verschickt wird. Verfügbar ist click & study dann im persönlichen Nutzerkonto der Schülerinnen und Schüler. Die Lizenzen sind nicht übertragbar.

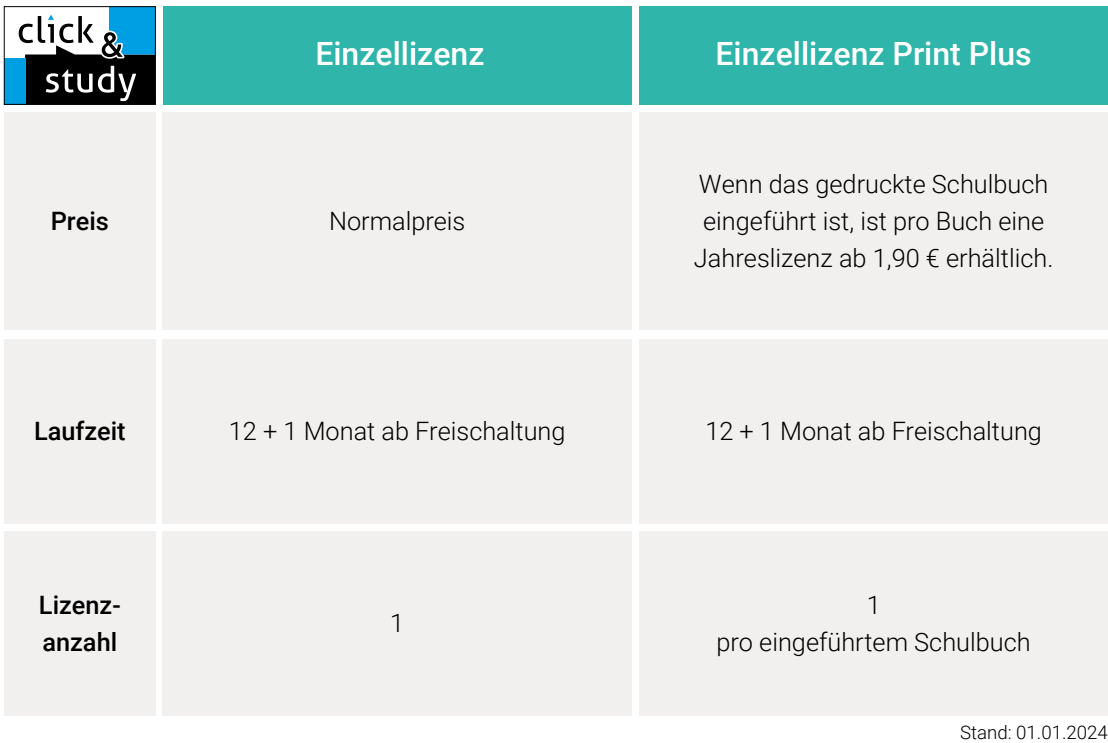

## Sie haben Fragen? **Sie haben Fragen?**

Unsere Schulberatung und die Kolleginnen und Kollegen in der Digital-Beratung helfen Ihnen gern.

E-Mail: click-and-teach@ccbuchner.de | click-and-study@ccbuchner.de Telefon: +49 951 16098333 | Mo, Mi, Fr: 10:00 – 11:30 Uhr | Di, Do: 14:00 – 15:30 Uhr

#### Weitere Informationen:

www.click-and-study.de www.click-and-teach.de www.ccbuchner.de/schulkonto

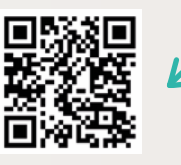

Erklärvideos click & study und click & teach

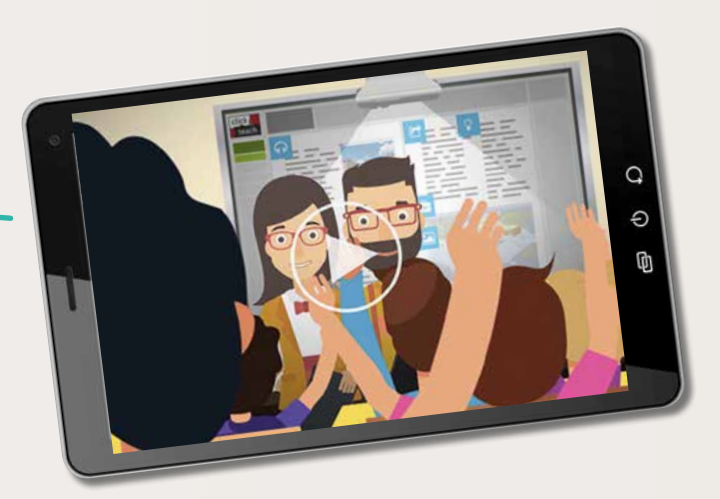

Sie wünschen persönliche Beratung? Unsere Schulberaterin für Berlin/Brandenburg ist für Sie da – vor Ort, telefonisch und online:

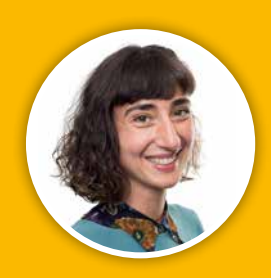

**Sarah-Yasemin Zeitler** Mobil: 0151 42245370 E-Mail: zeitler@ccbuchner.de

# Sie benötigen weitere Exemplare dieser Leseprobe\* für Ihre Fachkonferenz?

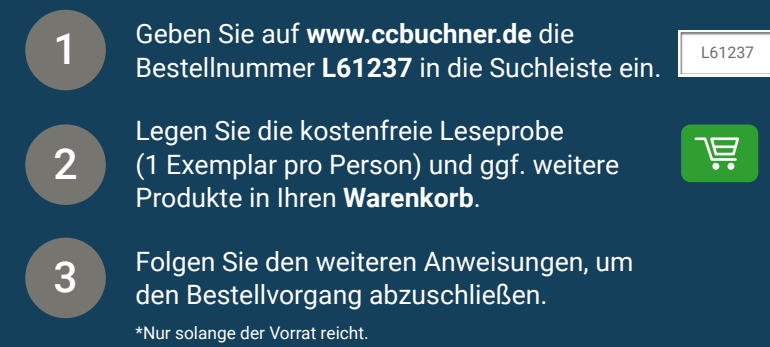

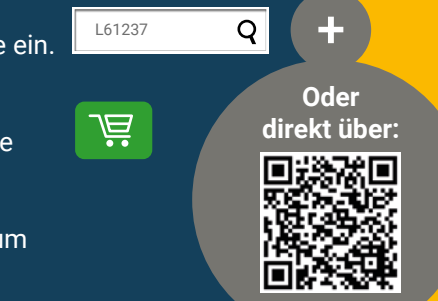

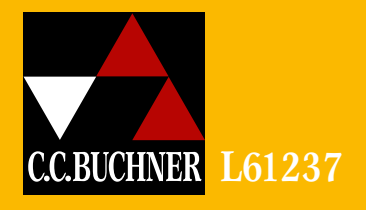

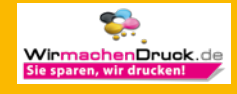